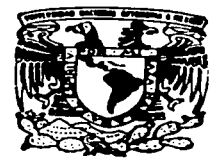

# $2\epsilon$ . UNIVERSIDAD NACIONAL AUTONOMA DE MEXICO

# FACULTAD DE CONTADURIA Y ADMINISTRACION

# EFECTOS DE LA INFLACION EN LA INFORMACION FINANCIERA

#### $\mathbf{s}$  $\mathbf{F}$  $\mathbf{N}$ R  $\Omega$ M т T. DE INVESTIGACION CONTABLE **OUE** PARA OBTENER EL. TITULO DE: LICENCIADO EN CONTADURIA P. R E  $\mathbf{s}$ Е T **ESTRADA LANDA MARIA EUGENIA** OLVERA **ANAYA ADRIANA**

ASESOR DEL SEMINARIO: **C.P. AGUSTIN DIAZ CAMPOMANES** 

MEXICO, D. F. TESIS CON **FALLA DE ORIGEN** 

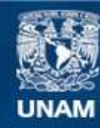

Universidad Nacional Autónoma de México

**UNAM – Dirección General de Bibliotecas Tesis Digitales Restricciones de uso**

# **DERECHOS RESERVADOS © PROHIBIDA SU REPRODUCCIÓN TOTAL O PARCIAL**

Todo el material contenido en esta tesis esta protegido por la Ley Federal del Derecho de Autor (LFDA) de los Estados Unidos Mexicanos (México).

**Biblioteca Central** 

Dirección General de Bibliotecas de la UNAM

El uso de imágenes, fragmentos de videos, y demás material que sea objeto de protección de los derechos de autor, será exclusivamente para fines educativos e informativos y deberá citar la fuente donde la obtuvo mencionando el autor o autores. Cualquier uso distinto como el lucro, reproducción, edición o modificación, será perseguido y sancionado por el respectivo titular de los Derechos de Autor.

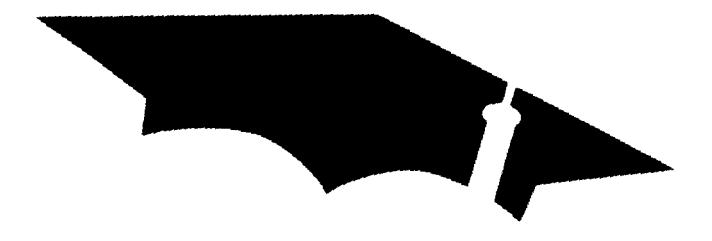

 $\sim$ 

# $C \ncong A \ncong T \ncong A \ncong A$

#### $ADice:$

Por la vida que me dio, misma que me permite compartir con los seres que quiero como son mis padres, hermana, Felipe, familiares y amigos; y con la cual he tratado de hacer algo productivo.

#### A mis Fadres y Hermana:

.<br>Por el amor, cariño, comprensión, apoyo y consejos brindados, los cuales constituyen los cimientos de mi desempeño y logros alcanzados. Logros que también son de ellos y de los cuales estamos orgullosos los cuatro.

#### A Felipe:

Quien al igual que mis padres, me ha brindado su cariño y apoyo, y además me ha motivado a seguir adelante.

#### A mi Familia (Abuelitos, tios, tias, primos, primas y sobrinos):

La cual es grande, no solo por su tamaño sino por sus acciones. Quienes también me han motivado y avudado con sus conseios.

#### A mis amigos:

Con quienes comparti alegrías, tristezas, enojos, sustos, etc. los cuales nos hicieron madurar y crecer como personas y profesionistas.

#### A Ja UNAAL:

En especial a la Facultad de Contaduria y Administración, ya que me permitió, dentro de sus muros y a través de la experiencia y sabiduría de sus academicos adquirir y desarrollar los conocimientos que me permiten desenvolverme como una profesionista.

#### Al C.P. Agustin Diaz Campomanes:

Quien nos otorgo su valioso tiempo y conocimientos para el desarrollo de este Seminario.

*Mari* 

A DIOS.

A quien me dio la vida, salud *y*  entereza para hacer posible este trabajo. A quien me dio la oportunidad de ser una persona de provecho. Gracias Señor por guiar mis pasos.

#### A MIS PADRES

A quienes me han brindado su apoyo, confianza y comprensión sin condición alguna A quienes me han enseñado a amar y respe tara mis semejantes. A quienes nunca podré pagar todos sus es fuerzas. ni con la riquezas mas grandes del mundo Gracias por creer en mi

#### A MIS PROFESORES

A quienes sin interes alguno, han sacrificado parte de su tiempo *y* experiencia para educarme *y*  preparme para ser cada día mejor.

> Gracias a todas las personas que colaboraron para realizar el presea te trabajo, en especial a Mary Escobado. Gracias por tu apoyo

> > ADRIANA OLVERA ANAYA.

# EFECTOS DE LA INFLACIÓN EN LA INFORMACIÓN FINANCIERA

# INTRODUCCIÓN

CAPITULO 1 Lo Influencia de lo Inflación en lo Información Financiero

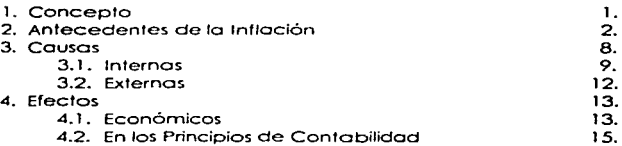

## CAPITULO 11 Lo Información Financiero

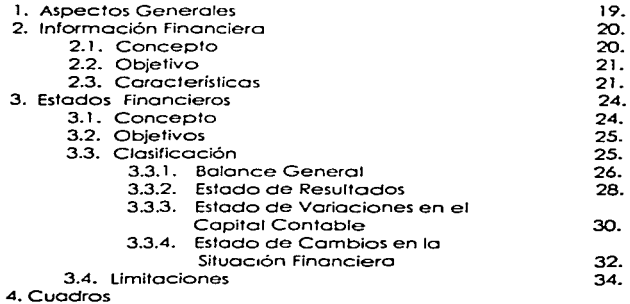

CAPITULO III Reconocimiento de los efectos de la Inflación en la Información Financiera.

÷.

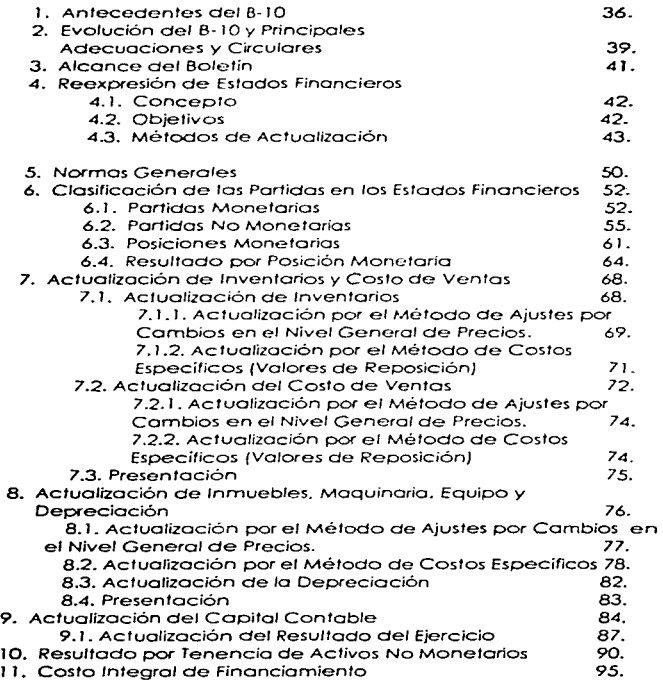

12. Cuadros

## CAPITULO IV Reexpresión Fiscal

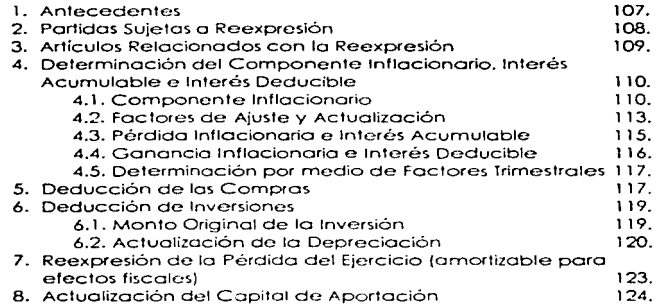

#### CAPITULO V Repercusión de la Reexpresión en el Dictamen del Auditor

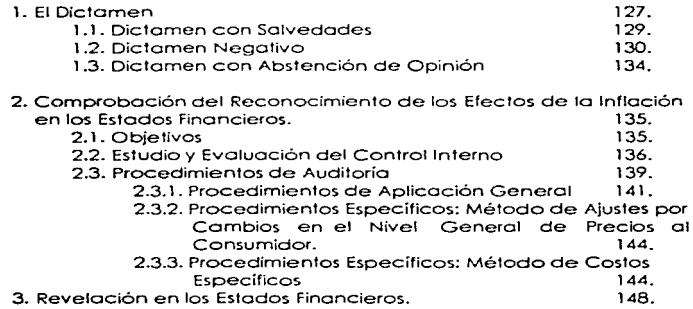

CAPITULO VI Caso Práctico de Reexpresión de Estados Financieros con<br>Apego al Boletín - B-10 - (Cuarta Adecuación, - ya - que la Quinta Apego al Boletín B-10 (Cuarta Adecuación, ya Adecuación al Boletin B-10 se encuentra en Adendum)

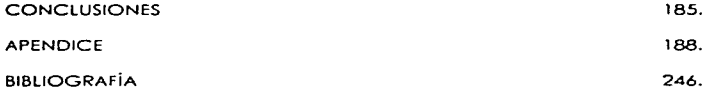

#### INTRODUCCION

 $\label{eq:2.1} \frac{1}{\sqrt{2}}\int_{\mathbb{R}^3}\frac{1}{\sqrt{2}}\left(\frac{1}{\sqrt{2}}\right)^2\frac{1}{\sqrt{2}}\left(\frac{1}{\sqrt{2}}\right)^2\frac{1}{\sqrt{2}}\left(\frac{1}{\sqrt{2}}\right)^2\frac{1}{\sqrt{2}}\left(\frac{1}{\sqrt{2}}\right)^2\frac{1}{\sqrt{2}}\left(\frac{1}{\sqrt{2}}\right)^2.$ 

El motivo *Por* el cual exponemos este tema es lo importancia que el mismo reviste en la Estructuro Financiero de todo entidad. yo que la inflación afecta los cifras presentadas en ros Estados Financieros; los cuales sufren modificaciones que deben ser reconocidos tonto contable como fiscalmente.

Cabe señalar que al reexpresar se cumple con los requisitos que caracterizan a la información financiera y que son: utilidad. confiabilidad. provisionalidad. oportunidad y veracidad; mismas que permiten una adecuado tomo de decisiones.

En la actualidad y debido a lo crisis económica que se vive en el país desde fines de J 994. lo inflación ha crecido o niveles ccelerados lo cual reafirma Jo necesidad de que el Licenciado en Contaduría cuente con un amplio conocimiento y dominio de las técnicas. métodos y procedimientos poro reconocer los efectos de lo inflación en Ja información financiero.

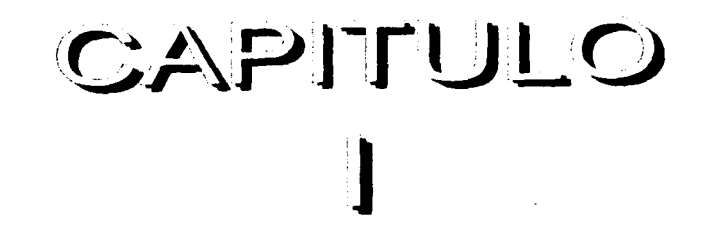

# LA INFLUENCIA DE LA INFLACIÓN EN LA INFORMACIÓN **FINANCIERA**

- **1. Concepto**
- 2. Antecedentes
- 3. Causas
	- 3.1. Internas 3.2. Externas
- 4. Efectos
	- 4.1. Económicos
	- 4.2. En Los Principios De Contabilidad

# CAPRILIO I LA INFLUENCIA DE LA INFLACIÓN EN LA INFORMACIÓN **FINANCIERA**

#### $1. \text{CONCEPTO}$

Uno de los problemas más araves que vive México actualmente es la inflación, este terrómeno económico está provocando un sin número de cambios. y se ha convertido en un fenómeno mundial: inclusive las economias más avanzadas se han enfrentando a estos propiemas y se han visto en la necesidad de implementar una serie de medidas para atacor de frente al fenómeno inflacionario

Entre los problemas que provoca la inflación se encuentran: la recesión, el cierre de empresas, reducción de ingresos reales, incremento en las tasos de interés, reducción en el nivel de vido, destrucción principalmente de la pequeña y mediana empresa, desempleo, devaluación de las monedas, etc.

Para poder entender el fenómeno inflación es necesario precisar el concepto, existen varios autores que tratan de definir la inflación, entre ellos se encuentran.

a) Milton Friedman quien define la inflación como: "la inflación es una enfermedad, pelígrosa y a veces fatal, que si no se remedia a tiempo puede destruir a una sociedad. La inflación se produce cuando la contidad de dinero aumenta más rápidamente que la cantidad de los bienes y servicios; cuanto mayor es el incremento de la cantidad de dinero por unidad de producción, la tasa de inflación es más alta.

Probablemente no existe en economía una proposición tan bien establecida como esta" !

b) Definición Marxista: "Inflación es la presencia en los canales circulatorios de una masa de papel moneda sobrante en relación con las necesidades de la circulación de mercancías. Su influjo en toda la economia de pais es desfavorable, pués la inflación da origen a un crecimiento rápido, incesante, y sumamente desigual de los precios de las mercancias."<sup>2</sup>

c) Para los economistas del Banco de Comercio la inflación es: "...Un proceso que consiste en el aumento del Nivel Genera! de Precios. Conviene aclarar, sin embargo, que la voz inflación no se aplica exclusivamente a los movimientos de precios, también e tede hablarse, por ejemplo, de la infloción del crédito, de inflación del gasto, de inflación de las utilidades, de inflación de los salarios, de las monedas, etc...""

Con base en Jas definiciones anteriores podemos referirnos a la inflación como un proceso que provoca pérdida de poder adquisitivo e incremento generalizado de los precios, esto como consecuencia del deseguilibrio entre oferta y demanda de bienes y servicios.

2. ARTECLIENCIS.

Para tratar el tema de la inflación en México nos tenemos que remontar al gño de 1925 que es cuando nuestro pois funda su Banco Central bajo el nombre de Banco de México, S. A. creado con grandes

 $\overline{z}$ 

<sup>&</sup>lt;sup>1</sup> Libertad de Elegir, Milton y Rose Friedman. Editorial Grijalbo.

Manual de Economía Política, Academia de Ciencia de la URSS, Editorial Grijalpo.

esfuerzos por los limitaciones económicas por los que otrovesoba lo Noción.

Lo función de este organismo ero otorgar crédito al gobierno por el 103 de su capital exhibido. esto tenia el fin de evitar que se incurriera en déficits exagerados por gastos excesivos los que podrian crear inflación (inflación demanda).

En 1931 se expidió la llamada Ley de Calles. la cual obligo a México a desmonetizar el oro y su libre exportación y otorga poder iibcratorio ilimitado a las monedas de plata, este fenómeno fue deflacionario ya que estabilizó la politice económica sosteniendo lo paridad del dólar o \$2.25 pero perdujicando lo actividad econórnica. con estó nuevo postura México empezó a padecer efectos inflacionarios durante todos esos cños. no tuvo paridad fija del dólar sino hasta 1934 que se fijó a \$3.60 :..or aólar paridad que se mantuvo hasta el año de 1938. !a razón por le cual no se pudo seguir manteniendo este. paridad fue la siguien1e. los déficits gubernamentales financiados por el Banco de fy\éxico. ya que el gobierne empezó a excederse en su solicitud de créditos los cuales eren u1i!izodos para la construcción de presas, caminos, medios de transporte, etc., por consiguiente este dinero fue a parar a trabajadores y empleados. es decir. al pueblo con lo que la demanda de bienes y servicios creció. pero al no obtener demanda en la oferta ésto causo el acsbocado crecimiento de los precios.

Otro motivo fue la redistribución exagerada de lo tierra ya que siendo presidente durante esos años Lázaro Cárdenas repartió el 10% del territorio mexicano. Esta expropiación incluyo grandes propiedades comerciales para ser convertidas en ejidos manejados comunalmente, las cuales desafortunadamente no dieron los resultados esperados. Lo

expropiación de los Ferrocarriles y del petróleo fue otro motivo de devaluación en México.

En el año de 1937 cuando el gobierno expropio los fcrrccomles su maneio poso a monos del sindicato. el cual un año mós tarde por su pésimo administración obtuvo grandes pérdidas; esto creo incertidumbre y descontento entre la clase dominante de M6x1co los cuales emoezoron o llevarse capitales al extraniero poniendo al aobierno de Lázaro Cárdenas en jaque, no teniendo mós rernedio que devaluar lo monedo o \$ 4 51 por dólar que durante dos anos estuvo fluctuando hasta \$5.40.

Con la entrada de Estados Unidos a la segunda querra mundial México se benefició. se incrernentoron las exportac1oncs *y* llegcron o nuestro país grandes capitales en dólares, esto favoreció la balanza de pagos y aumento las reservas monetarias, pero lamentablemente el déficit del gobierno siguió creciendo ya que era necesario etevar la producción. ogricolo y el desarrollo de lo infraestructura.

Durante el período de Manuel Ávila Camacho (1940-1946) la creación de bienes y servicios se vio limitada por la escasez de energéticos, de bienes de capital y de materias primas, toco esto a consecuencia de la guerra por lo que el indice de precios creció en 12.233 anual. De 1940 hasta 1948 la paridad del dólar contra e! peso ero sostenido por lo que el presidente Miguel Alemón toma lo decisión de retirar e: Banco de México del mercado. el peso mexicano estuvo flotando durante casi dos años hasta fijar su paridad de \$8.64 por dólar.

De 1952 a 1964 período en el que México fue gobernado por AColfo Ruiz Cortinez y Adolfo López Mateos el país empezó a vivir la reducción de los déficits gubernamentales lo cual repercutió en la bajo de los indices de

precios. aumentaron fuertemente los reservas monc1arios gracias o que se implantó el régirnen de depósito legal obligatorío que redujo el exceso de liquidez.

En el régimen del presidente Gustavo Dioz Orda1 ¡: 964- l 970) el peso mexicano es considerado como moneda dura. la reducción de los déficits gubernamentales es una clara realidad y la reserva rncnetoria seguía creciendo. Jos índices de escolaridad, salud y mortalicod :n!antil mejoraron. se mantuvo la paridad del peso que existía desde 1958 a \$12.50 por dólar. La deuda externa empezaba a crecer sobrepasando ye les 6.000 millones de dólares y la población casi alcanzaba los 50.000.000 de nobitantes.

Ya para el período de 1970 a 1976 en el que fue presidente Luis Echeverria Alvárez. México tenía una deuda externa tres veces mayor a la del sexenio posado *y* 10 mtllones mós de habitantes. el ocis empezó o vivir nuevamente exagerados déficits gubernamentales, se qumentaron los impuestos (en especial el ISR) y al mismo tiempo se crearon otros (INFONAVIT). La producción sufre una morcado ac~oceleración. son contados las industrias que crecen corno lo petroquim¡co, pero en general no hubo crecimiento por lo que muchos emprescrios di sentir la amenaza de uno eminente devaluación empiezan o sacar sus ccpltoles del país. otros por carecer de recursos se ven forzados a reducir su volumen de producción con lo que también se crea un gran desempleo. Muchos empresarios con créditos en divisas extranjeras se vieron descapltolizodos por tener que pagar mucho mós de lo que aparentemente debion por causa de la devaluación.

En 1970 los índices de precios al consumidor eran de 108.7% y en 1976 del 222.1 %. es decir. que los productos eran 104% elevados. la paridad del peso contra el dólar al terminar el sexenio fue de \$?3.00: de 1976 a

1988 periodo en el Que fue presidente Josó López Portillo {1976-19821 y Miguel de lo Madrid (1982-1988). Mexico vive une época de fuer1e inflación. En el periodo de José López Portillo lo oeudo externo crece o 80 millones de dólares. la salida de divisos es constante durante todo el sexenio. lo corrupción se hace notar más que en otros arios lo que provoca que la concentración del ingreso se encuentre en pocas manos. La crisis se agudiza y por tal motivo miles de pequeñas empresas tienen que cerrar aumentando aún más el desempleo. Durante todo este tiempo el peso sufre diferentes paridades pero en e! año de ; 982 su Ultimo año de gobierno de José López Portillo se dan dos fuertes devaluaciones, en febrero de 1982 se cotiza el dólar a \$50.00 y en rnayo a \$70.00. El incremento de indices de precios al consumidor fue en promedio de 35.6% anual debido o lo aguda inflación De 1982 o l 98b el P1~ creció a uno toso real de 0.2% promedio anual, la más baja desde que se inició la industrialización del país, con una tasa de inflación promedio anual de 91. 13. un deterioro acumulado de tos *solanos* reales ce n1ós de 50%. un aumento de los tasas de desempleo y subcn'r\_,lc·o y una pérdida de dinamismo. Con el Pacto de la Solidaridad Económica suscrito en diciembre de 1987, se logró la disminución de impuestos como: a 0% del Impuesto al Valor Agregado a los alimentos procesados y a los medicamentos. Adicionalmente se desgravó a partir del 1º de septiembre. de 1988 el pago de Impuesto Sobre la Renta a le".. 1narc:.os que obtengan los personas fisicos en todo el país por ingresos equivalentes hasta cuatro veces el salario rninimo general del Distrito Federal.

Durante el gobierno de Carlos Salinas de Gortori ( 1988-1944) se realizó la negociación y reestructuración de la deudo externo: mismo que se logró ya que México había avanzado firrnernente en el proceso de estabilización y cambio estructural de la economia. El saldo de la deuda total ascendía a 100.914 millones de dólares: de ese monto 81.003 millones

correspondion al sector público. y de és1os 57.786 millones estaban contratados con la Banca Comercial Internacional: sobre esta cifra se realizó la reestructuración de la deudo. En diciembre de 1988 se suscribe el Pacto para la Estabilidad y el Crecimiento Económico (PECE), cuyo objetivo es consolidar el abatimiento de la inflación. mantener lo estabilidad de precios y sentar los bases poro la recuperación gradual y sostenida del crecimiento económico. Durante- 1989 se logro reducir el déficit financiero del sector público de 12.3% del PIB en 1988 a 6% en 1989.

En este sexenio se da lo apertura comercial con lo firma del Tratado de Libre Comercio (Estados Unidos, México y Canadá). Se instrumentan programas antiinflacionarios. El peso presenta una grave sobrevaluación misma que origino lo crisis econórnic:o de diciembre de 1994.

En diciembre de 1994, período en el que inicia su gobernado Ernesto Zedilla Ponce de León. se inicia uno nuevo crisis económica en México con la devaluación del peso a consecuencia del saqueo que estaban sufriendo los reservas de divisas del oois. Debido o esto el dólar se disparo de \$3.45 hasta \$7.00 (aproxirnadarnente} Todo parecía indicar que lo inflación estaba controlado. pues la de 1994 fue 7.05% y el pronóstico poro 1995 era de 4%. Sin embargo, lo realidad fue otra. yo que fue superior al 403.

Como consecuencia de la cpertura comercial salian muchos más dólares de los que entraban y este desequilibrio produjo un déficit en lo Balanza Comercial y. en consecuencic. en la Cuento Corriente de lo Balanza de Pagos. En octubre de 1 995 se firmó lo Alianza Para lo Recuperación Económico (APREJ. con la finalidad de reactivar la economía y el empleo. Sin embargo. a pesar de las expectativas sustentados en esto Alianza. hubo incrementos en gasolina. energía

eléctrico. petróleo. tarifas de cominos y puentes, aeropuertos y ferrocarriles: razón por lo cual no se ha podido lograr la real recuperación del poder adquisitivo del obrero *y* en consecuencia de lo economía nacional.

#### 3. CAUSAS.

Una vez que hemos señalado algunos definiciones y los antecedentes de la inflación es necesario enunciar los causas que lo provocan. Básicamente las causas pueden ser: Internas y Externas.

#### A. Internas

- <sup>o</sup>Aumento en el Circulante Monetario
- <sup>o</sup>Déficit en lo Productividad
- <sup>e</sup>Actividades Especulativas
- <sup>o</sup>Espiral Precios-Salarios
- <sup>o</sup>Altas Tasas de Interés
- <sup>o</sup>La Devaluación

#### B. Externas

- <sup>0</sup>Afluencia Excesivo de Capitales Externos
- o Importaciones y Exportaciones
- o Endeudamiento Externo

#### **3.1. Causas \nternas.**

Aumento en el Circulante Monetario.

La causo principal de lo inllación es el aumento de circulante monetario. y los causes por los Que éste aumento son los Déficits en el Presupuesto Gubernamental.

Los Déficits Gubernamentales son originados por:

oJ Lo aplicación de políticas gubernamentales paro redistribuir mejor el ingreso entre la población.

bl Las exigencias de lo sociedad toles como mayor solario. mós beneficios y mejorar lo salud.

e) Gastos excesivos del gobierno.

Poro cubrir los déficits gubernamentales el gobierno acude o diversos recursos como son: incrementos de impuestos. financiomien1os tanto internos como externos y emisión de moneda.

Este último recurso resulta ser el más peligroso, ya que al ser excesiva la emis;ón de moneda en relación con lo necesidad de producción y distribución de los mercancías se provoco lo inflación. esto debido o que existe en lo sociedad mayor poder de compra sin que existo el mismo incremento en lo producción.

#### Déficit en la Productividad.

Es uno causo secundario. yo que existen economías que o pesor de contar con altas tosas de crecimiento de la producción, también cuentan .\_ .... ,, cites rosas de inflación. Por 10 que debemos estar conscientes que un incremento en lo economía no seró efectivo si no estó apoyado en un incremento en la productividad en todos los niveles.

#### Actividades Especulativos.

El proceso inflacionario tavorece las actividades especulativas lo cual repercute negotivarnente y limito las inversiones productivos que se canalizan a actividades mós rentables.

Estas actividades especulativos son /o compro de terrenos. de dólares. de centenarios. de bonos y valores. de acciones y de otros títulos valor que no hacen aumentar lo producción ni lo productividad.

El acaparamiento y ocuttomiento de ortícufos de primero necesidaa como aceite, azúcar. huevo. leche, etc., también provoca aumentos de precios. porque creo uno escasez ficticio. donde dichos productos aparecen en el mercado una vez que los precios se han elevado. Af mismo tiempo los consumidores "compran de más". generando mayores distorsiones de *to* oferta.

#### Espiral Precios-Satarios .

the the theoretical continuum continuum company and con-

.. Una vez desencadenado la inflación aparece el proceso conocido como espiral precios-salarios. aunque ya se ha visto que los so/arios por si

contract the company

mismos no tienen por qué causar inflación, a menos que sean excesivos y rebasen el propio ritmo de crecimiento de los precios"<sup>4</sup>

Los aumentos salariales repercuten sobre los costos *y* por ello son un factor de aumentos en el índice en el nivel de precios al consumidor. po,. consecuencia los empresas se enfrentan o uno alza en sus costos *y* éstos llegan ser superiores o sus ingresos propios.

#### Altas Iasas de Interés.

Uno de los instrumentos de lo politice monetario mós difíciles de manejar *es* lo tasa de interés. ya que si es muy elevado. aliento e: chorro.aunque desaliento la inversión productiva; pero si es muy bajo desalentoró el ahorro y entonces faltorón recursos poro invertir.

Con las altas tasas de interés, se desalienta la inversión y se encarece en forma excesiva el crédito. el cual fluye hacia actividades especulativas. que son las más rentables. y casi nunca llega o los campesinos ni a los pequeños y medianos empresarios quienes son Jos que más lo necesitan *<sup>y</sup>* los que hacen aumentar lo producción .

#### La Devaluación.

lo devalucción es otra causo de la inflación. porque lo moneda nocional va perdiendo valor al compararla con otro moneda extranjera. en cuyo país la inflación es menor. Es decir. lo devaluación es uno causa *y*  una consecuencia de la inflación.

<sup>&</sup>lt;sup>4</sup> Morley Samuel y Silvestre Méndez: Inflación y Desempleo, México Interamericana.

Al desencadenarse la inflación, la gente siente temor por lo pérdida de valor del peso y demanda moneda extranjero. sobre todo dólares. que van subiendo de valor, porque le oferta es menor que la demanda. lo que provoco mayor devolución e inflación.

Si la moneda extranjero es cara y muchos artículos o componentes de mercancías son de importación, entonces se elevan los costos de los productos y en consecuencia sus precios.

3.2. Causas Externas.

#### Afluencia Excesiva de Capitales Externos

Es la penetración de capitales externos bajo diferentes formas (inversiones directas e indirectas) y de préstamos que no se aplican a la producción, sino a actividades especulativas, provocando un aesequilibrio en la economio. yo que el capitel hoce Incrementar el circulante. pero no la producción.

#### Importaciones y Exportaciones.

En estos últimos años. el país ha tenido la necesidad de comprar productos extranjeros {impor1ocionesJ. cuyo precio es elevado y en algunos casos mayor que los precios internos. lo que provoco inflación.

Por otro parte. muchos productores nocior.oles prefieren producir para vender en el mercado externo. este hoce que aumente el desequilibrio entre lo producción to1al y ia dernondc global. Enlences. se habla de expor1aciones excesivos porque no se han sa1isfecho necesidades internas.

Las expor1aciones excesivas pueden provocar inflación en dos formas: primero. dejan de satisfacer necesidades del mercado interno y segundo. no aplican productivamente las divisos obtenidas por las exportaciones. Aunado a esto los países imperialistas imponen condiciones de compra y verte a los países subdesarrollados. los cuales se ven sujetos o disposiciones que los perjudican.

#### Endeudamiento Externo.

Retinencia de los bancos extranieros a continuar apoyando el sistema en desarrollo. Asimismo. exigencia en los centros financieros. internacionales para el pago puntual Ce les intereses y amortizaciones de lo deudo, lo C;.JOI no se puede pagar. teniendo que producir mós circulante y recurrir a nuevos finonciamien1os pera pagar deuCos anteriores.

#### ~-EFECTOS.

#### **4.1 .. Efectos Económicos.**

lo inflación tiene grandes consecuencias de ahí que se ha definido como el principal problema económico. social y político al que en nues1ros dios se enfrentan casi todos los paises del mundo. Entre los efectos económicos de la inflación se puede mencionar:

#### a) Descapitalización.

Uno de los efectos del fenómeno que defiene el crecimiento de unidades producidas de bienes o servicios y con ello, al de la economía en su conjunto, es el proceso de descopitalización de las empresas, el cual se deriva de diversos causas como son el control de precios, que el sector público impone a algunos bienes y servicios, esto con el fin de proteger a la población más desfavorecida. Io que provoca que los costos de producción aumenten de acuerdo al nivel general de precios al consumidor, por lo cual algunos empresarios prefieren invertir en el extranjero.

#### b) El Ahorro.

La inflación provoca la preferencia en el público de consumo en vez del ahorro, ante la expectación del aumento de los precios en el futuro, este efecto, se laqualiza si la tasa de interés, que se pado oi ahorrador, no compensa la pérdica del poder accuistivo.

#### c) Devaluación.

Uno de los efectos de la inflación en la economía de un país es la inestabilidad combigría. Io cual es determinado por las fuerzas del mercado, es decir, por la oferta y la demianda de divisos, la oferta de divisas proviene de la venta de bienes y servicios al exterior (exportaciones), la demanda de divisas es para la compra de bienes y servicios al exterior (importaciones), uno de los factores que influye en la oferta y demando de divisos es el comportamiento de precios, es decir, si en un país el aumento de precios es superior con respecto al de otros país con los que comercio, el resultado será un encarecimiento relativo de bienes y servicios respecto a dichos mercados.

#### dJ Utilidades Ficticias.

Uno de los principales efectos de la inflación, para los ob;etivos del presente trabajo. es el de presentar resultados de operación f•cticios. yo que si se analizan las inversiones y los reservas creados para reponer los diferentes activos. dichos fondos dificilrnente alcanzarán pare restituirlos. Por otro porte. al mostrar utilidades irreales puede llevar o uno distribución de dividendos sobre una utilidad no generado. así mismo o un reporto de utilidades a los trabajadores sobre una base engañosa; sin empargo una situación más grave es el paga de impuesto sobre utilidades inexistentes

#### 4.2. En los Principios de Contabilidad.

En una época inflacionaria como le cuc vivimos esto en cuoc le: utilidad y confiabilidad de la información financiera debido le distorsión que se ha provocado por lo inflación m•smo. por lo que los empresarios *<sup>y</sup>* odm¡nisfrodores no cuenten con información octuolizodo de sus resultados *y* posicien financiera real: si!uación que pane en peligro la continuidad *y* desarrollo de las entidades. Por otro iado, se na:» clterado y se nai violado. olgur.os de los principios de contabilidad que a continuación se mencionan:

• El principio de REALIZACIÓN establece que: "la contabilidad cuantifica en términos monetarios. los operaciones que realiza uno entidad con otros participantes en la actividad económico *y* ciertos eventos que la afectan". Por tal motivo. para que la información sea útil *y* confiable *<sup>y</sup>* se de cumplimiento a este principio, se debe cuantificar la inflación, ya que *es* un evento económico.

- $\bullet$  El principio de REVELACIÓN SUFICIENTE señalo: "la información contable. presentado en los estados financ¡cros debe contener en fo~rnc claro y comprensible todo lo necesario para juzgar ros resultados de operación y situación financiero de lo entidad". Es claro que rn épocas inflacionarias al no incluir el efecto de la inflación en los estados financieros no se está cumptiendo con este principio, ya que no se tiene los elementos necesarios paro juzgar los resultados de operoeión y lo situación de la entidad con todo lo necesario.
- El principio de COMPARABILIDAD dice: líque los usos de la intormación. contable requieren que se sigon procedimientos de cuantificación que permanezcan en el tiempo<sup>\*</sup>, por lo tanto en las épocas inflocionarias no se están siguiendo los procedimientos de cuantificación en forma consistente.
- El principio de la IMPORTANCIA RELATIVA Indica: º'la información que aparece en los estados financieros debe mostrar ros aspectos importantes de la entidad susceptibles de ser cuantificados en términos monetarios··. igualmente es cloro que no se estón mostrando los aspectos relevantes derivados de la inflación. La inflación al ser un evento económico debe ser cuantificado en términos monetarios y se debe reconocer su efecto en los estados financieros.
- El principio de PERÍODO CONTABLE menciona que: '"las operaciones y eventos así como los efectos derivados. susceptibles de ser cuantificados. se identíficon en el período en que ocurren. por tanto. cualquier información contable debe indicar claramente el período a que se refiere". aquí la situación de no reflejar en cada período los efectos inflacionarios.

'º

Como consecuencia del incumplimiento o los Principios de Contabilidad. resultan afectados áreas tanto de carácter cantable. financiero y administrativo.

Los principales partidas cantables que se ven perjudicados son: inventarios. costos de ventas. inversión en activos fijos y depreciación y capi1al contable.

c. Inventarios.

La inflación provoco que el costo de los materias prirr:as. materiales y otros insumos sufra incrementos constantemente. la contabilidad e: manejarse de acuerdo al principio histórico trodicionoi. no se encuentre totalmente preparado paro efectuar esos cambios y en consecuencia le información financiera que de ello emana necesite algunas adecuaciones poro ser interpretada odecuodornente.

<sup>o</sup>Costo de Ventas.

El costo de los orticulos que se venden no sufre modificación c!gunc por el efecto de la inflación, existiendo una distorsión importante l en el momento de lo vento de los articulas. ya que el precio de costo a \/olor de Reposición es díferente; en consecuencia se necesitan algunos cambios para comparar adecuadamente ingresos contra egresos.

o Inversión en activos fijo y depreciación.

En algunos entidades de transformación. lo inversión en activos fijos llego o ser de verdadera importancia. lo cual tiene un impacto significativo en los presupuestes de inversión y flujo de efectivo; ya que el objetivo de invertir se hoce con lo finalidad de producir mayor cantidad de bienes. consecuentemente éstos tendrón que reponerse en el mediano o largo plazo y se deberó preveer que los cargos o resultados vía depreciación sean suficientes para reponerlos. Si la información financiero se encuentra actualizado. lógicamente que existiró la suficiente capacidad paro generar recursos complerncnlorios.

#### *<sup>e</sup>*Capital Contable.

El capital social y las reservas acumuladas que conforman el capital contable. estón representados en la contabilidad tradicional por la mismo cantidad de unidades monetarias que fueron apor1adas o retenidas en diversos períodos, sin tomar en cuenta la pérdida de! Valor Adquisitivo del dinero en Jos diferentes ejercicios.

Desde un punto de vista de análisis de la situación financiera, al determinar el rencimiento, si se basa en cifras históricas, se relaciona la u1ilidad neta del ejercicio con un capital no reexpresodc. El resultado. así obtenido reprcser.:o un 1nc1ce de rentabilidad to:a:r...,cnte Cis•in:o 01 estimado sobre tasas actualizadas (menor).

Es indudable que ante este panorarno le inforrncción financiero debe actualizarse paro hacer frente a la epoca inflacionario. las empresas deberán tomar una serie de medidos que permitan establecer políticas sanas y sería conveniente no sustraer recursos mediante el pago de dividendos que esten basados en utilidades ficticias.

Ante esta situación el Instituto Mexicano de Contado;es Públicos. ha dictado, a través del Boletín B-10. Documentos de Adecuaciones y Circulares. las reglas y procedimientos para reflejar los efectos de lo inflación en ros Estadas Financieros.

# CAPITULO 11

# LA INFORMACIÓN FINANCIERA

L. Aspectos Generales

2. Información Financiera 2.1. Concepto 2.2. Objetivo 2.3. Características

5. Estados Financieros

3.1. Concepto

3.2. Objetivos

z.z. Clasificación

3.3.1. Balance General

3.3.2. Estado De Resultados

3.3.3. Estado De Variaciones En El Capital

Contable

3.4. Limitaciones

4. Cuadros

#### CAPITIIO II LA INFORMACIÓN FINANCIERA

#### 1. ASPECTOS GENERALES.

La contabilidad produce información indispensable para la administración y el sistema de desarrollo económico. El fenómeno económico es sumamente complejo y todavia se dista de haber llegado a establecer un método de medición que lo cuantifique a entera satisfacción. Pero, no es solamente la complejidad del sistema económico, también su constante evolución y su multiplicidad agravan los "propiemas" de su adecuada presentación cuantitativa. La historia de la contabilidad nos muestra un incesante progreso en este intenta.

Los participantes en la vida económica tienen intereses que en ocasiones parecen opuestos y la contabilidad les debe permitir. basar sus decisiones en información fehaciente y veraz.

Al producir información contable que sed útil para los diferentes intereses representados, la contabilidad adopta el criterio de equidad para dichos intereses. Dicho criterio está sustentado en una base de objetividad y verdaidad razonables. Dada la importancia de la información contable para la gaministración de las empresas accionistas inversionistas potenciales, gobierno, trabajadores, instituciones de crédito, proveedores, etc., es importante destacar que si es correctamente determinada cumplirá con la función principal de ser imparcial y, por ende, equitativa para todos los usuarios de la mísma.

#### 2. INFORMACIÓN FINANCIERA.

#### 2.1. Concepto.

Según el Instituto Mexicano de Contadores Públicos, la información financiera es: "...información cuantitativa expresada en unidades monetarias de las transacciones que realiza, una entidad económica y de ciertos eventos económicos identificables y cuantificables que la afectan. con el objeto de facilitar a los diversos interesados el tomar decisiones en relación con dicha entidad económica."

Según Arturo Elizondo López, la información financiera es: "...la comunicación de sucesos relacionados con la obtención y aplicación de recursos materiales expresados en unidades monetarias."

Con base en las definiciones anteriores concluimos, que la información financiera es un conjunto de datos que procesados proporcionan información, en unidades monetarias, respecto de las transacciones celebradas por una entidad y los eventos económicos que la afectan: con la finalidad de tomar decisiones respecto a la misma.

En los últimos años la información financiera y las técnicas contables se han sofisticado y han evolucionado notablemente, ya que de consistir. de acuerdo con la Ley General de Sociedades Mercantiles, en un balance que arrojaba utilidades se ha convertido en un conjunto integrado de estados financieros y notas, para expresar cuál es la información financiero. resultados de operación y cambios en la situación finar-ciera de una empresa.

#### 2.2. ObJeHvo.

El objetivo de lo información financiera es proporcionar información cuantitativa que sirva de base para tomar decisiones económicos o los usuarios de la misma. pero este objetivo trae implícito que to 1nforrnoción y el proceso de cuantificación deben cumplir con uno serie de requisitos poro que satisfago adecuadamente los necesidades que mantienen vigente su utilídad.

Además la información financiera le permite a la administración:

a) Coordinar las octividades.

b) Captar, medir, planear y controlar las operaciones diarics.

c) Estudiar las fases del negocio y proyectos específicos.

d} Contar con un s1s1ema de información central que pueao servir a los interesados en lo empresa. como serian los propietario<: acreedores. gobierno. empleados. posibles inversionistas o público en general.

#### 2.3. Ceractarísticas.

Los coracteris11cos fundamentales que debe tener ta: información financiero son: Utilidad. Confioblilidod y Provisionalidad.

o Utilidad.

Es la cualidad de adecuarse al propósito del usuario. Estos propósitos son diferentes en detalle paro codo usuario pero todos tienen lo generalidad de interés económico en lo entidad.

Debido a que resulta imposible conocer al usuario específico y sus necesidades particulares se presenta información general por medio de los estados financieros: balance general, el estado de resultados y el estado de cambios en la situación financiera.

La utilidad de la información está en función de su Contenida. Informativo y de su Oportunidad.

al El Contenido Informativo está basado en:

\* La Significación de la información. Es la capacidad de representar simbólicamente (con patabras y cantidades) a la entidad y su evolución, su estado en los diferentes puntos en el tiempo y los resultados de su operación.

 $\cdot$  io Relevancio de la información. Consiste en seleccionar  $In$ elementos que permitan al usuario captar el mensaje.

\* Veracidad. Inclusión de eventos realmente sucedidos y de su correcta medición de acuerdo con las reglas aceptadas por la normatividad.

\* Comparabilidad. Debe ser válidamente comparable en los diferentes puntos del tiempo para una entidad y con dos o más entidades entre sí. permitiendo juzgar la evolución de las entidades económicas.

b) Oportunidad

Es el aspecto esencial de que llegue a manos del usuario cuando éste pueda usarta para tomar sus decisiones a tiempo para lograr sus fines.

aún cuando los cuantificaciones obtenidas tengan que hacerse cortando convencionalmente lo vida de la entidad *y* se presenten cifras estimados de eventos cuyos efectos todavía no se conocen en su totalidad.

*<sup>o</sup>*Confiabilidad.

Es lo carocteristico de lo información financiero por lo que el usuario la acepto *y* utiliza paro tornar decisiones bosóndose en ello. Se considera que la información es confiable cuando es:

• Estable. Indica que la operación no carnbia en el tiempo *y* que la información que produce ha sido obtenido aplicando las mismas reglas poro Jo captación de los datos. su cuonrrficación y su presentación.

• Objetiva. Implica que la reglas no han sido distorsionados y que la información representa la realidad de ocuerdo con dichas reglas.

•Verificable. Oue permito que un crifeno puedo aplicarse repelidornente <sup>y</sup> que se puedo comprobar lo 1nforrnoc1ón prcauc•do.

e Provisionalidad.

Significa que no representa hechos totalmente terminados. la necesidad de tomar decisiones obliga o hacer cortes en lo vida de la empresa para presentar los resultados de operación y lo situación financiera *y* sus cambios incluyendo eventos cuyos efectos no terminan a la fecho de Jos estados financieros Esta carocteristica. más que uno cualidad deseable. es uno limitación u ro precisión de la información.

#### 3. Estados financieros.

Por lo necesidad de dar o conocer información resumida y general a la propia gerencia o a terceros interesados en su desarrollo. se preparan los estados financieros bósicos.

Por lo tonto, la razón de ser de los estados financieros surge de una necesidad de información. De información que los interesados en un negocio empezaron a requerir, siendo los primeros interesados la gerencia del mismo *y.* posteriormente. los interesados externos que. en el desorro!lo de las economias más evolucionadas, es el público en general. Por lo tanto los estados financieros han evolucionado con el entorna económico y las coracteristicas de las entidades ernisoras.

 $3.1.$  Concepto.

lo información financiera no se comunica verbalmente ni mucho menos constituye un elemento abstracto: antes bien. represen10 algo muy concreto y debe quedar consignado por escri1o.

El instrumento que sirve de vehículo a la información sobre obtención y aplicación de recursos materiales lo constituyen los es todos financieros.

El profesor Arturo Elizondo López define un estado financiero como: " el documento suscrito por una entidad económica en el cual se consignan datos valuados en unidades monetarios. referentes a la obtención y aplicación de recursos materiales."
#### 3.2. Objettvos.

Los estados financieros básicos deben cumplir con el objetivo de informar sobre la situación financiero de la empresa en cierto fecho y los resultados de sus operaciones *y* los cambios en su situación financiero por el período contable terminado en dicha fecho. los estados financieros bósicos comprenden el balance general. estado de resultados. estado de cambios en Ja situación financiero *y* el estado de vorioc1ones en el capital contable y las notas que son parte integrante de los mismos.

Los estados financieros deben servir poro

• Tomar decisiones de inversión y credlfo\_ fo que requrere conocer lo estructura financiero. Ja capacidad de crecimiento de la empresa, su estabilidad *y* su redituobilidad.

• Evaluar la solvencia *y* liquidez de Jo ernpre~o. osi como su capccidod poro generar fondos.

• Conocer el origen y las características de sus recursos para estimar la capacidad financiera de crecimiento.

• Formarse un juicio sobre los resultados financieros de lo administración en cuanto a rentabilidad. solvencia. generación de fondos y capacidad de crecimiento.

#### 3.3. ClosMcoclón.

Los estados financieros se clasifican en besicos y accesorios.

**1.** Los estados financieros bósicos o principales son aquellos que proporcionan información fundamental sobre lo situación financiero y los resultados de uno entidad económico. Los estados financieros bósicos son:

-Balance General

-Estado de Resultados

-Estado de Cambios en lo Situación Financiero

-Estado de Variaciones en el Capital Contable.

2. Los estados financieros accesorios o secundarios, son aquellos que, derivados de los estados financieros básicos, proporcionan información analítico o de detalle sobre éstos Los estados financieros accesorios son: -Estado de Costo de lo Vendido -Estado de Costo de Producción -Estados Especiales

Poro fines de este trabajo nos limitaremos a estudiar los estoces financieros básicos: mismos que explicaremos a continuación.

#### 3.3.1. Balance General.

Documento que muestro en unidades monetarios la situación financiero de uno entidad económico a uno fecha determinado. mediante la relación de sus recursos. obligaciones y patrimonio.

El balance general comprende información closificada y agrupodo en tres categorías o grupos principales: activos. pasivos y patrimonio o capital.

#### *<sup>e</sup>*Activo

Es el conjun1o o segmento. cuon1ificoble. de los benef;cíos económicos futuros fundodomente esperodos y controlodos por una entidad. representados por efectivo. derechos. bienes o servicios como consecuencia de transacciones pasadas o de otros eventos ocurridos-

#### <sup>e</sup>Pasivo

Es el conjunto o segmento. cuont1ficoble. de los obligaciones presentes de una entidad particular. virtualmente ineludibles. de transferir efectivo. bienes o servicios en el futuro a otras entidades, como consecuencia de transacciones o eventos pasados.

#### c. Capital Contable

Es el derecho de los propietarios sobre los activos netos que surge por aportaciones de los dueños. por transacciones y ctros evenfcs o circunstancias que cfecton uno entidad y el cual se e;e·ce mediante reembolso o distribución.

El balance general tiene los siguientes característicos:

• Muestra la situación financiera de las entidades económicas, esto es, da o conocer el valor monetario de su activo. pasivo y capital.

• Se troto de un estado financiero estótico. lo cual significa que el contenido de su información se presenta a una fecha determinoca. Por tal mo1ivo *se* le compare can uno fotografia.

• Se debe de formular cuando menos uno vez al año; aunque es posible formularlo en cualquier fecho.

• Se compone de: encabezado. cuerpo *y* pie.

El encabezado lo integran:

-nombre de lo entidad económico

-nombre del estado financiero

-fecha o la cual se formulo

EJ cuerpo puede presentarse eri formo de cuento u horizontal o en formo de reporte o vertical y se integro por

> -conceptos del activo y su valor -conceptos del pasivo y su valor -conceptos del capitel y su valor

El pie se integro por:

-nombre, firmo y cargo del licenciado en contadurio que Jo formuló.

-notos

EJEMPLO: (Ver Cuadro 1)

3.3.2. Estado de Resultados.

Documento que muestra las ingresos y los egresos obtenidos <sup>y</sup> erogados por una entidad económica *y* lo diferencio resultante. valuados en unidades monetarios mediante un período determinado.

los elementos básicos del estado de resultados son: ingresos y egresos.

• Ingresos

Ordinarios. Son aquellos que provienen de la actividad normal y propia de la entidad económica (ejemplos. ventas *y* productos financieros).

Extraordinarios. Son aquellos que provienen de transacciones que no tienen uno relación directa con su actividad fundamental (ejemplo. ventas de desperdicio}.

<sup>o</sup>Egresos

Ordinarios. Son aquellos erogaciones que tienen que efectuarse en lo realización de Jos transacciones normales *y* propios de la entidad económica (ejemplos, costo de ventas, gastos de operación y gastos financieros).

Extraordinarios. Son aquellas erogaciones que se efectúan en actividades eventuales no relacionadas directamente en la actividad normal y propia de la entidad (ejemplo. pérdida en vento de activo fijo).

El estado de resultados tiene los siguientes carocterísticos:

•Muestro el resultado obtenido por los entidades económicos en el desarrollo de sus operaciones. dicho resultado puede *ser* utilidad o pérdida.

•se trato de un estado financiero dinámico. en virtud de que su información se refiere a un período determinado.

\*Debe de 'ormularse por lo menos una vez al año.

•eJ estado oe resulladas se compone de: encabezado. cuerpo *y* pie.

El encabezado lo integran:

-nombre de la entidad económico

-nombre del estado financiero

-fecha o lo cual se formulo

El cuerpo se integro por:

-conceptos de ingresos y su valor

-conceptos de egresos *y* su valor

-naturaleza del resulfadc obtenido *y* su valor

El pie es integrado por·

-nombre. firma *y* ccrgo CP: licenciado en contaduría que Jo formuló.

-notas

EJEMPLO: (Ver cuadro 2)

#### 3.3.3. Estado de Variaciones en el Capital Contable.

Documento que muestra los alteraciones sufridos en el patrimonio de los socios durante un lapso o período determinado. Es un estado dinámico <sup>y</sup>es el enlace del balance general y el estado de resultadas. el primero en lo relativo a la utilidad que forma porte del capital contable *y* el segundo en Jo utilidad neta de año o periodo.

Lo importancia de este estado estribo en el interés que el accionista socio o propietario de uno empresa tiene en conocer las modificaciones que ha sufrido su patrimonio o la proporción oue o él le corresponda durante un ejercicio social o un periodo. En formo secundaria el estado

tiene interés porque muestra los dividendos repartidos, las segregaciones que se hacen de utilidades para fines generales o específicos (traspasos a las reservas de capital) así como las cantidades que se encuentran disponibles de los utilidades para ser repartidas en forma de dividendos o para aplicarlas a fines generales o específicos.

A continuación se muestran los orígenes o causas de los aumentos y disminuciones del capital contable.

ORIGEN DE LOS AUMENTOS Y DISMINUCIONES DEL CAPITAL CONTABLE

Aumento

Disminución

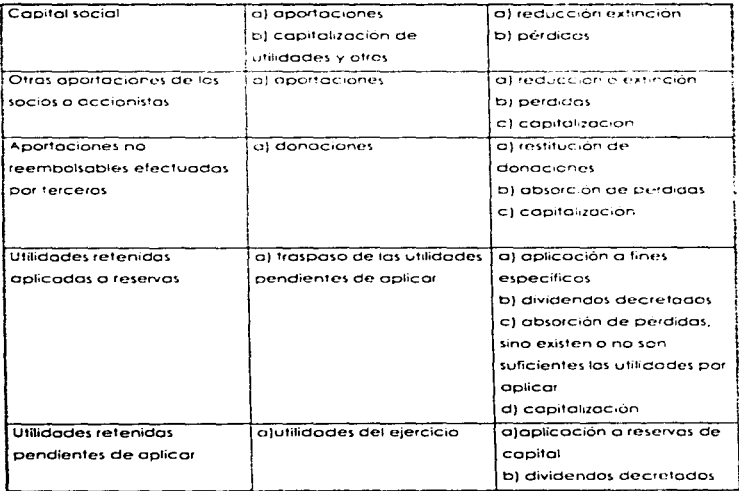

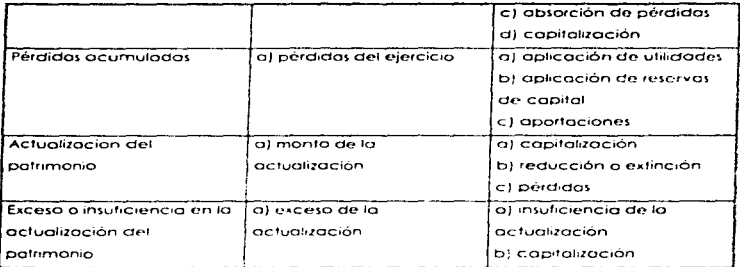

Eiemplo: (Ver Cuadro 3)

3.3.4 Estado de Cambios en la Situación Financiero.

Es el estado financiero básico que muestra en pesos constantes (pesos de poder adquisitivo a la fecha del balance general) los recursos generados o utilizados en la operación, los cambios principales ocurridos en la estructura financiera de la entidad y su reflejo final en el efectivo e inversiones temporales a través de un periodo determinado. Este estado comptemento la información para el usuario de los estados financieros. sobre las fuentes y orígenes de los recursos de la entidad, así como su aplicación o empleo durante el mismo período

El estado de combios en la situación financiera persique dos objetivos principales:

e) Informar sobre los cambios ocurridos en la estructura financiera de la entidad mostrando la generación de recursos provenientes de las operaciones del periodo.

b) Revelar información financiera completo sobre los cambios en lo es1ructura financiera de la entidad que no mues1ra el balance general *y* el estado de resultados.

Lo base poro preparar este estado es un balance general comparativo que proporciona los variaciones entre una techo *y* otra. así como lo relación existente con el estado de resultados.

Los origenes de recursos se generan por:

- o Disminuciones de activos.- Por cepreciación, amortización, ventas de 1 activo fijo.
- o Aumentos de pasivos.- Por créditos recibidos
- « Aumentos de capital contable.- Por utilidades, aumentos en el capital social {recursos externos).

Las aplicaciones de recursos se producen por:

- o Aumentos de activos.- Compro de bienes. incrementos en cuentos por cobrar. inventarios. etc.
- e Disminuciones de pasivos.- Pago de obligaciones
- e Disminuciones de capital.- Por pérdidas, utilidades repartidas, retiros de capital.

Ejemplo: (Ver cuadro 4)

#### **3.4. UmltacJones.**

Los estados financieros no sor. exactos. ni las cifras que se muestren son definitivos. Esto sucede debido a que los operaciones son cuantificables bajo juicios personales y principios de contabilidad que permiten optar por diferentes alternat1vas. Asimismo por referirse o negocios en marcha. y estar basados en vorios aspectos en estimaciones y juicios. hechos para efectuar los cortes contables o periodos. y por el hecho de que se preparan como ya se menciono con base en regles pcrticulcres de valuación y presentación. los es fados financieros no pretenden ser exac•os.

Además es conveniente señalar que existen elementos intangibles que no pueden ser medidos por los sistemas de captación de las empresas. como son la capacidad de administrar, la localización de la empresa en las fuentes de abostecimiento, las condiciones del mercado. los recursos humanos con que cuenta, etc. Todo lo anterior redunda en la productividad de la empresa, pero no es cuantificable en los estados financieros como activos.

Por otro parte. los estados financieros proporcionen infornicc:ón expresada en monedo. de los transacciones efectuados por la empresa. Sin embargo lo monedo no conservo su poder de compro y con el paso del tiempo pierde su significado en los transacciones de corócter permanente. y en economías con una actividad inflocionana importante. las operaciones pierden su significado o muy corto plazo. De oh; lo necesidad de reconocer el efecto de la inflación en lo información financiera {tema esencial de esta obro).

Se puede concluir Que las cifras contenidos en los estados financieros no representan valores absolutos; consiguientemente. la información que ofrecen no es lo medido exacto de su situación ni de su productividad. sino es provisional. Por lo tanto. lo utilidad o pérdida definitiva no se conoce sino hasta lo vento o liquidación de la entidad.

# CUADRO

- BALANCE GENERAL

- NOTAS A LOS ESTADOS FINANCIEROS

#### EMPRESA "X", S.A. DE C.V. BALANCE GENERAL DEL 1º DE ENERO AL 31 DE DICIEMBRE DE 199X

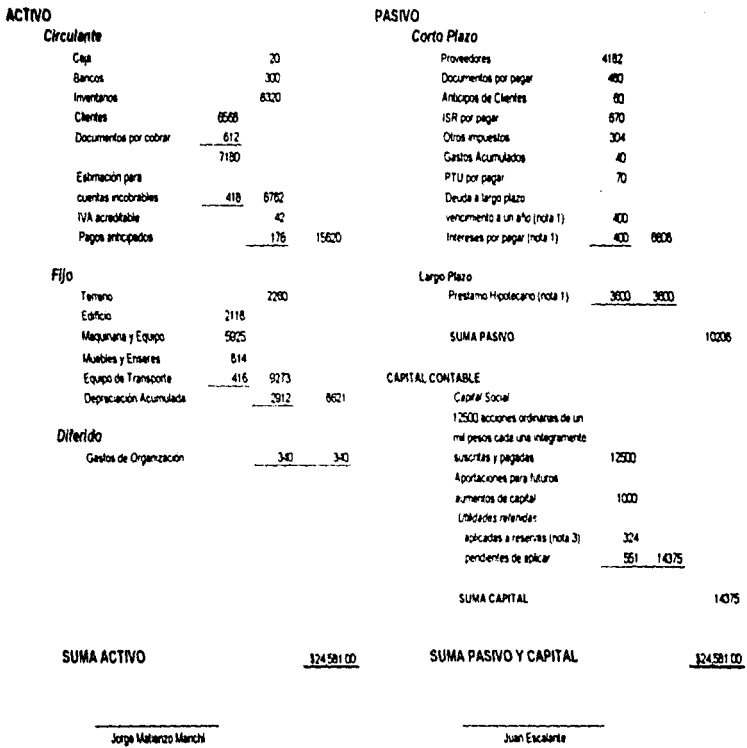

**Dractor General** 

Cortador General

#### EMPRESA "X". S.A. DE C.V. NOTAS A LOS ESTADOS FINANCIEROS 31 DE DICIEMBRE DE 199X.

- Nota 1: Préstamo hipotecario con garantía de la propiedad, planta y equipo con vencimiento a 10 años y pagos anuales a un interés del 10% anual. El primer vencimiento será el próximo año
- Nota 2: Existe un pasivo contingente indeterminado por el despido injustificado de los empleados de acuerdo con la Ley Federal del Trabajo. La empresa tiene la política de considerarlo como un gasto en la fecha en que esto suceda
- Nota 3: Las utilidades retenidas aplicadas a reservas están sujetas al pago del impuesto sobre la renta al momento de ser distribuidas entre los accionistas. El impuesto ascendería a la cantidad de \$68.00 aproximadamente, y sería cubierto por los accionistas.

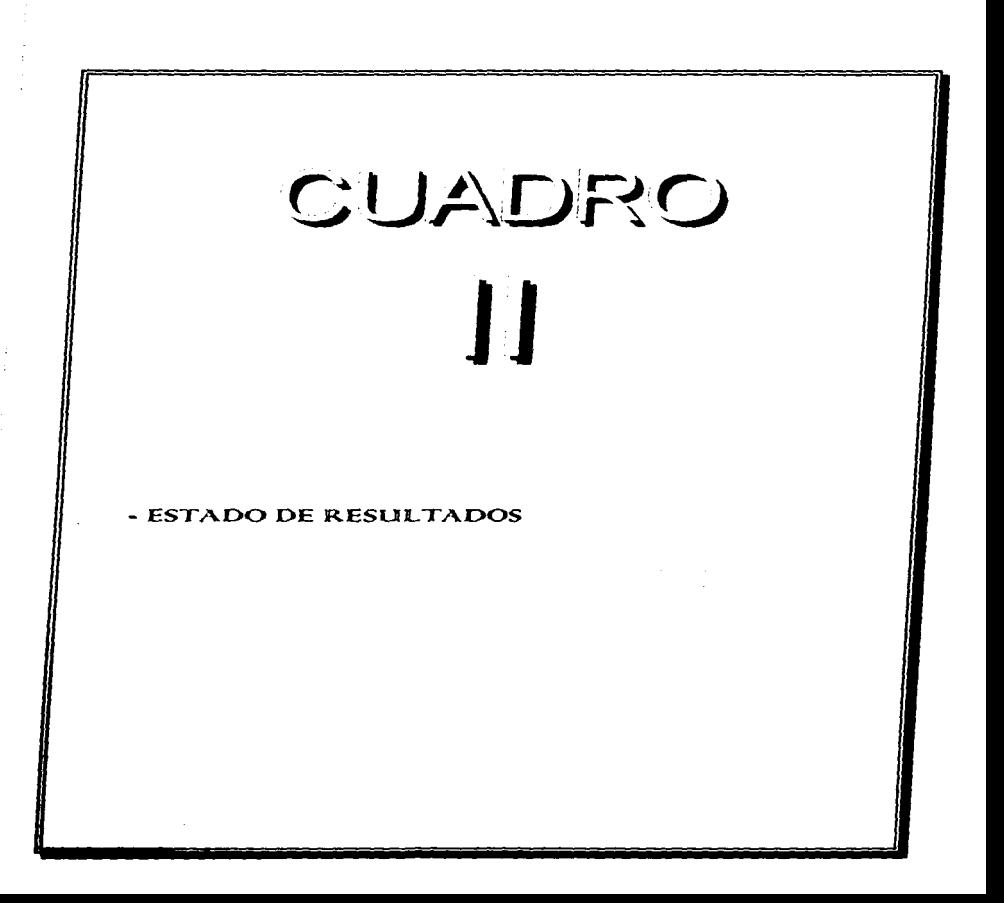

the contract of the contract and contract

state and a state and

### EMPRESA "X", S.A. DE C.V.<br>ESTADO DE RESULTADOS AL 31 DE DICIEMBRE DE 199X.

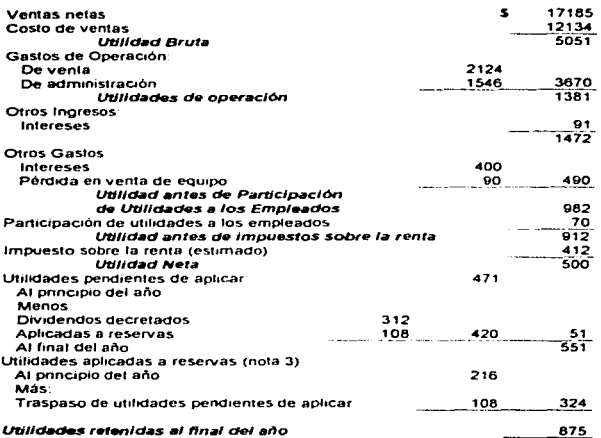

Jorge Matienzo Marichi<br>Director General

J.

Juan Escalante Contador General

 $\sim$   $\sim$ **Contract Contract**  . . . . . . . . . . . .

# CUADRO  $\prod$

### - ESTADO DE CAMBIOS EN LA SITUACION FINANCIERA

### EMPRESA "X", S.A. DE C.V. ESTADO DE CAMBIOS EN LA SITUACION FINANCIERA AÑO TERMINADO EL 31 DE DICIEMBRE DE 199X.

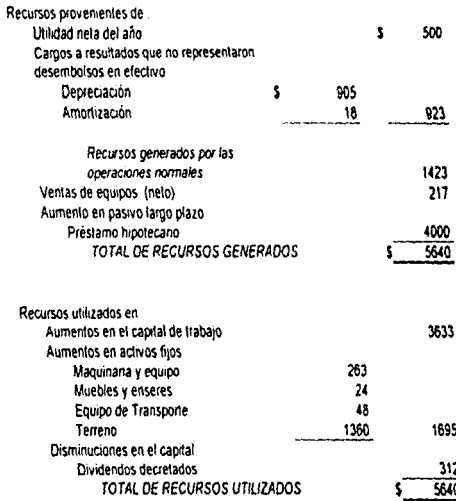

## CUADRO JV

- ESTADO DE VARIACIONES EN EL CAPITAL CONTABLE

#### **EMPRESA "X", S.A. DE C.V. ESTADO DE VARIACIONES EN EL CAPITAL CONTABLE AÑO TERMINADO EL 31 DE DICIEMBRE DE 199X.**

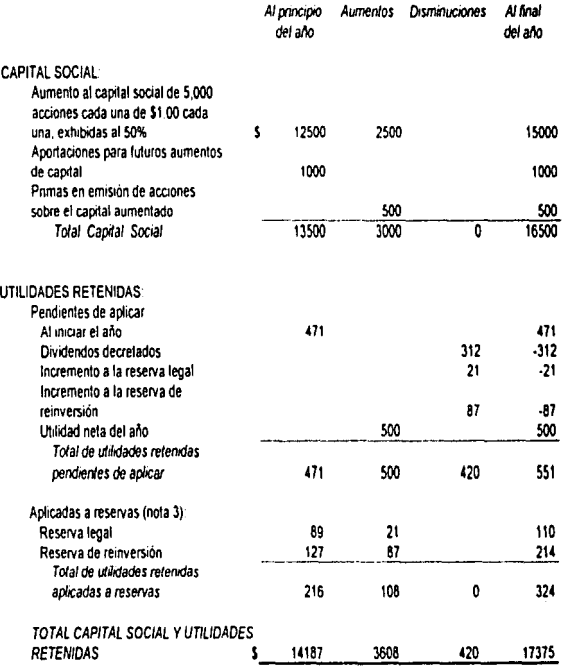

.

# CAPITULO  $\prod$

#### RECONOCIMIENTO DE LOS EFECTOS DE LA INFLACIÓN EN LA INFORMACIÓN FINANCIERA

L. Antecedentes Del B-10

2. Evolución Del B-10 Y Principales Adecuaciones

5. Alcance Del Boletin

4. Reexpresión De Estados Financieros

- 41. Concepto
- 4.2. Objetivos
- 4.3. Métodos De Actualización

c. Normas Generales

6. Clasificación De Las Partidas En Los Estados Financieros **6a. Partidas Monetarias** 6.2. Partidas No Monetarias 6.3. Posiciones Monetarias 6.4. Resultado Por Posición Monetaria 7. Actualización De Inventarios Y Costo De Ventas 5.1. Actualización De Inventarios 7.1.1. Actualización Por El Mérodo De Ajustes Por Cambios En El Nivel General De Precios 73.2. Actualización Por El Método De Costos **Específicos** 7.2. Actualización Del Costo De Ventas 9.2.1. Aerualización Por El Método De Ajustes Por Cambios En El Nivel General De Precios 5.2.2. Actualización Por El Método De Costos **Específicos** 7.3. Presentación

8. Actualización De Inmuebles, Maquinaria, Equipo Y Depreciación 8.1. Actualización Por El Método De Ajustes Por Cambios En El Nivel General De Precios 8.2. Actualización Por El Método De Costos

Específicos

8.7. Actualización De La Depreciación

8.4. Presentación

9. Actualización Del Capital Contable 9.1. Actualización Del Resultado Del Ejercicio

10. Resultado Por Tenencia De Activos No Monetarios

n. Costo Integral De Financiamiento

12. Cuadros

#### CAPffULO 111 RECONOCIMIENTO DE LOS EFECTOS DE LA INFLACIÓN EN LA INFORMACIÓN FINANCIERA.

#### 1. ANTECEDENTES DEL B-10.

A finales de 1979 la Comisión de Principios de Contabilidad del Instituto Mexicano de Contadores Públicos emitió el Boletin B-7: "Revelación de los Efectos de lo Inflación en lo Información Financiera··. Este documento no pretendía dar uno solución ideal o un problema ton complejo; su finalidad ero ofrecer un enfoque práctico Que sirviera de respuesta a la necesidad urgente de establecer lineamientos que permitieron incrementar el grado de significación contenida en los estcdos financieros.

Debido a lo premura requerido en el establecimiento de esos lineamientos y a la existencia de problemas conceptuales y técnicos que aún en el presente no están totalmente superados. el Boletin B-7 fue concebido como parte original de un "proceso evolutivo *y* experirnenta1 ..

Durante el año de 1980 el IMCP, realizó una amplia actividad de difusión en todo el país. acerca de su contenido *y* aplicación.

Como porte def proceso experimental *y* a lo vez elemento bósico en lo investigación desarrollado por lo Comisión antes mencionada. durante el año de 1981 se llevó o cabo uno encuesta tendiente a reunir les experiencias y puntos de vista de los diversos personas involucrados en lo preparación *y* uso de lo información financiera en cuanto a lo aplicación

de los lineamientos establecidos por el 8-7 cubriendo los siguientes aspectos:

Impacto de lo actualización en los cifras históricas.

• Grado de cumplimiento de los normas establecidas en el boletín.

• Preferencia en los métodos de actualización utilizados.

• Dificultad encontrado en algunos cosos en to aplicación del m€todo de costos específicos

Problemas observados en cuanto a to información complementario re!otivc al capital contable.

Grado de interés de los usuarios en lo rnforrnoción.

En los conclusiones y recornendociones de estuciio. se establecieron Jos siguientes prioridades:

\* La conveniencia de que el boletín estableciera un sólo método para determinar cifras actualizados.

Integración *y* reconocimiento Cel Costo Financiero Real. Esto implico mcorpc~cc1ón del efecto por posición moneforic en el estado de resultados

Conveniencia de reconocer lo información relativo o efectos de lo inflación en los estados financieros besicos.

Por otra porte. en el año de 1973 la Comisión emitió el Boletin B-5: "Registro de Transacciones en Moneda Ex1ranjera". el cual fue uno solución en sus circunstancias. Posteriormente. en febrero de 1981. se emitió lo circular 14. en lo cual se establece que les fluctuaciones combiarios deben afectar los resultados del período. pero debido al frotamiento señalado por el B-7 poro el resultado por posición monetaria. acepta otro procedimiento distinto. Finalmente. en febrero de 1983 se publicó lo circular 19. tendiente o complementar algunos aspectos de lo circular 14 en los condiciones económicas extraordinarios de ese momento.

Por último. es conveniente recordar que las condiciones imperantes actualmente en el entorno económico. son diferentes a las existentes cuando surgió el Boletin B-7 La inflación. además de haberse prolongado en el tiempo. ha incrementado su 1ntens1dod. haciendo necesario hoy rnós que nunca. que lo información financiera sea uno herramienta Util poro el usuario.

#### Versión contenida en el B-7

Para efectos del 8-7 este metodo consistía en:

e) Expresar los cifras de .nventorios e inmuebles. maquinaria y equipo {y lo depreciación ocumulcdo ccrrcspondicnte) e su costo específico actualizado al cierre del ejercicio

b) Expresar las cifras de capital social y utilidades ocurnulodas en unidades de poder adquisitivo general al cierre del ejercicio.

e} Expresar las cifras de costo de ventas en terminos de los costos actualizados de los inmuebles. maquinaria y equipo. prevalecientes durante el ejercicio.

d} Expresar la cifro de depreciación del ejercicio con base en los costos actualizados de los inmuebles. maquinaria y equipo prevalecientes durante el ejercicio.

e) Acumular (o deducir, según el caso) a la suma de los ajustes anteriores los efectos significativos producidos por carnbios en la paridad del peso. mediante el traspaso del cargo a resultados (o o diversos cuentos de activos -inventarios y activos fijos - según las circunstancias) motivado por la diferencia combiorio.

f) Determinar lo ganancia o pérdida por posición monetario ocurrido durante el período, aplicando el promedio de los saldos netos de activos y pasivos monetarios (en moneda nacional y extranjero) factores derivcdos del Índice Nacional de Precios al Consurnidor.

g) Determinar la diferencia derivada de !os ciustes anteriores, que representará el superóvit por retención de octivos no monetarios.

Las cifras actualizadas pora inmuebles. maquinaria y equipo eran determinados por valuadores independientes. Cuando se disponia de indices específicos por rornc:;; indus!rio!es publ:codo!> por el Banco de México. lo actualización podía real!zorto la prcp;a empresa.

#### 2. EVOLUCION DEL 3-10 Y PRINCIPALES ADECUACIONES Y CIRCULARES.

Lo técnico poro reccnocer los efectos de lo inflación en lo información financiero incorporado en el Boletín B-1 O. ha estado sujeto. como lo preveía el documento original. o cambios que le han permitido evolucionar.

El Boletín 8-10 fue promulgado el 10 de junio de 1983. paro cnrror en vigor en formo opcional o partir de esa fecho. y en torrno obligatorio o portir de los ejercicios terminados el 3 1 de diciembre de 1984.

Desde el momento en que fue obligatorio lo Comisión de Principios de Contabilidad ha estado abierta para captar las principales situaciones relativas al funcionomiento del Boletin y ha publicado a la fecho 5 documentos de ··adecuaciones" al tex1o original. misrros que tienen carácter de normatividad, y varios circulares con críterios que intentan uniformar su aplicación.

A la fecha las publicaciones que sobre el temo ha realizaco son:

a) Circular 25.- Cnterios oficiales paro la ap!;cacrón del ecic•in 8-lO. en junio de 1984.

b] Circular 26.- Preguntas y respuestas relacionadas con el Boletín B-10, en diciembre de 1984

c;)Primer Documento de Adecuaciories al &~ l O. en octubre de i 985

d}Círcular 28.- Recomendaciones pare fines de cornocrabil:ccd en un entorno inflocionor10. de techo enero oe 1987.

e}Segundo Documento de Adecuaciones al 8-1 O. en octubre de 1987.

f)Circulor 29.- Interpretación de algunos conceptos reiacionodos con el Boletín B-1 O y sus adecuaciones. publicados en enero de 1 988.

g)Circulor 31.- Daba regios poro reestructuración de los es1odos financieros del ejercicio anterior o lo luz del Segundo Documento de Adecuaciones al Boletin B-10. (Ya no es aplicable)

h)Circular 32.- Do criterios para la determinación del valor ae uso y el tratamiento confoble de las ventas y bOJOS del acrivo fijo.

l}Tercer Documento de Aecuaciones al B-10. publicado en julio de 1989.

J)Circular 34.- Recomendaba diferir la aplicación del concepto de paridad técnico. fue publicada en enero de 1991.

k)Cuarto Documento de Aecuaciones al B-10, en el cual se deja sin efecto el concepto de paridad técnico. obligatorio desde octubre de 1991.

l)Circulor 37 "Tratamiento de la nueva unidad monetario"".- Esta circular fue publicado en octubre de 1992 y dió los lineamientos paro convertir los estados financieros a nuevos pesos.

m)Quinto Documento de Aecuaciones al 8-10, publicado en marzo de 1995, con fecha de vigencia a partir del 1o. de Enero de 1996. Cabe señalar que por Adendum publicado en fecha marzo de 1996. la obligatoriedad de su aplicación se desfasó al 1 o. de enero de 1997. El Quinto Documento pretendía suprimir la utilización del método de costos específicos, a partir de los ejercicios que inicien e: l<sup>o</sup> de enero de 1997.

n)Quinto Documento de Adecuaciones ar 8-1 O Modificado. publicado en morzo de 1997 (Proceso de Auscultación mayo de 1997).

#### 3. ALCARCE DEL BOLETÍN.

Este documento tiene por objeto establecer los reglas pertinentes relativas o la valuación y presentación de los partidas relevantes contenidos en lo información financiero. que se ven afectados por lo inflación, aplicables a las entidades que preparan los estados financieros bósicos

#### 4. REEXPRESIÓN DE ESTADOS FINANCIEROS.

#### **4.1. Concepto.**

Se entiende por reexpresión de estados financieros al reestoblecimiento de los valores de los cifras de los estados financieros históricos. por efectos de lo inflación.

#### '4.2. Objetivos.

Por medio de la reexpresión se trata de dar cumplimiento a los siguientes objetivos:

- <sup>e</sup>Permitir tomar decisiones o los administradores o usuarios de la información financiera. siendo esto significativa.
- e Reestoblecer el valor actual o les cifras históricos.
- C' Actualizar los cifras en los cuales 10 inflación tiene mós impacto.
- e Hacer posible la comparación con cifras de ejercicios anteñores. actualizando los cifras o uno misma fecho.
- o Evitar lo descapitalización de las empresas.

#### 4.3. Métodos de Actualización.

Desde que cobró relevancia lo necesidad de reflejar los efectos de lo inflación en los estados financieros. se ofrecieron como respuestos a nivel internacional. dos enfoques distintos:

l. Método de Ajuste por Cambios en el Nivel General de Precios

El rnétodo de ajuste por cambios en el nivel genere! de precios. cwe consiste en corregir la unidad de medido empleada por la contabilidad tradicional. utdrzondo pesos constantes en ve7 de pesos ne minales

Para entender el método de ajuste por campios en el nivei general de precios es necesario recordar cual es el propósito y 10 definición del dinero.

El propós110 del dinero *es* el de servir bósicamente como:

- <sup>o</sup>Un medio de intercambio. es decir. se paga '"X"' cantidades de pesos <sup>y</sup> se recibe "Y" cantidad de bienes.
- <sup>o</sup>Depositario de vofor.

De esto manero podemos concluir que el valor del dinero está dado por los cantidades de bienes y servicios por los que puede intercambiarse.

En nuestro país. una .. X" cantidad de bienes *y* servicios. costaba S 1.00 en 1960. para J 980 había subido a \$2.80. esos mismos bienes en 1 988 proboblemente cosieron \$550.00 *y* en 1995 eslorion en \$1.350.00 (N\$ l .35).

Lo distorsión fue ton amplio que obligó o los autoridades monetorias o substituir lo unidad de medida por airo denominado "nuevo peso ... la cual estuvo vigente desde el 1 o. de enero de 1993 hasta diciembre de 1995.

Es evidente que los pesos de 1960 y los pesos de 1995 no representan ef mismo valor sobre todo si se entiende éste en función a la capacidad o o la medida del "poder de compro" de los pesos. yo que poro comprar los mismos bienes se estó erogando en la oc1uolidad uno mayor cantidad de pesos.

El C.P. Sergio Suórez Liceoga ha Cef1nido este fenómeno como "encogimiento de los pesos" provocado por la inflación

#### Objetivo

El método de nivel general de precros busca convertir unidades mone:arias (pesosJ que reflejan un distinto poder de compro. en una nueve unidad de medición común dada precisamente por su poder de compra. es decir. cambiar la unidad de medida actual del peso por un peso en función a su poder de compra en el momento en que se este IJevondo o cabo lo operación.

#### !Jemplo:

*Si* se tienen dos operaciones celebrados en distintos fechas entre las cuales se ha registrado una inflación de 500%.

En este caso lo contabilidad tradicional sumaria las cantidades erogadas como iguales. independientemente de su distinto poder de compra que las hace diferentes. en tonto el método de nivel general de precios buscaría saber a cuónto equivale el poder de compra de esos dos operaciones erogados en distintas fechas

De tal manera que si le inflación que se registro en el periodo fue del 500%. un peso de 1990 equivale a cinco pesos poder de compro de 1995. es decir. para poder comprar lo mismo que cdquirió en 1990. ahora tendría que erogar el quintuple. (Ver ejempto)

Et peso de 1995 equivale a un peso de poder de compra de 1995.

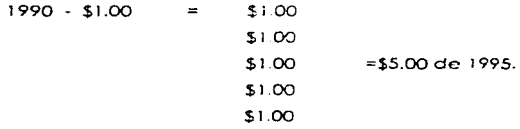

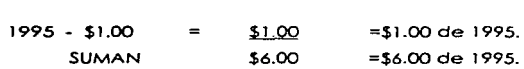

#### Principqles ventajas y desventgjos del método de niveles generales de precios.

#### VENTAJAS

•. Es un cambio en lo unidad de medición. que respeto todos los principios contables.

- Es objetivo y comparable.
- El resultado por posición monetaria es medible y revelable.
- Permite la comporabilidad de lo información financiero y contable.
- Su costo es accesible y su manejo es sencillo.

#### DESVENTAJAS

•. El indice es común. no oarticulor. (Yo que poro su determinación. só;o se consideran las variaciones en los precios de los productos de lo canasta básica).

2. Método de Actualización de Costos Específicos

El método de actualización de castos específicos. llamado tomo1én Volares de Reposición 6 Costo de Remplazo. el cual se fundo en la medición de volares que se generan en el presente. en lugar de valeres provocados por intercambios en el pasado

Las causas que originan diferencias entre las cifras o su Valor Histórico y los cifras o su Valor de Reemplazo son. entre otros:

a) Lo inflación. es decir, la pérdida en el poder adquisitivo de Jo monedo. b) Lo oferto y lo demando.

c) La plusvalía de los bienes.

d) Lo estimación en lo vida probable de los bienes.

De los factores mencionados. el rnetooo de ajuste al nivel general de precios sólo toma en cuento el primero de és1os.

"El Costo de Reemplazo. significa el irnpor1e que 1endró que ser incurrido en la reposición de los bienes tangibles de la empresa. ye sea mediante la compra o reproducción de bienes similores; o bien trotándose de maquinaria y equipo. de lo reposición de su capacidad equivalentecon base en los últimos adelantos tecnológicos."

Este método se aplico a lo octuclizcción de 1os inversiones no monetarias: inventarios. inmuebles. mobiliario y eourpo *y* su deprecicción acumulado y sus correspondientes efectos en el estoc'o de resultados: casto de ventas y depreciación del ejercicio.

Lo contabilidad tradicicna! determina ro ulilidoo por Ja diferencio entre los ventas o ingresos de la empresa y los costos y gastos rcal,zodos y/o devengados; en cambio. los costos específicos considera como utilidad a la " cantidad máximo de riqueza que puede distribuir uno empresa durante un período de tiempo sin reducir la riqueza remanente a un nivel inferior al que tenia al principio del periodo'"; es decir. asegura el mantenimiento de capital.

#### l:Jemplo:

Al respecto el C.P. Rodolfo Montemoyor explico el prcblemo de lo descopitalizción con el siguiente ejemplo:

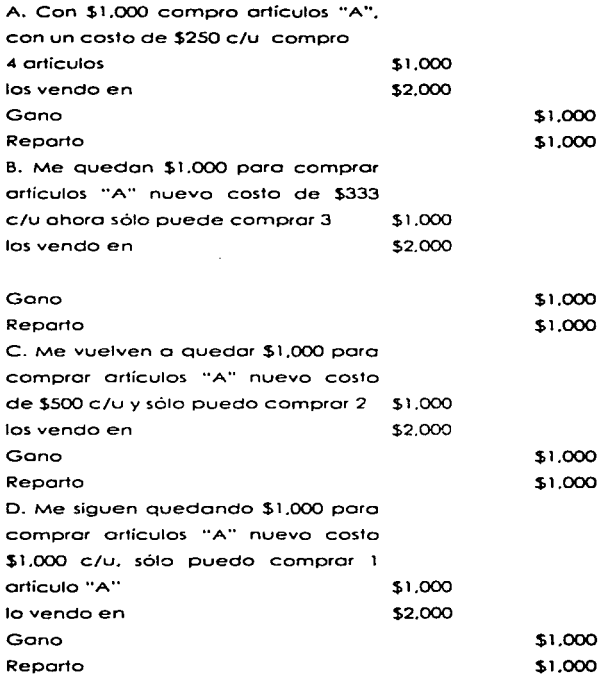

E. Quiero comprar con los \$1.000 que me quedan más artículos "A" paro vender. pero ahora cuestan \$1.500 e/u ¿CON QUÉ PAGO?

#### Principales ventojas y desventajas del método de costos específicos.

#### VENTAJAS

•. Do una imagen más real de lo empresa en lo relativo o la valuación de sus inversiones no monetarios.

•. Asegura mantenimiento de capitel.

#### DESVENTAJAS

- Dificultad poro lo obrención del vaior actual en algunos oc1ivos.
- •. Su operación es costosa, requiere avalúos.
- Existen dificultades serios en sv interpretac.ón
- Su objetividad es criticable yo Que depende del criterio del valuado~.

Lo información obtenido por los métodos mencionados anteriormente no es comparable, debido a que parten de bases diferentes y emplean criterios fundamentalmente distintos.

Los argumentos a favor y en contra de cada uno de ellos aparentan ser igualmente válidos: sin embargo. no existe suficiente evidencia empírico que avale exclusivamente o uno de éstos. Aunque para lograr un mayor grado de comparobilidad. lo solución ideal seria que todos los entidades aplicarán el mismo método; es por ello que en et quinto documento de adecuaciones se establece lo obligatoriedad de utilizar
únicamente el método de ajustes por cambios en el nivel general de precios o oportir del 1° de enero de 1997. (Ver apéndice en lo referente al Ademdum al Quinto Documento)

#### *5.* NORMAS GENERALES.

Poro refle1or adecuadamente los efectos de lo inflación se ha considerado que. en uno primero etapa. deben actualizarse por lo menos los siguientes renglones considerados como altamente significativos:

- invenlorios y costo de ventas

- inmuebles. maquinaria y equipo. depreciación ocwmulodo y lo depreciación del período.

- capital contable

Todos los estados financieros deben expresarse en maneda del mismo poder occ..Jisitivo, siendo éste el de la fecha del bc1once.

Cuando se presenten estados financieros comparativos deben expresarse en pesos de poder adquisitivo de cierre del último ejercicio informado.

Además deberón determinarse:

- el Resultaoo por Tenencia de Activos No Monetarios
- el Costo Integral de Financiamiento

Para la actualización de las partidas no monetarias cada entidad, de acuerdo con sus circunstancias, podrá optar por el método de "Ajuste" en el Nivel General de Precios o por el de Costos Específicos".

El método de actualización de costos específicos es aplicable únicamente a los rubros de inventarios v/o activos filos tanaibles, así como a los costos o aostos del período asociados con dichos rubros.

Para que pueda existir congruencia y significado en la información es recomendable que en la actualización de inventarios, de activos fijos y de sus respectivos quentas de resultados se aplique el mismo método, yo que como se mencionó onteriormente, cado uno de ellos parte de puntos de vista distintos, conduce a resultados diferentes y, lo más importante. Ia interpretación del significado de las citras que se producen es de naturaleza distinta. No obstante, por razones de carácter práctico ambos métodos pueden combinarse siempre que la combinación se efectúe en distintos rubros del balance general.

Las inversiones en subsidiarias no consolidadas y asociadas previstas en el boletín B-8 independientemente del método de actualización que se aptique deben presentarse valuadas por el método de participación determinado con base en los estados financieros actualizadas de las subsidiarios v/o asociados, de preferencia con la misma metodología que los de la entidad tenedora.

Las demás partidas no monetarias deberán actualizarse mediante el método de ciuste en el nivel general de precios.

Por el grado de relevancia que implico. *y* paro disminuir el riesgo de confusión *y* ambigüedad. lo octuolizac1ón *y* determinación de las partidas mencionados debe incorporarse en lo~ estados financieros bósicos.

Para permitir al usuario de los estados financieros una mejor comprensión del contenido informativo: de éstos se deben revelar·

- En el propio cuerpo de los estados financieros y en notas a los mismos. que la información esto expresado en pesos de poder adquisitivo o determinado fecha:

- Además, aquellos datos peninentes reles como método seguido. criterios de cuantíficación, significado e implicación de ciertos conceptos. referencia comparativo a los datos históricos ele.

En térmimos generales no es necesario ni recomendabie presentar información en pesos nominales por 10 confusión que puede provocar en el usuario

# **4. CLASIFICACION DE LAS PARTIDAS EN LOS ESTADOS FINANCIEROS**

En el proceso de actuofizar el distinto poder de compra de los partidos que forman los estados financieros de las empresas debemos distinguir los partidos monetarios de los no monetarias.

## 4.1. Partidas Monciarias.

Los partidas monetarios los podemos definir corno aquellos inversiones u obligaciones de los empresas que están representando valores monetarios y por lo mismo su valor "en pesos" no se modifico. independientemente de los cambios que puedan existir en los niveles generales de precios.como por ejemplo. las cuentas de bancos. cuentos por cobrar y cuentos por pagar {el pasivo).

Los conceptos monetarios se caracterizan por lo siguiente:

o) Sus montos se fijan por controlo o en otro formo. en términos de unidades monetarias. independientemente. de Jos cambios en el nivel general de precios.

b) Originan un aumento o disminución en el poder adquisitivo de sus tenedores. cuando existen cambios en el Indice general de precios. Consecuentemente el retenerlos generan una utilidad o una pèrdida.

c) Se dispondró de ellos. mediante transacciones de cocro o de pago con terceros.

# Elemple de l'aritdas Monetarias:

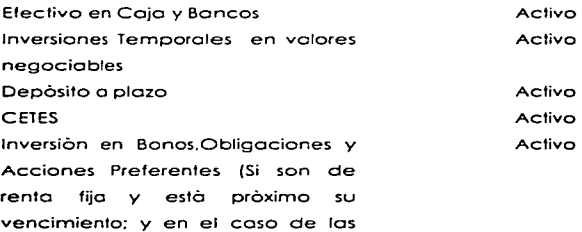

acciones preferentes, sin in1ención de tronslormorlos en ordinarios). Cuentos por Cobrar en moneda Activo nocional y extranjero. (deudores diversos. préstamos. ontic1pos o funcionarios y empleados) Estimación de Cuentas Incobrables Activo Inventarios (utilizados en contratos Activo con precios no modificables) Intereses pagados por anticipado Activo Anticipo o proveedores (precio no Activo garanti2ado) Depósitos a Plazo que se recuperen Activo en efectivo Cuentos por Cobrar en Asociados y Activo **Subsidiarias** Cuentos par Pagar en monedo Pasivo nocional y extranjero. Gastos acumulados por pagar Pasivo (partidos fijos como vacaciones. pensiones. etc.. que no están sujetos a modificación en función de los circunstancias que surjan al momento de hacerse efectivos) Dividendos por pagar Pasivo Anticipo de clientes a precio no Pasivo goranti2odo {es decir. cuando su representación cuantitativo en los bienes y servicios que deban

entregarse no es definitiva) Cuentos por Pagar a afiliadas Pasivos o Largo Plazo {pagaderos en efectivo) Reservo paro riesgo en curso y siniestros (cuenta típica de las instituciones constituida devengadas) de seguros. está por primos no Intereses cobrados por anticipado Obligaciones por servicios de garantía modificables) (precios futuros Obligaciones y bonos por pagar. (cuando su monto no se modifica en función de Jo inflación) Pasivo Pasivo Pasivo Pasivo Posivo Pasivo

# á.2. Partidas no Monetarias.

Les partidos no monetarios son aquellas inversiones u obligaciones que están representando bienes y por lo mismo su valor monetario se modifica cuando existen cambios en los indices de inflación. como por ejemplo los inventarios, inmuebles, mobiliario, maquinaria y equipo.

Una forma de difinir estas partidos es por eliminación. o seo. todas las cuentos que no sean monetarias se deberán considerar como cuentes monetarios. Estas partidos estarán expresadas en los estados financieros tradicionales en términos de las unidades monetarios históricas erogados

pero sus tenedores se protegen contra los cambios de precios. yo que estas partidas conservan su valor intrínseco; por lo tanto. estas partidas si deben ajustarse de acuerdo con la contídod de dinero equivalente al poder general de compro actual.

#### EJemplo de Partidas No Monetarios:

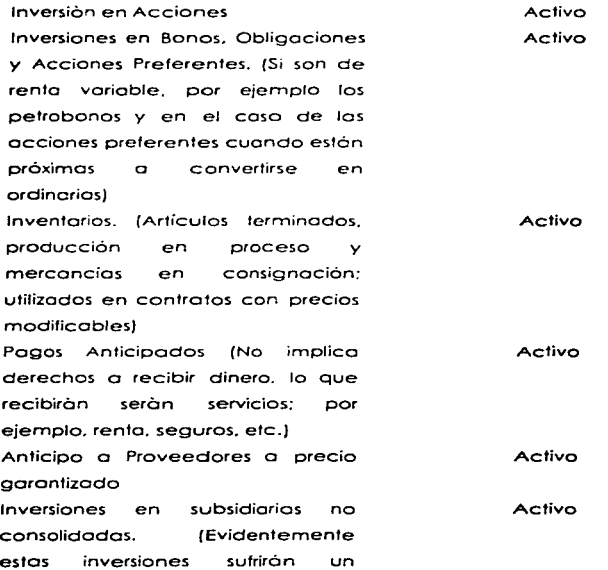

incremento íntimamente vinculado con lo actualización del capital de las subsidiarias} Inversiones o Largo Plazo Inmuebles. Planta y Equipo Depreciación Acumulada Potentes. Marcos *y* otros Intangibles. (A pesar de ser uno partida no monetaria. la empresa determinoró por su importancia relativo si lo considerará como tal o como monetaria: pero deberá ser trotado de lo mismo forrna durante toda lo reexpresiónJ

Crédito mercantil (A pesar de ser uno partido no monetario. la empresa determinará importancia relativa por si su Jo considerará como tal o como monetaria: pero deberá ser trotado de la mismo forma durante toce la reexpresión}

Cargos diferidos fA pesar de ser uno partida no monetario. lo empresa determinaró importancia relativo por si su Jo considerará como tal a como monetario; pero deberá ser tratado Ce lo misma forma durante todo la

Activo Activo Activo Activo

Activo

Activo

#### reexpresíón)

Impuestos Diferidos (Soldo Deudor. porque representan costos incurridos en el pasado y que se han diferido para amortizarlos) Anticipo de clientes o precio garantizado.

Impuestos Diferidos (Soldo Acreedor. representan el ahorro de un costo incurrido en el pasado y que seró amortizado durante periodos futuros).

Interés Minoritario (Los derechos de los accionistas varian de acuerdo con los resultados de los operaciones de lo subsidiaria. Estos no representen derechos a surnas fijas en efectivo).

Gastos acumulados por pagar (Como provisión por concepto de vacaciones. pensiones. etc.. si al materializarse dichas provisiones se ajustan en función de los sueldos o percepciones prevalecientes en Jo fecho respectiva)

Obligaciones por servicios de gorontic. (Precios futuros preesta bleciCosJ

Ingresos diferidos por bienes o

Activo

Pasivo

Pasivo

Pasivo

Pasivo

Pasivo

Pasivo

servicios. (Gcrantios de equipos vendidos o rentados} Obligaciones que habrón de convertirse en acciones Primas de seguros cobrados por anticipado Todos los renglones del capital contable. por su carácter generador del proceso integral de re expresión de fa información financiero. son de naturaleza tipicomente no monetario; exceptuando el superávit por revaruación *y* el capital social preferente. mismos que no deben actualizarse.

 $\bullet$ 

Pasivo

Pasivo

Capital Contable

Los partidos monetarios al permanecer con un valor igual pierden poder de compra en uno época inflacionaria, en tanto que los partidos no monetarios normalmente lo mantienen.

Como ejemplo. al principio de 1994 si una persona abrió uno cuento de cheques por \$1.000.00 y no tuvo movimiento en el año. su cuenta tendrá un soldo de \$1,000.00 en diciembre de 1994; es decir. conservó su valor monetario.

Sin embargo, si suponemos que en ese año se registró uno inflación del 100% paro que esto persono mantuviera el poder de compro original

de su dinero necesitaría \$2.000.00. luego entonces tuvo uno pérdida de \$1,0CXJ.OO. en función del poder de compra de 1994.

En el coso del capital contable merece un comentor¡o especial. yo que éste montedrá o perderá su poder de compra en función o sí estó invertido en partidos monetarios o no monetarios.

De tal forma. antes de hablar de resultados en uno empresa. se debe ver que primeramente se hoya logrado mantener el poder de compra del capital y posteriormente hablar de utilidades o pérdidas.

# DIFICULTAD EN LA CLASIFICACIÓN DE PARTIDAS MONETARIAS Y NO MONETARIAS.

Así como existen algunos partidas que fácilmente se pueden identificar como monctonas o no monetarics. por ejemplo efectivo. cuentos por cobrar. paro los primeros e inventarios. maquinaria y eGuipo. poro las segundas hay otras partidas en que no es fácil definir claramente su clasificación.Derivado de que los partidas mone1orios no requieren ajuste y en cambio las no monetarios si lo requieren. es importante su clasificación.

Por ejemplo. poro la clasificación de lo moneda extranjero. existen al respecto dos enfoques: uno sería el considerar a las monedas extranjeros como una mercancía cuyo precio estaría fluctuante y por lo tanto seria uno partida no monetaria y. por otra parte existe el criterio de tomar o lo moneda extranjero como similar a la moneda en pesos en mor.edo nacional. Desde el punto de vista de lo Comisión de Principios de Contabilidad del Instituto Mexicano de Contadores Públicos existe el

criterio de considerarlo como uno partido monetario. Esfe cnierío se confirma con el boletin 8-JO.

Otro coso puede ser el de los impuestos diferidos, ya que se consideran corno partidos monetarias si *se* res considero pasrvos y son no monetarios si se les troto como créditos diferidos. es decir, que se apficoró en periodos futuros.

Los casos de anticipos a clientes o o proveedores, por ejemplo, se consideran como partidas no monetarios en virtud de que la obligación futuro será proporcionar quizó bienes y servicios cuyos precios oueden cambiar, sin embargo. sobre la base de los contratos, se respetaria el precio *y* por lo tanto se prc~eoe contra ro inflación.

La inversión de los accionistas, esto es, el capital contable, también existen diversos puntos ae controversia en considerarlo como monetario o no monetario *y esto* ce ccuerdo con lo clasificación del m1smc ccp·Tot contable. Así, por un lodo, puede considerarse como la diferencia entre los activos menos los pasivos reexpresados. Otro, es tornar en cuenta ias clasificaciones de las acciones preferentes y comunes. las primeras serianconsideradas como una partida monetaria o no monetaria dependiendo. de la base de valuación que se tome.

#### 4.3. Postelones Honeterlas.

El término de '"posición monetaria" indico Ja formo en que lo estructura financiera de un negocio se veró afectado en función a lo inflación. La diferencia entre los activos monetarios y los pasivos monetarios se denomina "posición monetario".

Existen tres tipos principales:

1.- Posición monetaria larga o activa, en la cual los activos monetarios son superiores o los pasivos monetarios. En estos cosos les empresas son los aue absorben el efecto de la inflación en ese diferencial. y por lo tonto seguramente tendrón un resultado desfavorable por posicicón monetaria.

2. Posición monetaria corta o pasiva, en la cual los cctivos monetarios son inferiores o los pasivos monetarios. En estos cosos los pasivos son los que absorben el efecto Ce lo inflación. y por lo tonto lo empresa posiblemente tengo un resultado favorable por posición monetaria, ya que liquidará sus pasivos en unidades de menor poder de compra de las que tienen los pasivos al momento de ser contratados.

3. Posición monetaria nivelada, en la cual el monto de los activos. monetarios es semejante o parecido al de los pasivos monetario. En estas cosos el efec·c de !a inflación es rninimo y no se oroCuce un resultado significativo per posición monetaria.

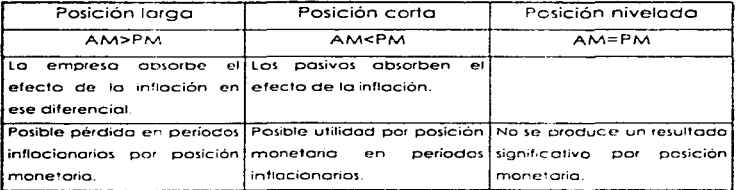

# POSICICRES MONETARIAS

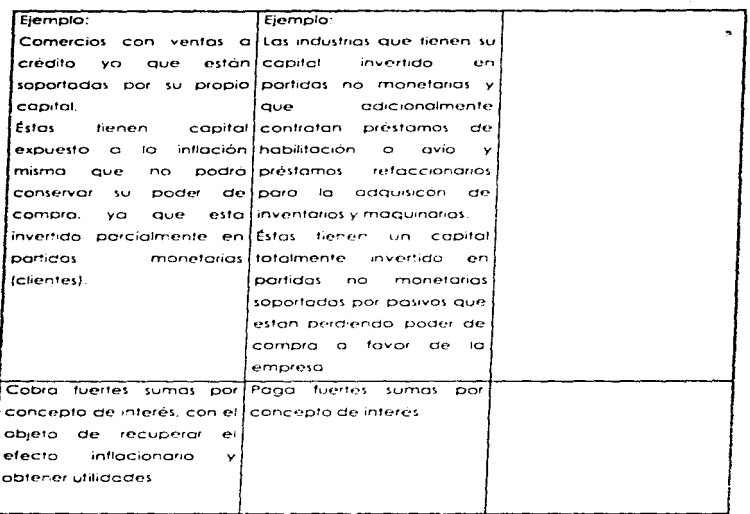

Es importante destacar que con base en el estudio de las posiciones monetarias de las empresas, se concluye que coda una de ellas tiene su propio toso interna de inflación, dependiendo de como este estructurado en función a estas partidas.

Ante esta situación los empresarios han tratado de recuperar el efecto inflacionario o través de la tasa de interés que cobran o pagon en sus operaciones. De tal forma, las tasas de interés nominales tienen dos componentes principales:

o) El "inflares''.- Es aquello parte de la tosa de interés que solo pretende cubrir a tróves de lo mismo. la péraido del poder de compro provocado por la inflación en el dinero que se ha prestado.

bJ Lo toso real de interés.- Es el resultado de separar o /o toso nominal el inciso anterior. tosa que en muchos momentos ha sido negativo.

El estudio de la posición monetaria de los empresas debe hacerse tomando en cuenta el interés y lo posición monetario. Además en el caso de activos o pasivas en monedo extranjero hoy que incorporar el resultado combioria.

4.4. Resultado por l'oslción Monetaric.

#### Conccpfo

El efecto *o* resultado por posición monetario *(REPOMOJ* se produce al tener activos y pasivos monetarios.

los activos no monetarios no producen un resultado por posición monetario, sólo conservan su poder de compro y po~ lo mismo incrementan su valor en pesos.

Por otro lodo. los efectos de lo inflación en el capital contable deben verse mínimo en dos fases: le primero conesponde o la actualización o o lo reservo de capital que debe crearse paro mantener su poder de compra y la segunda sería incorporar el resultado favorable o desfavorable por la inflación.

Determinación del resultado por posición monetaria.

Existen diversos procedimientos poro determinar lo ganancia o pérdida monetario de un periodo. Uno de ellos es el que se describe o continuación:

o) Se tornarán los saldos al inicio del mes de los partidos monetorios tanto de los activos corno de los pasivos y por diferencie se determino la posición monetario del mes.

b) A la posición monetaria antes determinada se le apicará el factor de ajuste mensual, mismo que se obtiene de restarle la unidad al factor que resulte de dividir el INPC, correspondiente al mes en que se determine el resultado por posición monetaria, entre el INPC del mes inmediato anterior. La cantidad que dé como resultado será el resultado por posición monetaria correspondiente di del mes de su cálculo, por lo que se considera que el resultado por posición monetaria se encuentra a pesos promedio del ejercicio.

c) El resultado por posición monetaria a pesos promedio. deberá ser reexpresodo o pesos del cierre por medio del factor de cctualtzoción que resulte de dividir el INPC de! mes de cierre del ejercicio entre el INPC del mes en que se determinó.

Lo anterior se ejemplifica con el siguiente cuadro:

• Resultado por posición monetaria de enero de 1994 o pesos de diciembre de 1994.

oJ Saldos al inicio del mes de enero de 1994.

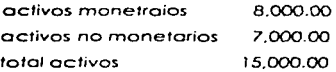

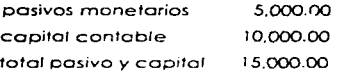

b} Determinación de la posición monetaria

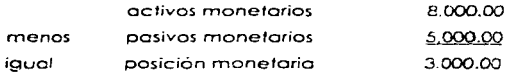

e} Factor de ajuste mensual (enero de 1994)

INPC enero 1994 =factor de ajuste mensual  $\mathbf{I}$ INPC dic. 1993

97.2027  $\mathbf{I}$  $\approx$   $-$ 0.0077 96.4550

d} Resultado por posición monetario a pesos promedio Efecto Monetario • Factor de Ajuste Mensual = REPOMO a pesos promedio 3,000.00 *0.0077* 23.10

 $\sim$ 

e) Factor de actualización (ene-dic 1994)

 $\epsilon_{\rm s}$ 

INPCdic 1994 1.0622 103.2566 INPCene 1994 97.2027

f) REPOMO de enero a pesos de diciembre de 1994.

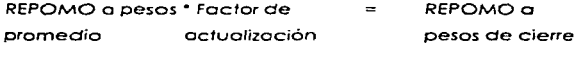

23.10 1.0622 24.54  $\equiv$ 

# 7. ACTUALIZACIÓN DE INVENTARIOS Y COSTO DE VENTAS.

## **7. 1. Actualización do Inventarlos.**

### **Norma General.**

Se debe actualizar el valor del inventario al cierre del ejercicio. incorporando dicha actualización en los estados financieros.

# **VofuacJón.**

Determinación del monto de actualización.

El monto de actualización será la diferecia entre el casto histórico y el valor actualizado. En caso de existir inventarios previamente reexpreodos. e1 monto o comparar contra el nuevo valor seró er oc•uollzado anterior.

Fórmula:

(M)  $=$  (VR)  $\sim$  (VH)

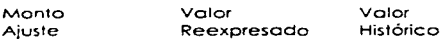

• En caso de existir actualizaciones previas

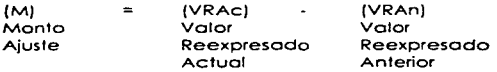

Método para determinar la actualización de inventarios.

De acuerdo con lo mencionado en la sección de Métodos de Actualización, cada empresa, despúes de un estudio razonable donde tome en cuento sus coracterísticas, sus circunstancias y la relación costobeneficio en la información, podrá escoger entre las siguientes opciones aquélla que le permita presentar una información más apegada a la realidad. Los métodos son:

the company of the company of the com-

- A) Método de Ajustes por Cambio en el Nivel General de Precios.
- B) Método de Actualización de Costos Específicos (Valores de Reposición).

Para la actualización de los inventarios es necesario considerar los siguientes elementos: la rotación de inventarios, sus sistemas de valuación y la formación de capas.

7.1.1. Actualización por el Método de Ajustes por Contolo en el Hivei General de Precias.

Bajo este método el costo histórico de los inventarios se expresa en pesos de poder adquisitivo a la fecha del balanca, mediante el uso de un factor derivado del Indice Nacional de Precios al Consumidor.

Fórmula:

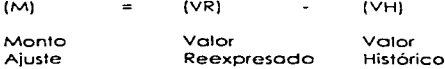

\* En caso de existir actualizaciones previas

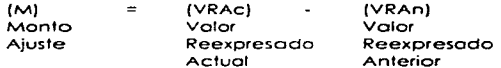

Hay que tener presente que el importe de los inventarios no debe exceder a su valor de realización.

# Ejemplo:

Datos del inventario:

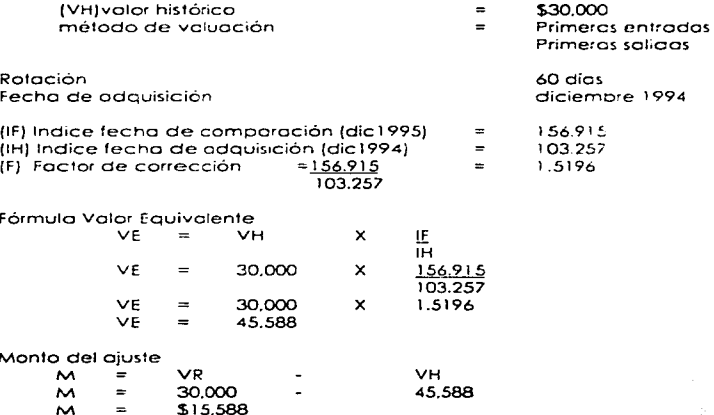

Asienfo confable  $\mathbf{x}$  $\sim$ Actualizoción del inventario 15.588 15.588 Corrección por reexpresión

## 7.1.2. Actualización por el Método de Costes Específicos (Valores de Reposición).

Se entiende por Valor de Reposición el costo en que incurriría lo empresa en lo fecha del balance. paro adquirir o producir un articulo igual al que íntegro su inventario. Paro efectos prócticos. éste puede determinarse por cualquiera de los siguientes medios. cuando éstos sean representativos del mercado:

1. Determinación del valor del inventario aplicando el método de primeras entradas - primeros solidad (PEPSJ.

2. Valuación del inventario al precio de la última corna:a efectuada en el ejercicio.

3. Valuación del inventario al costo estándar. cuando éste seo representativo.

4. Emplear indices específicos poro los inventarios. emitidos por una institución recocida o desarrollados por la propia empresa con base en estudios técnicos.

5. Emplear costos de reposición cuando éstos sean sustancialmente diferen1es al precio de lo último compro efectuada en et ejercicio.

.,,

Fórmula:

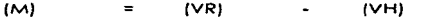

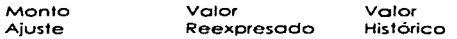

• En coso de existir actualizaciones previas

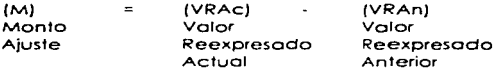

Hoy que tener presente que el importe de fas inventarios no debe exceder a su valor de realización.

Cuando *se* emplee este método debe compararse e! resultado obtenido con el determinado en el Método de indices paro saber cual es el RETANOM en inventarios.

## Ejemplo: (Ver Cuadro 5)

#### 7.2. Actualizacion del costo de ventos.

#### ObJotfvo

El objetivo de actualizar el costo de ventas es relacionar el precio de vento obtenido por el articulo. con el costo que le hubiera corespondido o lo mismo. Además se debe incorporar lo cifro actualizado o los estados financieros.

# Métodos para determinar la actualización del Costo de Ventas.

Paro actualizar el costo de ventas los métodos aplicables son:

AJ Método de Ajusta por Cambios en el Nivel General Ce Precios.

BJ Método de Actualización de Costos Específicos (Valores de Reposición).

Debe actualizarse el inventario inicial. el inventario fino! y los compras efectuadas en el período. Sin crnbcrgo. no se debe actualizar los conceptos de mano de obra y gastos de fabricación {excepto lo depreciación).

Paro que existo congruencia. debe seguirse el mismo procedimiento coro lo actuatizoc1ón del inventario y del costo de ventas Esto 5e logro si la actualización se determino o nlvel de artículos disponibles para lo vento. excepto en los dos siguientes casos:

- <sup>o</sup>Al usar PEPS. el inventario queda oc tua!izodo más no asi el costo de ventas .
- .... Al emplear UEPS el costo Ce ventes es~aró actuolizaco ;::ero el inventcrio no.

En estos casos el concepto que no quedó actualizado deberá actualizarse por cualquiera de los procedimiento antes señalados.

Debido o que el monto de la actualización reflejado en el inventario y el costo de ven1cs es resulfcnte de vanos factores. cuyo efecto total correspondiente al período sólo se puede determinar el final del mismo, es recomendable emplear una cuenta transltaria para acreditar la contrapartida de dicho actualización. Al final del periodo se saldará, según el coso. contra cado uno de los componentes que lo integran.

## 7.2.1. Actualización de por el Método de Ajuste por Cambios en el Nivel General de Precios.

Bojo este método el costo histórico del cosfa de ventos se expresa en pesos de poder adquisitivo *del* promedio del eJerclclo\_ mediante el ·...1~0 de un lector derivada del Indice Nacional de Precios al Consumidor. Paro efectos prócticos esto se logro ajustando el costo de ventas en formo periódica (mensual. por ejemplo}. mediante lo aplicación de un factor derivado del Indice Nacional de Precios al Consumidor. o los inventarios iniciales y finales del período. así corno o Jos compras durante el mismo. a fin de que reflejen los precios promedio de dicho periodo.

Fórmula:

(MJ  $=$ (VRJ  $\omega_{\rm{max}}$ (VHJ

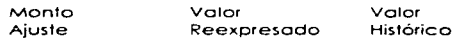

• En coso de existir actualizaciones previos

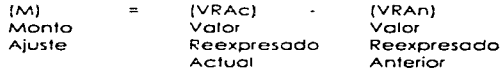

EJempto: (Ver Cuadro 6)

## 7.2.2. Método de Actualización de Costos Específicos (Valores de Reposición).

El Valor de Reposición se podró determinar a través de cualquiera de los siguientes enfoques:

1. Estimar su valor actualizado mediante la aplicación de un indice especifico.

2. Aplicar el método de últimas entradas - primeras salidas (UEPS). (En el coso de que en el ejercicio se hayan consumido copas de anos anteriores el método deber ser complementado con los ajustes correspondientes}.

3. Valuar el costo ac ventas a costo estóndar. cuando estos sean representativos de los costos vigentes al momento de las ventas.

*4 ..* Determinar el valor ce reposicion de cado artículo en el momento de su vento.

fórmula:

(M)  $\approx$ (VR) (VH)  $\omega$  . The set of  $\omega$ 

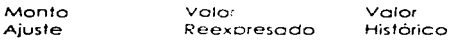

.. En coso de existir octualizac1ones previas

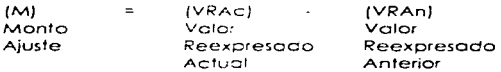

Elemplo: (Ver Cuadro 7)

7.3. Presentoclón.

lo actualización del inventotio y del costo de ventas debe forrncr porte de lo información contenido en los estados financieros básicos. En el balance general aparecerá el inventario a su Valor Actualizado y en en el .. estado Ce resultados el costo Ce ventas también actualizado.

En los estados financieros o en sus notas se deberá revelar el método y procecimiento seguido pora la == nivoltacción así como el costo histórico del inventario y del costo de ventos-

En caso de que se hava aplicaco PEPS para actualizar el inventario, sólo se reveigrá en las natas el costo original del casto de ventas, va que el método de primeras entradas - primeras salidas es un criterio válido poro la determinación del costo del inventario.

Cuando se hava aplicado UEPS en la actualización del costo de ventas, no es necesario revelar su costo en las notas, va que éste es un **método váli**do para la determinación del **cos**ta histórica.

В. ACTUALIZACIÓN nr. INFAUDRES, MACHINARIA, BOUILO Y DEPRECIACIÓN.

**Rorma General.** 

Las empresas deberán actualizar el valor de sus activos fijos finmuebles, maquinaria y equipo) y su depreciación acumulada al cierre del ejercicio, incorporando dicha actualización con sus etectos, en el cuerpo de los estados financieros básicos, de acuerdo con los lineamientos que se describen a continuación:

Métodos para lo aciualización de inmuebles, maquinaria y equipo.

Método para determinar la actualización. Cada empresa podrá, preservando la imparcialidad y objetividad de la información financiera, elegir entre la métodos siguientes aguél que se adapte mejor a sus circunstancias:

A) Método de Ajuste por Cambios en el Nivel General de Precios.

B) Método de Actualización de Costos Específicos (Valores de Reposición).

## Valuación.

El monto de la actualización del activo fijo es la diferencia entre su valor actualizado neto y su valor en libros (costos menos depreciación acumulada) al cierre del ejercicio.

En periodos subsecuentes al primero en que se actualizó el activo fijo, se deberá tomar como valor, en libros el último valor actualizado menos su depreciación acumulada.

Los activos en desuso se valuarán a su valor neto de realización (precio estimado de venta menos costo en que se incurriría para venderlos).

8.1. Don alliandos por el Método de Aluste por Camblos en el Plyet. General de Parclos.

Expresor el costo histórico del activo fijo y su depreciación acumulado « casar constantes de poder adquisitivo ceneral el clarre del ejercicio, utilizandodei Indice Nacional de Precios al Consumido: que publica el Banco de México.

Fórmulo:

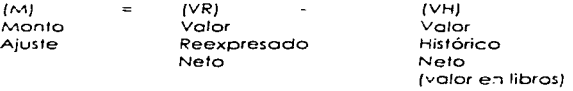

En el primer documento de adecuaciones al boletín B-10 se establece que cuando se aplique el método de giustes por cambios en el nivel general de precios para la actualización de activos fijos deberá observarse la siguiente " si dentro del costo de los activos que se actualizan se encuentran incluídas fluctuaciones cambiarias (situación que puede

eventualmente presentarse cuando se hace la primera actualización de los estados financieros), la actualización se hará sobre la base del valor històrica original, segregando y no indexando los fluctuaciones cambiarios. policadas a dicho costo, En estos casos, dichas fluctuaciones debenrefleiarse disminuvendo el efecto monetario acumulado, es decir, el resultado inicial por posición monetaria.

Elemplo: (Ver Cuadra 8)

5.2. Actualización por el féétodo de de Costos Sspecificos (Valores de Reposición).

Se entiende por Valor de Reposición la cantidad de dinero necesario para adquirir un activo semejante en su estado actual (valor de adquisición más costos accesorios tales como fletes, seguros, instalación, etc., menos demérito) que le permita a la empresa montener su copacidad operativa. Este se puede determinar:

- Mediante avalúo de un perito independiente.

Empleando un indice específico que pudiera haberse emitido por el  $\epsilon$ Banco de México u otra institución de reconocido prestigio:

El avalúo por medio de un perito, implica la determinación del Valor de Reposición de los activos fijos mediante un estudio técnico procticado por valuadores independientes de competencia acreditada.

El estudio técnico debe satisfacer, por lo menos, los requisitos que se enumeran a continuación:

a) Proporcionar los siguientes datos correspondientes a los distintos bienes:

 $V$ oior de Reposición Nuevo.· Es  $\frac{1}{2}$ l,  $\frac{1}{2}$ l,  $\frac{1}{2}$ l,  $\frac{1}{2}$ l,  $\frac{1}{2}$ l,  $\frac{1}{2}$ l,  $\frac{1}{2}$ incurriría la empresa poro adquirir en el momento cc1ual un activo nuevo semejante al que estó usando. rnós todos los costos adicionales necesarios (fletes, acarreos, instalación, derechos, etc.) para que estuviera listo para *su* uso. permitiéndole mantener una capacidad operativo equivolcn1e.

**ESTA TESIS NO DEBE** 

Valor Neto de Reposición.- Es la diferencio entre el vale; de reposición nuevo *y* el demérifo provocado principalmente por el uso *y*  obselecencio.

Vida Útil Rernonente.- Es ro estimación del periodo en que el activo puede servir o la empresa.

Valor de Desecho.- Cuando existan elementos suficientes que indiquen su posible existencia.

b) Todos los bienes de la misma clase y características comunes deben: trotarse en forma congruente;

e} El cólculo técnico de la actuorizcción no debe producir solamente citras globales, sino que debe asignar valores específicos a los distinitos bienes en existencia o a los distirotos grupos de bienes homogéneos;

d} Debe existir congruencia entre los políticos de capitalización paro determinar el valor histórico de los activos fijos y los partidas que se incorporan para determinar el monto del avalúo.

En los ejercicios inmediatos siguientes o lo octuolizoción mediante voluodores independientes. se podrán ajustar las cifres denvadas de ese

avalúo utilizando indices específos de precios de los activos fiios de que se trate. Estos indices los podrán proporcionar los propios valuadores. En aquellos casos excepcionales de activos fijos cuvo cambio de valor de reposición sufre una modificación en la misma proparción de los cambios en el nivel general de precios, se podrá emplear el Indice Nacional de Precios al Consumidor. Sin embargo, estos ajustes por medio de indices sólo se podrán practicar cuando los valores segn representativos de los existentes en el mercado, satisfaciendo la necesidad de que las cifras reportadas en los estados financieros estén apegadas lo más que sea posible a la realidad. Cuando sea evidente que las citras tienden a apartarse de las de mercado es necesario que se practique un nuevo avalúo.

Excepcionalmente, las empresas podrán determinar, por si mismas, el valor neto de reposición de sus activos fijos cuando dispongan de elementos objetivos y verificables para hacerlo. Esto implica, que dentro de la empresa exista personal que posea un conocimiento profundo de los activos a valuar, en lo referente a su costo, tecnología y estado físico; o bien, que por la naturaleza del activo, se dispongo de elementos objetivos. sencillos y prácticos para la determinación de su valor de reposición.

A pesar de que la Comisión de Principios de Contabilidad reconoce que en algunos casos específicos y excepcionales, personal de la propia empresa puede determinar el valor de reposición de algunos de sus activos, se recomiendo enfáticamente, que en lo precedente, las empresas se auxilien de valuadores independientes ya sea para que directamente realicen el avalúo o para revisor y dictominar las estimaciones efectuadas por la propia empresa.

Debe 1omorse en consideración. a este respecto. que lo Ley General de Sociedades Mercontiles establece que el Superávit por Revoluación de Activos Fijos sólo podrá capitalizarse cuando esté basado en avalúas practicados por valuadores independientes. oficialmente reconocidos.

Fórmula:

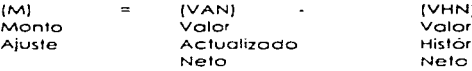

(VHN) Valor Histórico (valor en libros)

En actualizaciones subsecuentes:

Valor en Libros = Último valor cctualizado (neto)

## Elemplo: (Ver Cuadro 9).

El primer documento de adecuaciones del B-10 establece que "cuando existan indicios de que los vo:ores actualizados de ios activos fijos tangibles e intangibles (determinados por cualquiera de los métodos de cctuoli;;:oción} sean excesivos en proporción con su Velar de Uso (monto de los ingresos potenciales que se espero rczonablerr.en1e obtener corno consecuencia de lo utilización Ce to:cs actives} es procedente hccer ta reducción correspondiente del valor cctuolizcdo".

Debe compararse lo cifro ob1enidc con la determinada en el método de índices paro saber cual es el RETANOM que se genera en inmuebles. maquinaria y equipo.

En lo actualización inicicl es ideal que la cifro de este último método se calcule desde la fecho de adquisición.

#### 0.3. Actualización de to Deprcclactón

Lo depreciación del ejercicio deberá basarse tanto en el valor actualizado de los activos como en su vida probable. ceterminada mediante estimaciones técnicas. Para permitir una comparación adecuado. el sistema de depreciación utilizado poro valores actualizados y para costos históricos debe ser congruente. esto es. los tasas. procedimientos y vidas probables serón iguales. Lo depreciacion del costo y la de su complemento par actualización deben concluir el rn1smo año.

Para la determinación de la depreciación del período se debe tomar como base el valor actuclizado a la fecha que mejor permita enfrentar ingresos contra gastos

No se afectarán las utilidades de ejercicios anteriores por la actualización de la deprecicción, cun cuando dicha diferencia lleve implicito la correción de la vice estimada. Por lo tanto, los efectos de un camoio en lo vida útil de lo~ bienes Queoorán corno un resultado ael período en que se realicen o conozcan

Uno de los problemas que se oresen!an al reexpresar los act:vos fijos cor el método de ajuste en el nivel general de precios. es. el de activos cuyo depreciación acumualada es desproporcionadamente mayor a la cantidad que le correspondería, computada sobre una base realista, de su vida probable. A fin de corregir esto deficiencia. se debe reexprescr el costo original con el índice que correspondo y a lo cifra resultante aplicarte lo proporción de vida Util consumido con lo relación a lo vida probable reestimado. En esto formo se obtiene el costo y lo depreciación acumulado. actualizados.

Debe indicarse en los estados financieros aquellos cosos en que se modifique el dato de lo vida útil probable de los bienes determinando su efecto.

#### **ft.4. Presentación.**

Debido o que el monto de lo actualización reflejado en los activos fijos es resultante de varios factores. cuyo efecto total correspondiente al periodo sólo se puede determinar al final del mismo. es necesono emplear uno cuento tronsistaric pero acredite~ lo contrcpcrtidc de Crchc actualización. Al final del periodo se saldaró. según el caso. ccr.fro ceca uno de los componentes que la integran.

En el Balance General se presentaron ios valores actuatrzoaos de Jos activos fijos y en el estaco de resultados el monto de la deoreciocién determinado en lo términos señalados antcr¡ormente.

Deberá revelarse aquella información pertinente indispenscble que permita al usuario de los estados financieros captar el significado e implicaciones del monto en Que aparecen determinados los activos fijos y lo depreciación. Como rninirno se reveloró: e! método de cctuc/izcc1ón seguido por la empresa, el costo original y su depreciación acumulado, el monto de lo diferencio entre los gastos por depreciación con base en el costo original y sobre base de valores actualizados y el procedimiento c!e depreciación utilizado. También se deberó revelar el monto de los activos no revaluados y los causas poro no hacerlo. De existir cambios en les estimaciones de lo vida probable de algunos o dela totalidad ae bienes sujetos o depreciación. deberó efectuarse un señalamiento especifico del cambio y su efecto en la in'orrnoción financiera.

# **9 ACYUAUZACIÓN DEL CAPITAL CONTABLE.**

#### Norma General

Se debe actualizar el capital contable al cierre del ejercicio. incorporando dicho actualización en los estados financieros.

#### Método para Jo actualbaclón del co?lfol contable.

Existe diversidad de puntos de visto respecto a lo !armo en que debe reexpresarse el capital contable: sin embargo, es indiscutible que la manero de actuoltzor las partidas que integran e1 activo *y* el pas;vo repercute directo e indirectamente {o través del estado de resultados} sobre el patrimonio. Para la actualización del capital contable únicamente se acepto el método de ajustes por cambios er: el nivel general de *precios.* utilizando el factor ae corrección derivado ce! Indice Ncc1onar de Precios al Consumidor.

#### Concepto de actualización del costtal

Es lo cantidad de dinero necesario para mantener la inversión de 1os accionistas en términos del poder adquisitivo de la moneda, equivalente al de las feches en que se hicieron las aportaciones y en que las utilidades les fueron retenidas.

Con base en los circunstancias de lo economía y de la práctica mexicana. se ha adoptado el concepto de actualización del capital financiero. Este criterro estó basado en la siguientes rozones:

**El** desarrollo de la economía mexicano implica lo necesidad de que en el futuro lo información de capital de las empresas vaya requiriendo cada vez más del concurso del gran público inversionista.

Este tiene un interés jus!ificodo y legitimo. en lo salvaguarda del poder adquisitivo personal de sus ahorros y exije la posibilidad de comparar. con vista en ese interés los *distintos* 01ternat1vos *de inversión* que le puedan presentar.

 $\overline{\phantom{a}}$ Al mismo tiempo al inversionista le interesa dentro de cada empresa. poder comparar las ventajas o desventajas que le ofrece la empresa entre mayor o menor utilidad operativa y mayor o menor conservación del poder de compro de su inversión exista.

# **Volucclón.**

En le preparación del balance general se cebe reconstruir el valor original del capital social, de otras aportaciones de los accionistas y de las utilidades retenidas, utilidad del ejercicio y superóvit donado, en términos de pesos de poder adquisitivo al fin del año. mediante !o aplicación de factores derivados del Índice Nocional de Precios al Consumidor\_ A lo diferencia entre el valor histórico y el actualizado del capital contable se le denomino actualización del capital el cual es un rubro integrante del capital contable.

Poro actualizar los saldos iniciales del capital social\_ otros aportaciones de los sacios y utilidades acumuladas. será necesario descomponer coda uno de estos renglones por antigüedad de aportaciones y de retención de utilidades aplicando o cada copo. los

.,
correspondientes factores derivados del Índice Nocional de Precios al Consumidor.

Fórmula:

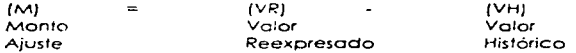

En caso de actualizaciones prevías el valor histórico será el último rexpresado.

El cólculo de ésto actualizoc1ón debe hacerse considerando lo siguiente:

• :..os aumentos de capital hechos con u!11idodes acumulcdo:s deberá., *ser*  actualizadas desde la fecha en que se retuvieron los utilidades acumuladas correspondientes. ya que desde esa fecha éstas han sido reporfodas como parte del capr!ol contable. *y* por 10 rente es responsabilidad de la administración mantener su poder adquisitivo dentro de le empresa.

• Los utilidades. pérdidas y resultados del ejercicio también ceben reexpresorse.

• No debe incluirse el superávit por reYo/uoción que. de acuerde con procedimientos anteriores o lo vigenico del 8-10. se hubiere capitalizado.

• El capital social preferente que esté sujeto o ser amortizaco en efectivo o un importe predeterminado, se asemejará a un pasivo, convirtiéndose en partido monetario y. por tal motivo no debe actualizarse.

\* El monto de la actualización del copital, se debe cargar a la cuenta transitoria creada para este fin.

### Presentación.

La actualización del capital es parte integrante del capital contable. y se reporta en información básica.

Debido a la relativa novedad de este concepto, quinada a la relevancia que cobra al quedar incluido en los estados financieros básicos, se deberá revelar en una nota el procedimiento seguido para su determinación, así como una breve explicación objetiva y clara respecto a su naturaleza.

En el punto 6 del Tercer Documento de Adecuaciones al E-10 se establece que las empresas deberán distribuir la actualización del capital contable entre los distintos rubros que la componen; consecuentemente en el balance general, cada partida del capital contable deberá estar integrada por la suma de su valor nominal y su correspondiente actualización.

Asimismo, determina que en el caso de que por razones legales o de otra indole se requiera informar de los valores nominales, éstos deberán ser revelados.

# 9.1. Actualización del Resultado del Etercicio.

Tratamos la actualización del resultado del ejercicio en un punto aparte, debido a que éste se encuentra expresado en su gran parte en pesos poder de compra promedio del período la diferencia de las otras cuentas del capital contable). Aunque el procedimiento para actualizarlo

87

es el mismo que se empleo para los demás rubros que integran el capital contable.

Et objetivo de actualizar el resultado del ejercicio es mostrar su equivalente en pesos poder de compro del frn del ejercicio.

En este caso el ajuste por actualización es lo cantidad de dinero necesario poro mantener el poder de compra de los resultados obtenidos durante el ejercicio equivalente al de las fechas en que los mismos se generaron.

#### Voluaclón:

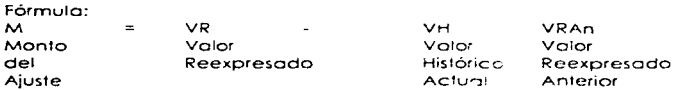

# ~re~e~toclón

La presentación del ajuste por actualización depende de si está o no oplicóndose el Tercer Documento de Adecuoc•or.es. corno sigue;

o} Incorporando sus reglas: La actualización del resultado del ejercicio debe presentarse en el estado de resultados como parte integrante de cada uno de los renglones que cctualiza, y en el balance debe ir sumada al resultado del ejercicio.

b) Sin incorporar sus reglas: El ajuste se mor:eio aentro de la cuenta de actualización de capital. por lo tanto. la cifra Ce! estado de resultados no se modifica.

En ambos casos se recomienda manejar et ajuste contable en solo rubro: actualización del capital. subcuento resultado del ejercicio.

El estado de resultados preferenterncr.te debe estar ajustado por los correcciones al costo de ventas. la deprecioción del periodo y el resultado por posición monetaria.

El ajuste debe incluir la actualización del resultado por posición monetario.

Se han generalizado dos métodos en la práctica paro actualizar el resultado del ejercicio.

1. Actualizar todos los rubros del estaco de resultados mes por mes. sus ventajas son exactitud en los cálculos y la información adicional que prorporciona para el análisis financiero, su desventaja. la elaboración de más operaciones.

2. Actualizar el resultado r.eto ojustcco del estado de resultados. su ventaja aparente es lo facilidad de cálculo. su desventaja. ta inexactitud. ya que es un resultado aproximado y por le ·anta no permite que se sc!Ce en formo automática lo cuento de "corrección por reexpresión". No es oplicable uno vez que se incorpore el tercer documento de adecuaciones.

E)ernpro: (Ver Cuadro 10)

89

# 10. RESUUADO POR TENENCIA DE ACTIVOS NO MONETARIOS.

En los términos del Boletin B-1 O en los estados financieros bósicos se deberó determinar el resultado por tenencia de activos no monetarios.

# Concepto.

Represento la variación en el valor de los activos no monetarios por encimo o por debajo de lo inflación. Si la variación es superior al que se obtendría de aplicar el Índice Nacional de Precios al Consumidor, hcbrá una ganancia por retención de activos no monetarios. El caso contrario produciró una pérdida.

El Resultado por Tenencia de Activos No Monetarios únicamente se determina cuando se sigue el Método de Costos Específicos para reexpresar.

# Valuación:.

Existen dos posibilidades:

# 1 .- Valuación Ideal:

Determinar el Resultado por Tenencia de Ac1ivos No Monetcnos comparando el incremento real en el valor de los activos que se actuol·zon (valor de reposición} con el que se logre aplicando factores derivados del Índice Nacional de Precios al Consumidor.

# 2.- Valuación Práctica:

Se puede cuantificar por exclusión después de haber identificado en la cuenta transitorio. (Corrección por Reexpresión} lo porte correspondiente o la ac1uolización de los rubros del capital contable y la relativo al Resultado por Posición Mone1ana.

#### **Presentación.**

El RETANOM {Resultado por Tenencia de Activos No Mor.etarios) debe presentarse independientemente de su naturaleza favorable o desfavorable en el capital contable. desglosóndolo en sus parles relativos a inventarios. activos fijos y el monto correspondiente o otros activos no monetarios no actualizados de tal manero que puedo apreciarse la magnitud en Que la actualización de unos y de otros exceda o quede por debajo del cambio resultante de la aplicación del Método de Ajuste por Cambios en el Nivel General de Precios.

Este es uno de los cornoios trascendentes en las primeros adecuaciones al B-10 ya que como se recordará, en el B-10 original se establece que cuando se trate de un déficit en retención de activos no monetarios. se aplicaría integromente dentro del estado de resultados. contra la ganancia monetaria, reduciéndola y aún elimiándola.

Cabe señalar que este innovación. si bien provoca mós trabajo. permite obtener un mejor resultado ya que obliga de hecho o uno actualización obligatoria poro todos las empresas por el Métcdo de Índices.

El valor que prevalece en los activos no monetarios es el de reposición. lo diferencio entre uno y otro método es el RETANOM.

91

#### **Actuallzaclón en Ejercicios Postertorcs.**

En el mes de diciembre de 1984 lo Comisión de Principios de Contabilidad d1ó o conocer su Circular 26 en donde se obliga a actualizar todo el Capital Contable: por lo tonto el RETANOM inicial debe actualizarse por lo inflación al igual que los otros rubros del capital contable.

Los pasos poro et cálculo del RETANOM según lo Circular 26 en su inciso G-1 son:

•Se toman como base los activos no monetarios de lo entidoa al cierre del periodo.

·Se determino et incremento en su valor específico durante el período. o sea desde el inicio hasta el cierre (para los octios que hayan permanecido en la entidad durante todo el período) o desde la fecho de su adquisición hasta su cierre (poro los activos que se hayan adquirido durar.te el mismo). En el caso de los inventraios. lo fecha de su adquisición se determinará en función del indice de rotación de los mismos y del método de valuación.

• Se determinará el incremento en el valor de los activos an1eriores. de acuerdo con el Nivel General de Precios.

• Mediante lo comparación de los valores de1erminados conforme a los dos pórrofos precedentes. se obtendrá el RETANOM.

• Adicionalente. conviene tener presente que en el RETANOM del periodo se refleja lo diferencio en la cuantificación del costo de ventas y le depreciación mediante los dos métodos de actualización reconocidos por el Boletín.

Ejemplo:

o) Se adquiere un terreno al principiar el año 1 en \$10.000.00

b) El INPC y el Valor de Reposición del terreno tienen la siguiente evolución:

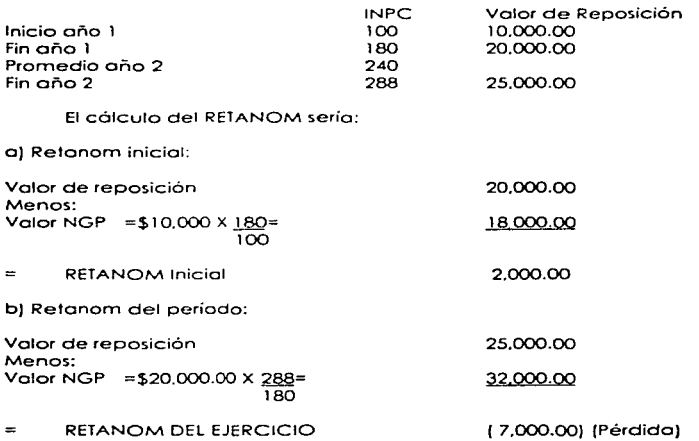

e) Actualización del Retonom inicial.- En este caso. como et punto de partida fue el último valor actualizado debemos actualizar el Retonom inicial como sigue:

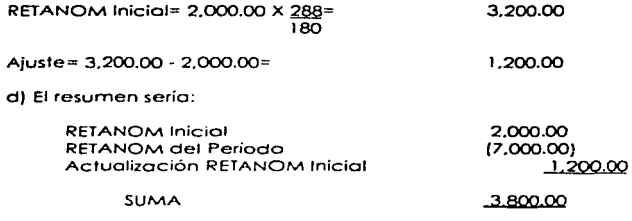

#### **Sffuaclón a paritr de l V97.**

A partir de que entrará en vigor el Quinto Documento de Adecuaciones al Boletín B-10 (1º de enero de 1997, según el Ademdum al mismoj, con lo que se eliminará lo actualización de estados financieros utilizando el Método de Costos Especificas.

Si esto no se modifico. la situación paro 1997 será:

a) No debe generarse mós el Resultado por Tenencia de Activos No Monetarios a partir de esa fecha. puesto que ya no va o existir el RETANOM.

b) El soldo que tengo esto cuento al 31 de diciembre de 1996 dberó seguirse actualizando por Ja inflación. pues formo parte del capital contable.

#### 11. COSTO INTEGRAL DE FINANCIAMIENTO.

#### Norma General

Se debe reconocer en los estados financieros el costo integral de financiamiento que incluye. en adición o los intereses. el electo *por*  posición *monetarto* y las dlferenc1as carnbiarios.

#### Concepto y fundarncntación

En Cpoca inflacionaria el concepto de costo integral de financiamiento se amplia para incluir, además de los intereses, las fluctuaciones curnbiarias y el resultado por posición rnonetorio. debido o que esos factores repercuten directamente sobre el monto a pagar por el uso de lo deuuu. En el caso de pasivos en moneda nacional lo toso de interés es alta, entre otras cosas, porque se trata de cubrir la disminución en el poder adquistivo del dinero. Para los pasivos en moneda extranjera, su costo esta determinado por los intereses, las fluctuaciones cambiarias y por la disminución en el poder adquisistivo de la moneda.

Al haberse contraído pasivos se incurre en costos de financiamiento por el simple transcurso del tiempo. Consecuentemente se identifiican con un periodo determinado. Por lo tanto y de acuerdo con el principio del Período Contable y con el de Realización se deben de llevar o los resultados del periodo con base en lo devengado.

*95* 

El costo integral de financiamiento. es poro muchos autores la parte medular del Boletín B-10.

Su objeto es reconocer que la carga financiera de la empresa incluye:

a} El interés y sus equivalentes que tradicionalmente se han considerado costos financieros.

b) Las diferencias combiarias. es decir. el costo de financiarse en monedo extranjero.

e} El efecto por la posición monetaria. es decir. lo cuantificación del resultado de la inflación en los podidas monetonas.

tos tres factores repercuten sobre el monto a pagar de Ja deuda. la tosa de interés es alta yo que lnlcnto cubnr lo erosión del poder de compra del dinero prestado mós el interes reo!.

Todos los elementos que forman el costo integral de financiamiento: intereses. fluctuaciones cambiarios. y efecto por posición monetaria se deben llevar o resultados.

Los tres conceptos están estrechamente relacionados. y por lo mismo. requieren congruencia en su tratamiento contable. El llevar a resultados sólo algunos de los elementos rnencionodos en el párrafo onteñor distorsionaría el conocimiento del costo real de financiamiento. la

96

cifra de utilidad y violario los principios de Período Contable y de Realización.

Lo estructura de la empresa va a generar o a producir:

# Resultado por Posición Monetaria

Se debe analizar si la inversión se realiza en inversiones monetarias o no monetarias, recordando Que esto decisión provocará un efecto por posición monetario.

# Gastos por Intereses

Las fuentes lradícionales de financiamiento: pasivo. arrendamiento y capital. siguen siendo vó!tdad y generan un interés.

# Diferencias por Fluctuaciones Cambiarias

Se debe examinar la procedencia del financiamiento, ya que si es en moneda extranjera las divisas provocan en lo empresa un resultado combiario. Para pronosticarlos. las empresas recurren a los mercados de futuros (principalmente en dólares).

# Valuación

Las regios relativas a las fluctuaciones cambiarías y al resultado por posíción monetaria se presentan o continuación.

#### a) Resultado por Posición Monetoría

Como yo se menciono en capítulos anteriores el efecto monetario nace del hecho de que existan activos y pasivos rnonetarios. que durante uno época inflacionario ven disminuido su poder adquisitivo. al mismo tiempo que siguen manteniendo su valor normal.

Es importante enfatizar en que para deferminar el resultado correcto de pcsición monetario. *os* preciso la c/csificoción adecuado de los partidas monetarias de las no n1onetorias (Consultor Copilufo 111. tema 6}.

los activos y pasivos en monedo extranjero al conver1irse en moneda nacional, quedan sujetas a la pérdida de su poder adquisitivo en épocas de inflación y, por conseguiente, deben considerarse como partidas monetarias para objeto de la cuantificación del efecto por posición monetario.

El efecto por posición monetaria que se lleve a los resultados debe cuantificarse en unrdodes monetarias promecio (de poacr adquisitivo similor al de los otros componen res del estado de resultados)

Para este propósito, el efecto monetario del período será la suma algebraico de los efectos monetarios mensuales determinados aplicando a las posiciones monetarias existentes al principio de coda mes. fas tosas de inflación, de los meses correspondientes en base al índice nacional de precios al consumidor.

98

Uno vez hecho lo anterior. y do acuerdo con los terceras adecuaciones al Boletín B-10 el efecto monetario del período deberá ser expresado en pesos de poder adquisitivo dül cierre del ejercicio al igual que los demás partidos del estado de resultados.

# b) Fluctuaciones Cambiarias

Con el cuarto documento de adecuaciones se eliminó el cálculo u determinación de la Paridad Técnica o de Equilibrio.

Concepto de Paridad Técnica o de Equilibrio.

Los normas relativos a la paridad tócnico o de equilibrio quedaron derogadas desde el ejercicio de 1991 a raíz de la publicación de la Circular 3A (Difiere lo aplicación del concepto de paridad técnica. publicada en enero de 1991) y el Cuarto Oocurnento de Adecuaciones al Boletín B-10, sin embargo es importante seguir estudiándola.

El concepto de paridad técnica o de equilibrio. constituye en opinión de los miembros de la Comisión de Principios de Contabilidad. el recurso alternativo al de lo paridad de mercado. su adopción permitirá a las empresas hacer estimaciones de sus pasivos y resultados combiarios en términos más acordes con lo relación de intercambio entre las diferentes divisas. de tal manero que cuando surjan devaluaciones de lo moneda. éstos no produzcan. en forma inesperada. los efectos que han originado en el pasado.

Este concepto puede sintetizarse como la estimación de la capacidad adquisitiva - poder de compra - de la moneda nacional respecto de la que posee en su país de origen una divisa extranjera en una fecha determinada. Representa, en consecuencia, una magnitud que, en condiciones similares, tiende a constituir el precio natural de una divisa extraniera, en unidades monetarias del país con el que se la relaciona. "El principio de la paridad del poder de compra o de equilibrio subraya que existen en la economía fuerzas estabilizadoras que tienden a efectuar fluctuaciones amplias y alegtorias del tipo de cambio. Estas pueden darse a corto plazo, pero a lo targo de períodos suficientemente extensos. Ta relación entre tipos de cambio y niveles de precios es muy estrecha.".

Para lograr un enfrentamiento adecuado de gastos contra ingresos se debe efectuar un ajuste en las partidas monetarias en moneda extraniera por la diferencia existente entre la paridad o paridades de mercado a las que esté sujeta a la empresa, según sus circunstancias, y la paridad técnica cuando ésta sea mayor. El monto del efecto neto de este ajuste se llevará a resultados. Con este procedimiento se logra por un tado, una determinación correcta del costo de financiamiento enfrentable. en un período, y por otro una valuación conjunta más adecuada de las partidas en moneda extranjera.

El impacto en resultados proveniente de incrementar o reducir una posición monetaria corta conjunta en moneda extranjera, por variaciones entre la paridad de mercado y la de equilibrio, se considera de carácter estrictamente contingente, por caer dentro de la definición de contingencia enunciada en el Boletín C-12.

......

100

#### Concepto General de Contingencia

En el curso normal de sus operaciones. toda empresa llevo a cabo multitud de transacciones o se ve afectada por eventos económicos externos sobre los cuales que existe incertidumbre, en mayor o menor grado, encuonto o su resultado final. Esto cer1idumbre o riesgo inherente en las transacciones y eventos que afectan a uno entidad se denotan en la contabilidad por la palabra *contingencia* la que se ha definido como: uno condición. situación o conjunto de circunstancias que involucran un cierto grado de incelidumbre que puede resultar. a través de la consumación de un hecho futuro, en la adqusición o la pérdida de un activo o en el origen o cancelación de un pasivo y que generalmente trae corno consecuencia una Utilidad o urla Pérdida.

Así mismo el Boletín C-12 establece que de acuerdo con el principio de Realización ··debe intentarse lo cuantificación razonable. en térrninos monetarios. de las contingencias. para darles efecto en Jos estados financieros". Cuando tal cuantificación no sea posible, la existencia de la contingencia debe divulgarse a través de notos sobre los estadas financieros. paro darse cumplimiento al principio de Revelación Suficiente. agregando que los estados financieros "normalmente deben incluir provisiones o estimaciones coontingencias cuantificables··. razonablemente determinadas para

Lo rozón del ajuste en las partidas monetarias en moneda extranjera. es lograr que las empresas que se endeuden en monedo extranjera. provisionen sistemóticamente su posición monetario corto respecto del

IUI

conjunto de las divisas en que la sustente. en función de la paridad técnico o de equilibrio. cuando ésta sea superior a la de mercado a la que eslé sujeto la empresa.

Para los fines del cálculo de resultados por incrementos o reducciones por posición monetaria corta conjuntamente en monedas extranjeras, se observarán las siquientes reglas:

Todos los cólculos se harán en función de lo posición monetaria global de las divisas extranjeros y no separadamente activos o pasivos;

Se utilizará ta base de paridad técnica o de mercado ta que sea mayor:

Los resultados del período sólo se afectarán por incrementos o reducciones en la posición monetaria corta y hasta el límite en que ésta llegara a desaparecer y se transformara en larga;

Las reducciones en la transitorias en la posición monetario corta al finalizar un periodo determinado. que se restablezcan parcial o totalmente a su nivel previo o se incrementen por encima de este nivel al principio del siguiente período. no serón computadas en el cólculo del resultado combiorio correspondiente. Para este propósi1o. se entenderá por fin del período el último mes del mismo y por principio del nuevo los dos primeros meses del siguiente. simpre que se trote de ejercicios anuales:

En los cosos en que la empresa refleje una posición monetaria largo ol finalizar el periodo, se utilizará la paridad de mercado poro la valuación

I02

de oc1ivos y pasivos monetarios en monedo extranjera. sin ajuste adicional alguno. para el cólculo se tomaró en cuenta la diferencia entre la pariddod técnico en que se hubiese valuado lo posición rnonetaria corto en el conjunto de divisas extranjeros 01 principio del periodo y la existente al fin del misrno o ·~ntre aquúllo y la utilizado al disponerse de un activo o pasivo en moneda extranjera, individualmente;

Los activos o pasivos en una divisa extranjera que se contraigan y dispongan individualmente en el curso de un período determinado se computarán, para los fines de determinación de resultado, a la paridad de mercado que hava regido al momento de efectuarse ambas transacciones:

Para el cómputo de la paridad técnica se usarán, en el caso del peso mexicano con et dólar norteamericano. los índices de precios al consumidor publicados, respectivamente por el Banco de México y por el United State Department of Commerce através del Bureau of Economic Anolysis (Survey of Currcnt Business). Pera el caso del cómputo de la paridad de equilibrio con el resto de divisas extranjeras diferentes al dólar norteamericano, respecto del peso mexicano se usará como punto de partida lo paridad que guarde cada uno de estas divisos respecto del propio dólar norteamericano. relacionando esta paridad con la de equilibrio existente entre estas dos últimas divisas;

Poro su cólcu!o se tomará 1977 corno año base. ya que de acuerdo con varios estudios económicos en ese año las partidas técnicas y de mercado eran procticamente iguales.. Se determinoró aplicando la sigueinte fórmula:

to:i

Indice de Precios en México a partir del año base Indice de Precios de Estados Unidos a por1ir del año base X Tasa de Cambio en el año base

Como yo se menciono. a partir de lo publicación del cuor1o documento de adecuaciones en julio de 1991. el concepto de paridad técnica ya no debe ser determinado. Sin embargo. esto no quiere decir que no se deban considerar en resultados los efectos derivados de las fluctuaciones cambiarias a la paridad de mercado, mismos que deberán formar parte integrante del costo integral de financiamiento.

El 20 de diciembre de 1994 se produjo una importante devaluación del peso. lo que dio lugar a ta emisión de la Circular 43 de to Comisión de Principios de Contabilidad del Instituto Mexicano de Contadores públicos con el objetivo de emitir el criterio sobre el tratamiento contable de los aspectos de la devaluación.

#### Tratamiento Contable.

A} Los efectos de lo devaluación de diciembre de 199A. deben formar parte del Costo Integral de Financiamiento.

B} El Costo Integral de Financiamiento se debe de llevar o resultados. excepto en aquellos cosos en que se capitalicen costos financieros correspondientes o uno fase preoperocionol en inversiones de activo fijo.

C) Los efectos de la devaluación de diciembre de 1994. no reúnen las condiciones de Partidos Extraordinarios establecidas en el Boletín A-7 en vigor. para ser considerado cono partida extraordinorio. srn embargo por su magnitud puede clasificarse como partida especial.

#### Tipos de Cambios a Utilizar.

Considerando la inestabilidad de los mercados cambiarios al 31 de diciembre de 1994. cada entidad debe sereccionar el tipo de cambio a los que tuvi acceso o esa fecha. Por lo generalidad de los empresas. se considero representativo del mercado. el tipo de cambio interbancario \$5.00 por dólar an1ericono en vigor al 30 de diciembre de 1994.

# Presentación

El efecto de las fluctuaciones carnbiarias. y el efecto por posición monetario deben presentarse en el estado de resultados ser elementos integrantes de lo información contenida en los estados financieros básicos.

Ambos conceptos forman porte. Junto con los intereses. del costo integral de financiamiento. Consecuentemente deben aparecer en el estado de resultados. enseguida de la utilidad de operación. en una sección que se podría denominar precisamente. Costo Integral de Financiamiento. Esta se desglosará en cada uno de sus componentes, va seo en el mismo estado o en una nota.

En el Boletín B-10 original se establece que cuando durante el periodo se produzca un efecto monetario positivo y éste excedo a la sumo

JOS

algebraica de naturaleza deudora de los intereses. *y* el resultado cambiario *y* el déficit por retención de activos no monetarios. el remanente. no obstante. constituir técnicamente un resultado. se ncvaró directamente al patrimonio.

En los términos del segundo documento de adecuaciones al Boletin 8-10. que es vigente a partir de los ejercicios que se inicien en enero de 1988. aun cuando se recomienda su apliccción con anterioridad a *eso*  fecha. el efecto monetario favorable del período se llevará integramente a resultados.

Por consiguiente el costo inteorol de f1nanc1cmicnto *se* afecraró por el monto total del efecto monetario favorable. 1ndcoendienfernente ce si éste es superior a la suma de los intereses y fluctuaciones cambiarias, de que el costo financiero neto sea acreedor o de que la actualización del capital confabre del peírodo seo negativa (deudora).

Con esto disposición. el efecto monetario. favorable o desfavorable. siempre se deberá presentar junto con el efecto de fluctuaciones cambiarias *y* de los intereses. formando porte del costo integral de financiamiento

Los efectos de lo devaluación. si son considerados como partido especial. deberán presentarse en el estado de resultados. antes de la utilidad por operaciones continuas. sin deducir el efecto del ISR *y* PTU. Deberán revelarse los tipos de cambio utilizados en la valuación de activos y pasivos denominados en monedo extranjero e informar sobre los tipos de cambio en vigor a /a fecha de emisión de los estados financieros.

t On

# CUADRO

- ACTUALIZACION DE INVENTARIOS POR EL METODO DE AIUSTES POR CAMBIOS EN EL NIVEL **GENERAL DE PRECIOS AL CONSUMIDOR** 

> COSTOS PROMEDIOS

**DERIMERAS ENTRADAS PRIMERAS SALIDAS** 

**> ULTIMAS ENTRADAS PRIMERAS SALIDAS** 

- ACTUALIZACION DE INVENTARIOS POR EL **METODO DE COSTOS ESPECIFICOS** 

**> ULTIMAS ENTRADAS PRIMERAS SALIDAS** 

#### ACTUALIZACIÓN DE INVENTARIOS POR EL MÉTODO DE ACTUALIZACIÓN POR EL MÉTODO DE CAMBIOS EN EL NIVEL GENERA L DE PRECIOS AL CONSUMIDOR

 $\sim$ 

and in the paper country monthly may

DATOS:

ł

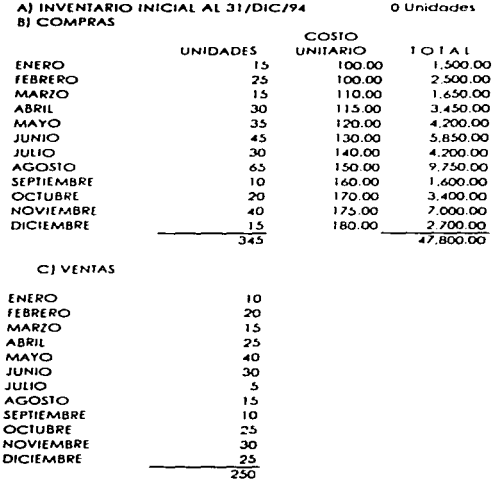

D) INVENTARIO FINAL AL 31/DIC/95

60 Unidades

# **COSTOS PROMEDIOS**

a característica

and an international control

 $\sim$ 

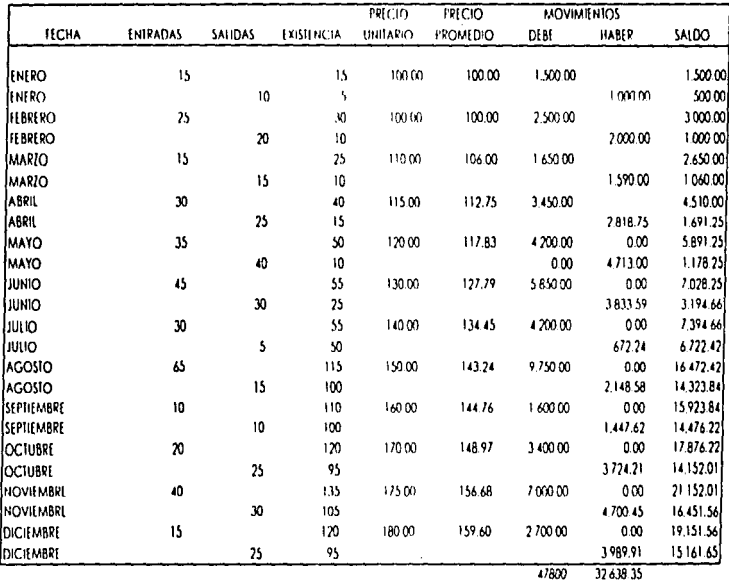

.<br>2003 - Premier German Bassen

 $\sim 10^{-1}$ 

**Contractor** 

٠

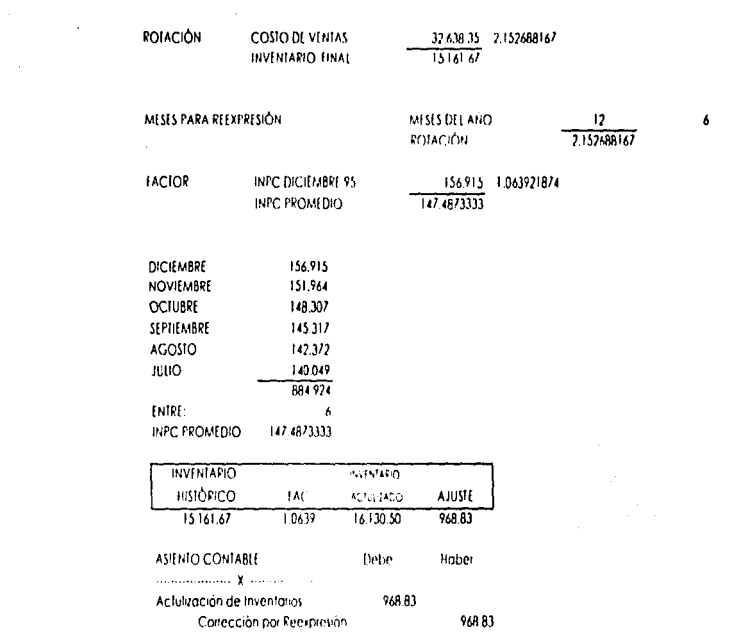

 $\hat{\boldsymbol{\beta}}$  $\mathcal{L}^{\mathcal{L}}$ 

 $\mathcal{L}^{\pm}$ 

# PRIMERAS ENTRADAS PRIMERAS SALIDAS

PFPS

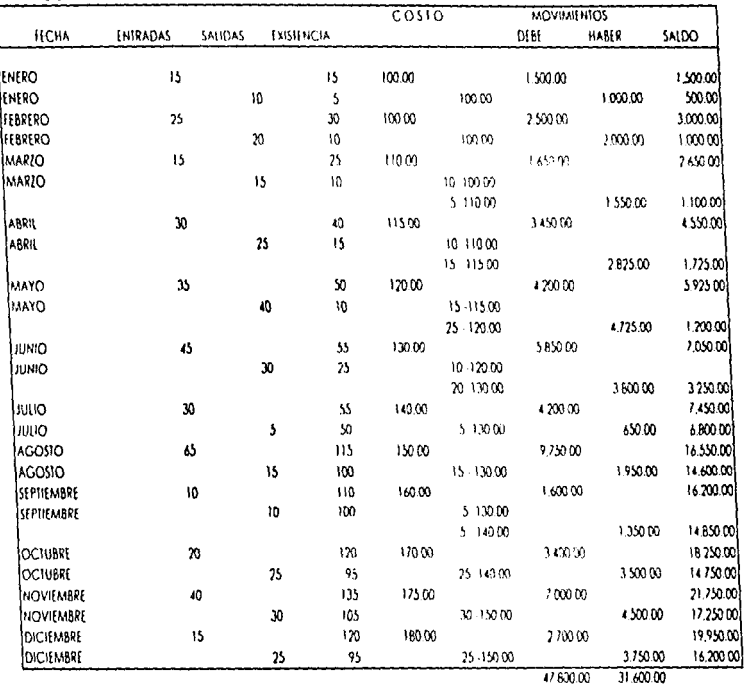

the company of the transportation of the

the contract of the contract of the contract

# ANÁLISIS DE LA EXISTENCIA PEPS

10\*150.00=1.500.00 10\*160.00=1,600.00 201170.00=3.400.00 40\*175.00=7.000.00 15\*180.00=2.700.00 16 200.00

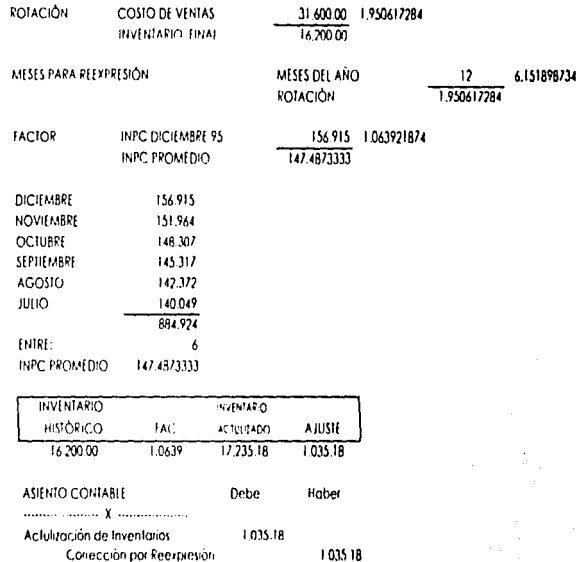

ULTIMAS ENTRADAS PRIMERAS SALIDAS

**TIFPS** 

| <b>IECHA</b>     | INIPADAS | SAUDAS | EXISERE EA | 0.010  |             | <b>MOVIMIENTOS</b> |              |              |
|------------------|----------|--------|------------|--------|-------------|--------------------|--------------|--------------|
|                  |          |        |            |        |             | DE BI              | <b>HABER</b> | <b>SALDO</b> |
| <b>ENERO</b>     | 15       |        | 15         | 100.00 |             | 1.500.00           |              | 1,500.00     |
| <b>IENERO</b>    |          | 10     | 5          |        | 10000       |                    | 100000       | 500.00       |
| <b>IFLBRERO</b>  | 25       |        | 30         | 100.00 |             | 250000             |              | 3000.00      |
| <b>FEBRERO</b>   |          | 20     | 10         |        | 100.00      |                    | 2000.00      | 1,000.00     |
| MARIO            | 15       |        | 25         | 110.00 |             | 1.650.00           |              | 2,650.00     |
| MAR/O            |          | 15     | 10         |        | 11000       |                    | 1.650.00     | 1.000.00     |
| ABRIL            | 30       |        | 40         | 115.00 |             | 3.450.00           |              | 4450.00      |
| ABRIL            |          | 25     | 15         |        | 115.00      |                    | 2875.00      | 157500       |
| MAYO             | 35       |        | 50         | 120.00 |             | 420000             |              | 5775.00      |
| <b>MAYO</b>      |          | 40     | 10         |        | 5-115.00    |                    |              |              |
|                  |          |        |            |        | 35 120 00   |                    | 477500       | 1,000.00     |
| <b>LIUNIO</b>    | 45       |        | 55         | 13000  |             | 585000             |              | 6850.00      |
| <b>JUNIO</b>     |          | 30     | 25         |        | 13000       |                    | 390000       | 2.950.00     |
| JUIO             | 30       |        | 55         | 140.00 |             | 420000             |              | 7.150.00     |
| JULIO            |          |        | 5<br>50    |        | 14000       |                    | 700 00       | 645000       |
| <b>AGOSTO</b>    | 65       |        | 115        | 15000  |             | 975000             |              | 16.20000     |
| <b>AGOSIO</b>    |          | 15     | $100 -$    |        | 150.00      |                    | 2.250.00     | 13.950.00    |
| SEPTIEMBRE       | 10       |        | 110        | 160.00 |             | 160000             |              | 15 550 00    |
| SEPTH MBRE       |          |        | 10<br>100  |        | 160.00      |                    | 1.600.00     | 13,950.00    |
| <b>OCTUBRE</b>   | 20       |        | 120        | 170.00 |             | 3.400.00           |              | 17,350.00    |
| <b>OCTUBRE</b>   |          |        | 25<br>95   |        | $5 - 15000$ |                    |              |              |
|                  |          |        |            |        | 20 - 170.00 |                    | 4150.00      | 13.200.00    |
| <b>NOVIEMBRE</b> | 40       |        | 135        | 175.00 |             | 7,000.00           |              | 20 200.00    |
| <b>NOVIEMBRE</b> |          |        | 30<br>105  |        | 17500       |                    | 5 250.00     | 14,950.00    |
| <b>DICIEMBRE</b> | 15       |        | 120        | 18000  |             | 270000             |              | 17650.00     |
| <b>DICIEMBRE</b> |          |        | 25<br>95   |        | 10 - 175.00 |                    |              |              |
|                  |          |        |            |        | 15 180.00   |                    | 445000       | 13 200 00    |
|                  |          |        |            |        |             | 47.600             | 34 600 00    |              |

# ANÁLISIS DE LA EXISTENCIA UEPS

10'100.00 = 1.000.00 15\*130.00=1.950.00 25\*140.00=3.500.00 45'150.00 = 6.750.00 13,200.00

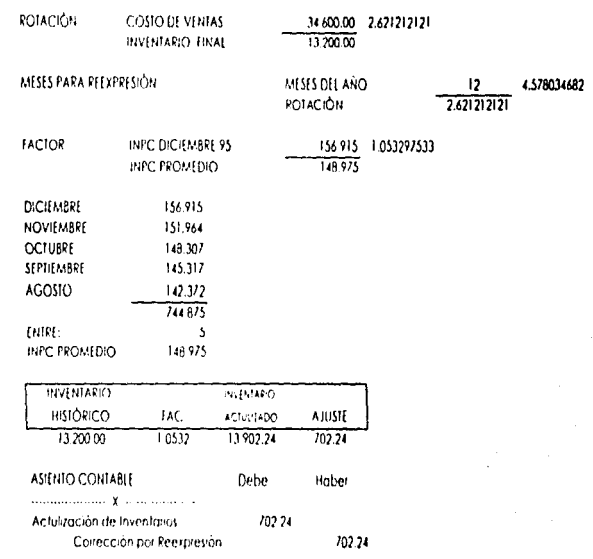

 $\bullet$ 

# ACTUALIZACIÓN DE INVENTARIOS POR EL MÉTODO DECOSIOS ESPOÍTICOS

tomando los datos del ejemplo anterior

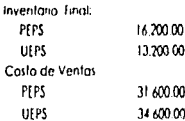

Nota: Dado que en una época inflacionaria se debe utilizar como método de valuación UEPS. la diferencia con PEPS es la que se actualiza.

Haber

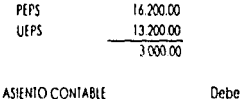

manufacturers of the communities

Actulización de Inventarios 3,000.00 Corrección por Reexpresión 3000.00

# ACTUALIZACIÓN DE INVENTARIOS POR EL MÉTODO **DE COSTOS ESPECÍFICOS UNUANDO EL** METÓDO DE VALUACIÓN UEPS

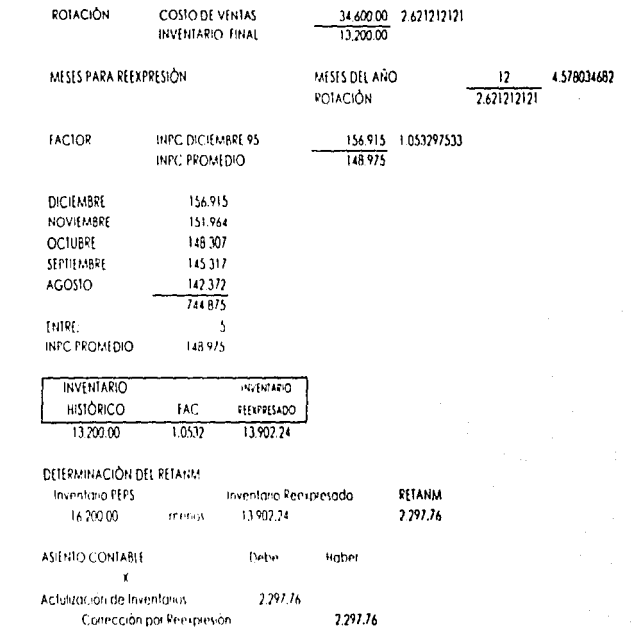

\* Cuando PEPS es mayor que el Inventario Reexpresado la Cuenta da Corrección por Reexpresión se corga.

 $\cdot$ ī, J.

# CUADRO  $\setminus$

- ACTUALIZACION DEL COSTO DE VENTAS POR EL METODO DE AJUSTES POR CAMBIOS EN EL NIVEL **GENERAL DE PRECIOS AL CONSUMIDOR** 

# Actualización por el Método de Ajustes por Cambios en el Nivel General de Precios

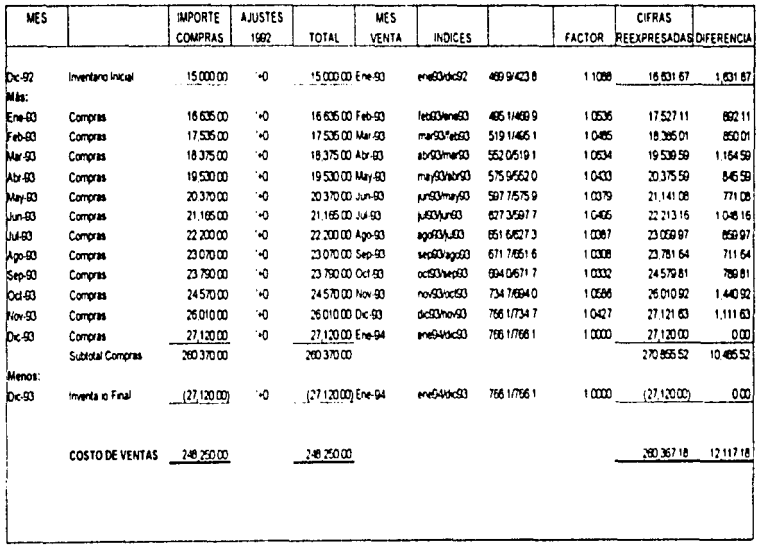

Asento X

Costo de Ventas

 $\pmb{\mathfrak{z}}$ 

1211718

12.11718

 $\epsilon$ 

Correction por Resignation  $\cdot$ 

# CUADRO  $VII$

- ACTUALIZACION DEL COSTO DE VENTAS POR EL METODO DE COSTOS ESPECIFICOS

> PRECIOS PROMEDIO

> PRIMERAS ENTRADAS PRIMERAS SALIDAS > ULTIMAS ENTRADAS PRIMERAS SALIDAS

# ACTUALIZACIÓN DE INVENTARIOS Y COSTO DE VENTA MÉTODO DE COSTOS ESPECÍFICOS (Precios Promedio)

المواجهون ومجاهدهم الحواوي والمنادي والمتناهين فالمتعارض والمتناول والمتناول والمنادي والمنافي والمتعارف

 $\alpha$  , the  $\alpha$ 

 $\bullet$ 

 $\ddot{\phantom{a}}$ 

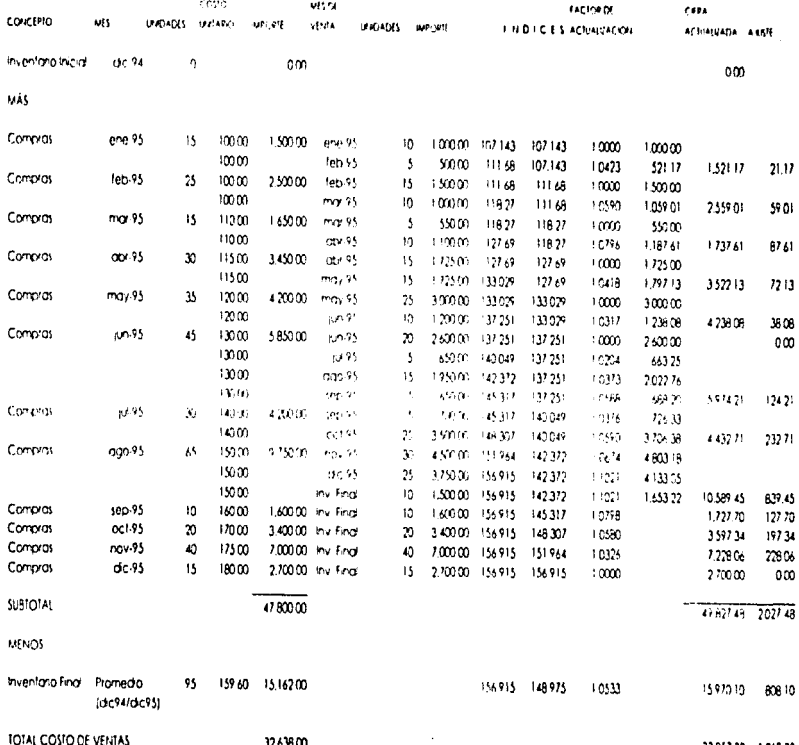

3385736 1,219.38 -----

the company of the com-

and state and

### ACTUALIZACIÓN DE INVENTARIOS Y COSTO DE VENTA MIODO DE COSTOS ESPECÍFICOS (Otens Introdos Primeros Solidas)

 $\mathsf{I}$ Ť

l,  $\bar{z}$  $\frac{1}{3}$ 

> $\bar{1}$ t

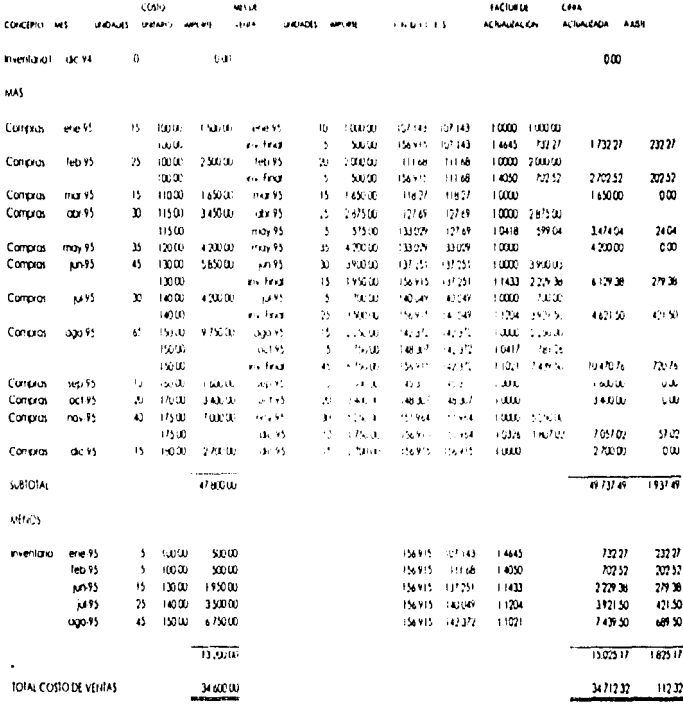
## CUADRO VIII

- ACTUALIZACION DE ACTIVO FIJO INMUEBLES, MAQUINARIA Y EQUIPO POR EL METODO DE CAMBIOS EN EL NIVEL GENERAL DE PRECIOS AL **CONSUMIDOR**
- ACTUALIZACION DE LA DEPRECIACION **ACUMULADA POR EL METODO DE CAMBIOS EN EL** NIVEL GENERAL DE PRECIOS AL CONSUMIDOR
- ACTUALIZACION DE DEPRECIACION DEL EJERCICIO POR EL METODO DE CAMBIOS EN EL NIVEL GENERAL DE PRECIOS AL CONSUMIDOR

#### ACTUALIZACIÓN DE LA DEPRECIACIÓN ACUMULADA POR EL MÉTODO DE CAMBIOS EN EL NIVEL GENERAL DE PRECIOS

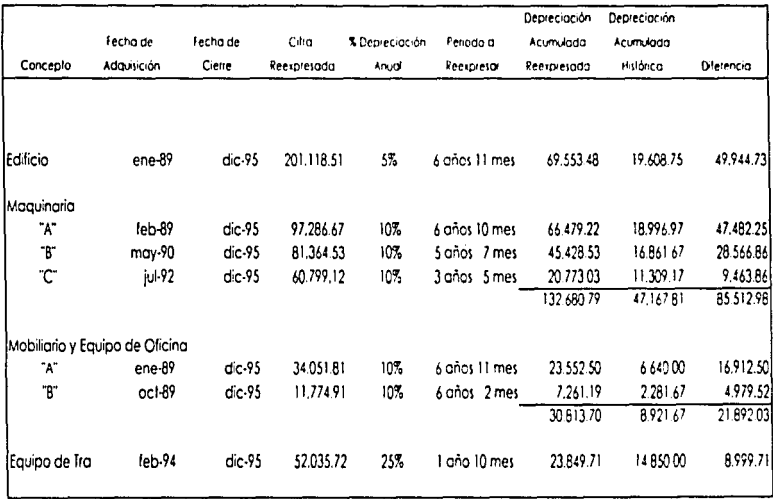

 $\epsilon$ 

166.349.44

#### ASIENTO CONTABLE

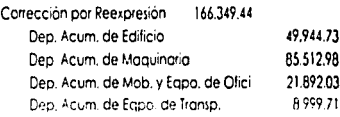

#### Actualización de Activo Fijo

 $\alpha$  ,  $\alpha$  , and  $\alpha$  , and  $\alpha$  , and  $\alpha$  , and  $\alpha$  , and  $\alpha$  , and  $\alpha$ ×

المناخ والمنابي المنادي والمنادي والمتواطن والمنادي والمنادي والمتواطن والمتواطن والمنادي والمتواطن والمنادي

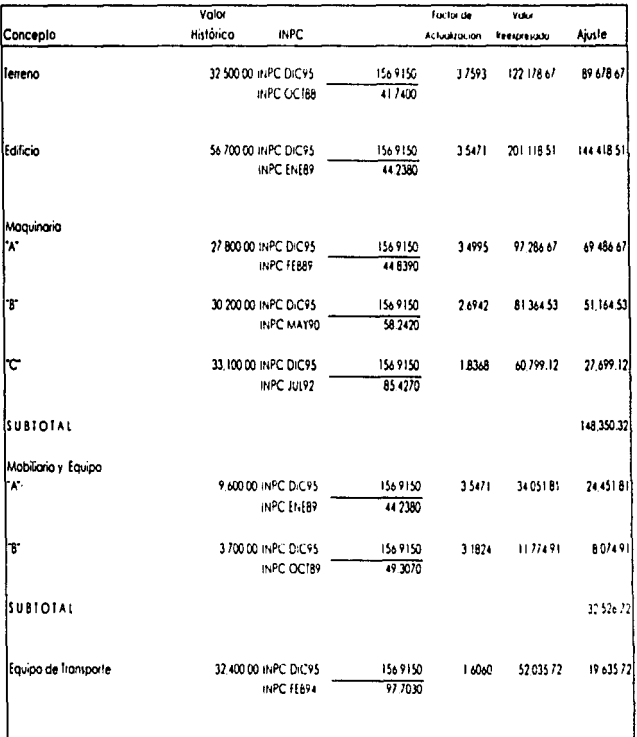

#### ASIENTO CONTABLE

J J.

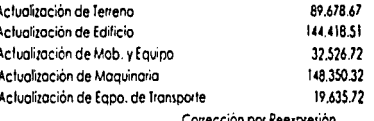

434,609.94

#### ACTUALIZACIÓN DE LA DEPRECIACIÓN ACUMULADA POR EL MÉTODO DE CAMBIOS EN EL HIVEL GENERAL DE PRECIOS

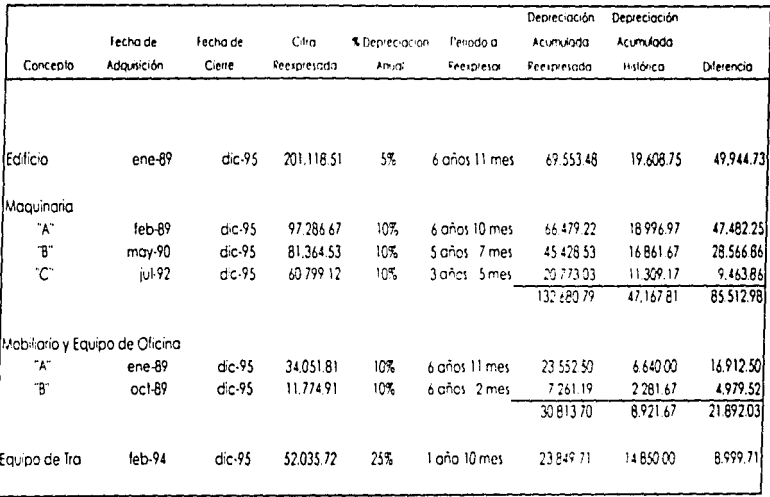

166.349.44

#### ASIENTO CONTABLE

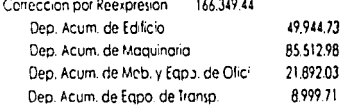

#### ACTUALIZACIÓN DE LA DEPRECIACIÓN DEL EJERCICIO POR EL MÉTODO DE CAMBIOS EN EL NIVEL GENERAL DE PRECIOS

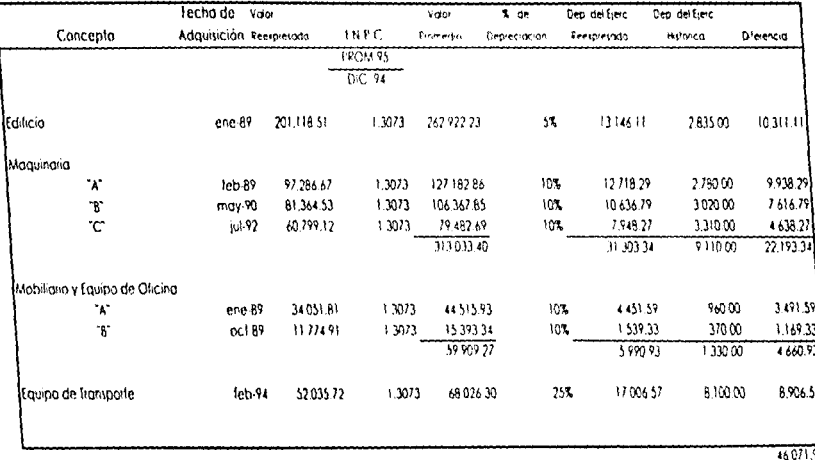

### CUADRO  $\mathcal{K}$

- ACTUALIZACION DE ACTIVO FIIO INMUEBLES. MAQUINARIA Y EQUIPO POR EL METODO DE **COSTOS ESPECIFICOS**
- $-$  ACTUALIZACION DE LA DEPRECIACION **ACUMULADA POR EL METODO DE COSTOS ESPECIFICOS**
- ACTUALIZACION DE LA DEPRECIACION DEL EIERCICIO POR EL METODO DE COSTOS **ESPECIFICOS**

#### ACIDALIZACIÓN DE ACTIVO FIJO INMUEBLES, MAQUINARIA Y EQUIPO Y DEPRECIACIÓN POP EL MÉTODO DE COSTOS ESPECÍFICOS

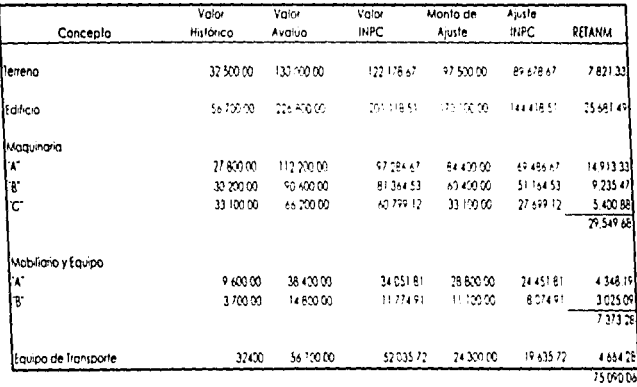

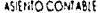

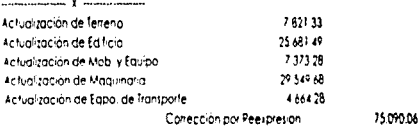

RETANN

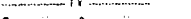

Corrección por Peexpresión

75090.06

75090.06

### ACIUALIZACIÓN DE LA DEPRECIACIÓN ACUMULADA POR EL DE COSTOS ESPECÍFICOS

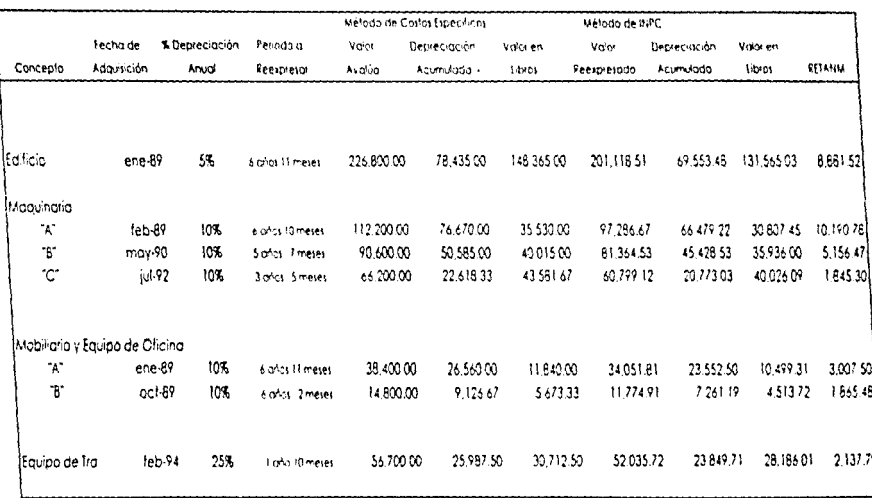

where  $\alpha$  is a  $\alpha$  -  $\alpha$  ,  $\beta$ 

#### ACTUALIZACIÓN DE LA DEPRECIACIÓN ACUMULADA POR EL MÉIODO DE COSTOS ESPECÍFICOS

 $\alpha$ 

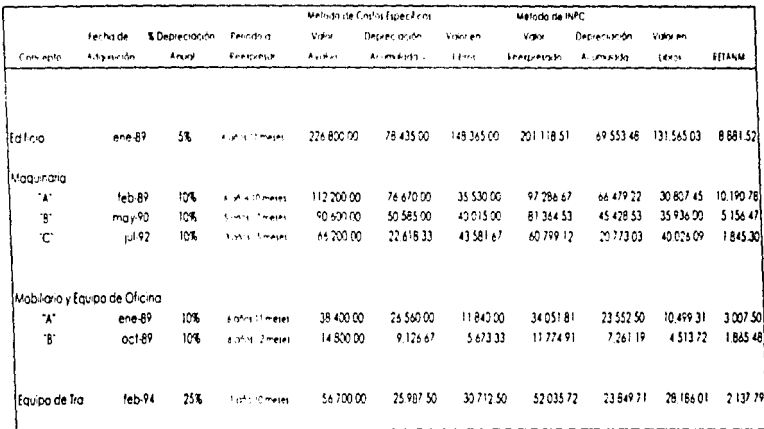

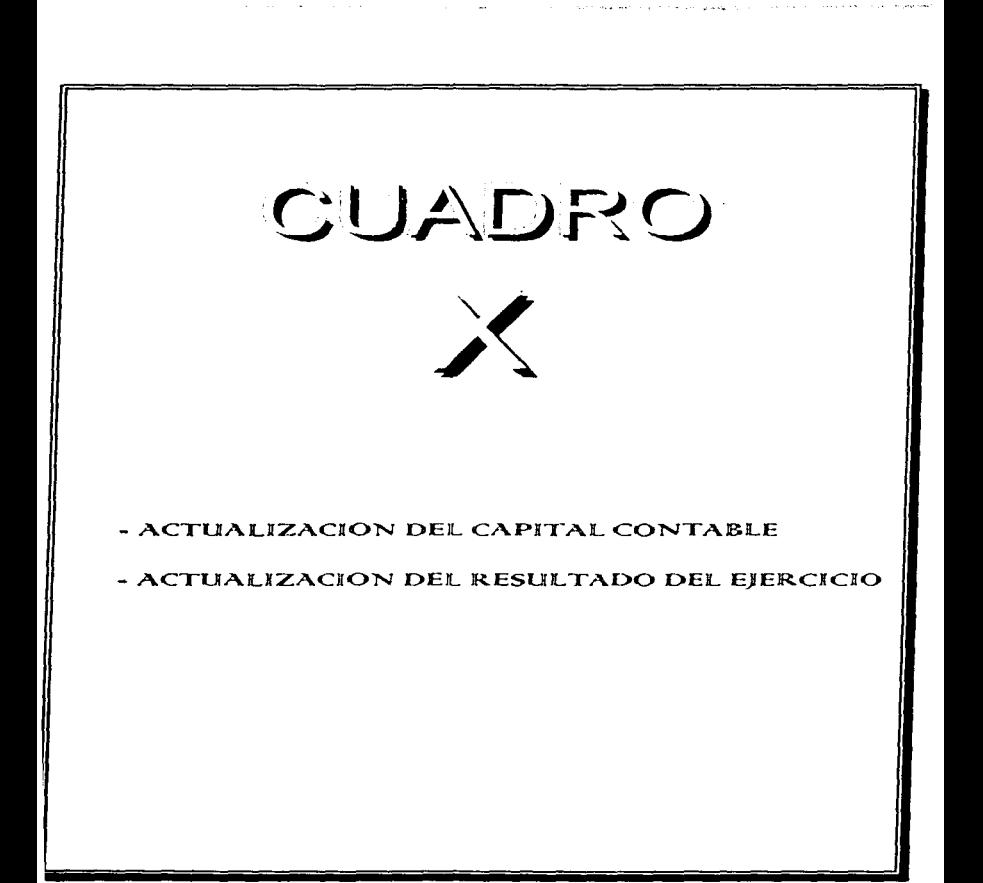

#### Actualización del Capital Contable

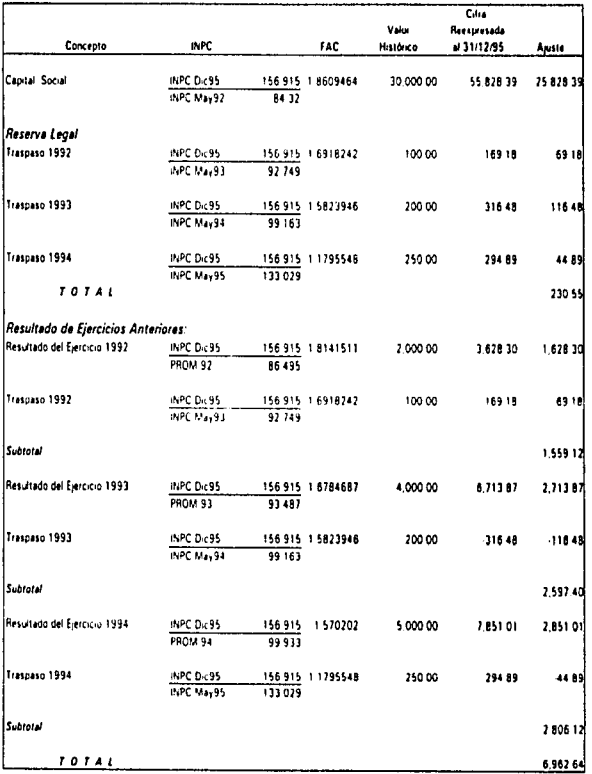

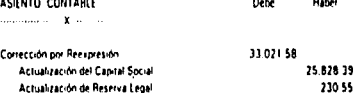

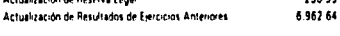

#### RESULTADO DEL EJERCICIO POR EL MÉTODO DE CAMBIOS EN EL NIVEL GENERA L DE PRECIOS AL CONSUMIDOR

#### DATOS

 $\sim$ 

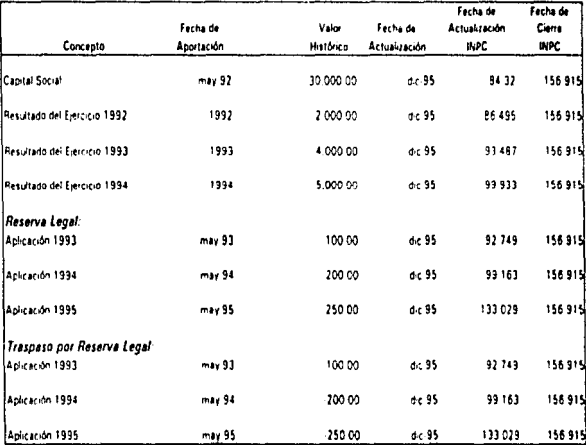

# CAPITULO  $\mathbf{V}$

REEXPRESIÓN EISCAL

). Antecedentes

2. Partidas Sujetas A Reexpresión

3. Artículos Relacionados Con La Reexpresión

4. Determinación Del Componente Inflacionario

4.1. Componente Inflacionario

4.2. Factores De Ajuste Y Actualización

4.3. Perdida Inflacionaria E Interés Acumulable

Ganancia Inflacionaria E Interés Deducible ، عنه

4.5. Determinación Por Medio De Factores Trimestrales

5. Deducción De Las Compras

6. Deducción De Las Inversiones 6a. Monto Original De La Inversión 6.2. Actualización De La Depreciación

7. Reexpresión De La Pérdida Del Ejercicio

8. Actualización Del Capital De Aportación

#### CAPITULO IV REEXPRESIÓN FISCAL

#### **1. ANTECEDENTES**

Como se sabe nuestro sistema tributario descansa básicamente en el Impuesto Sobre la Renta (ISR) y el Impuesto al Valor Agregado, (IVA), En lo referente al Valor Agregado, éste se actualiza en función al precio de venta de los artículos sujetos a este impuesto, el cual se actualiza constantemente por la inflación. No así el Impuesto Sobre la Renta, que reconoció parcialmente los efectos de la inflación hasta 1979, año en que se instituyó un mecanismo que diustaba las deducciones por depreciación. ya que ésta estaba basada en el costo histórico, esto es, estaban alejadas de la realidad.

No es sino hasta 1987 que se plantea en la Ley del Impuesto Sobre la Renta una reestructuración total que pretende además de recobrar la capacidad recaudatoria del Impuesto Sobre la Renta, corregir los efectos de la inflación en la base gravable de los contribuyentes, base para el cálculo y pago de impuestos.

El objetivo de las reformas fiscales para 1987 pretenden eliminar las distorsiones que causa el proceso inflacionario en el aparato productivo. con dichos cambios también se pretende recuperar la recaudación del Impuesto Sobre la Renta.

Dichas reformas modifican la base de las sociedades mercantiles y de las personas físicas con actividades empresariales, con esto se pretende adecuar la determinación de lo base grovoble de tal manero que el resultado refleje el efecto inflacionario de ese periodo.

Tradicionoln1cnte el resultado (base grovable) se determina restando o los ingresos los costos y gastos autorizados: sin embargo. en una economía inflacionario los ingresos se actualizan por el constante aumento de precios de venta más esto no ocurre en las deducciones ya que por lo general estos *St:* manejan a precios históricos. por tal n1011vo procede una modificación en aquellos renglones Que: se ven afectados por la inflación.

Los outor1dodcs fisca!cs reconocen tos efectos de lo Inflación y lo reglamentan a través de la Ley del Impuesto Sobre la Renta en lo que se puede considerar corno una reexpresión fiscal.

Según retormas a la Ley del Impuesto Sobre la Renta para 1992. las empresas deberón de reexpresor su 1nforrnoción financiera paro efectos fiscales con algunas modalidades que difieren con el Boletín B 10.

#### 2. PARTIDAS SUJETAS A REEXPRESIÓN

El reconocimiento del efecto inflacionario por parte de la Ley Fiscal tiene similitud con lo que marca el B-10 aplicable paro efectos confoblesfinancieros.

Los conceptos que se actualizan son los siguientes:

\ \_ Determinación en la acumulación o deducción de intereses en su componente real. esto es:

Activos Monetarios VS Intereses Ganados

Pasivos Monetarios VS Intereses Pagados

(Determinación del Componente Inflacionario)

2. Deducción total de compras efectuadas en el ejercicio.

3. Actualización de tas inversiones y por consiguiente su depreciación.

4. Actualización de los pérdidas fiscales.

5. Actualización de la cuenta de capital de apor1ación.

3. ARTÍCULOS RELACIONADOS CON LA REEXPRESIÓN.

٠

Los artículos relacionados con la reexpresión en la Ley del Impuesto Sobre la Renta son los siguientes:

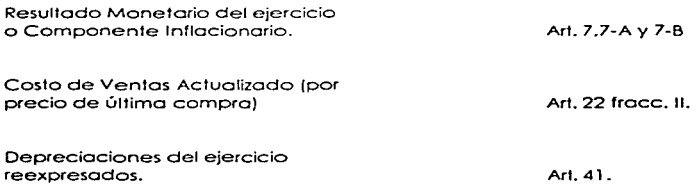

Depreciación o valor de reposición Art. Sl

Reexpreslón de la pérdida del ejercicio {amor1izable paro efectos fiscales).

Art *55* 3er. párrafo.

Reexpresión de Jo cuento de capital de aportación Ar!. 120

#### 4. DETERMINACION DEL COMPONENTE INFLACIONARIO. INTERÉS ACUMULABLE Y DEDUCIBLE.

4.1. Componente Inflacionario.

Fiscalmente el componente inflacionario es equiparable con lo que el Boletín 8-1 O señala como Resultado por Posición Monetario. El Resultado por Posición Monetaria nace del hecho de que existen activos monetarios *y* pasivos monetarios que durante uno época inflacionario ven disrnrnuido su poder adquisitivo. al mismo tiempo que siguen manteniendo su valor nominal. Sin embargo. los autoridades fiscales nor reconocen Integralmente los activos y pasivos monetarios. sino por lo necesidad de ejercer un control fiscal. establece sus propias reglas pudiendo darse el caso de no obtener en realidad una ganancia o pérdida monetaria. Poro determinar el componente inflacionario se define cuales son los activos monetarios o fiscalmente los créditos (art. 7-B trace. IV) y cuales son Jos pasivos monetarios o fiscalmente las deudas {art. 7-B frece. V).

Como se observa existe cierto divergencia entre lo que el Boletín B-1 O y lo que Ja Ley del Impuesto Sobre la Renta enmarco como cuentos por cobrar. yo que para efectos fiscales no se consideran activos monetarios (créditos) los derivados de ventas en abonos o aunque la acumulación de éstos este condicionada a la percepción efectiva del ingreso. ya que se puede concluir al respecto que el ingreso será acumulable, y por lo tanto sujeto a impuesto. hasta que realmente se perciba.

Por otro parte el hecho de que las cuentos por cobrar con personas físicas a plazo menor de un rnes no se consideren dentro de los activos monetarios {créditos) puede provocar efectos negativos en Jo base gravable del contribuyente yo que s;n duda alguna crearó una pérdida inflacionaria, pero quizà por control fiscal no se incluyeron.

Del estudio del artículo 7·B de le Ley del Impuesto Sobre fo Rento. se llega a lo conclusión de que Jo Ley paro el cálculo del resu11ado monetario obliga a calcular el componente inflacionario de créditos. es decir. los que se deriven de cuentas por cobrar, y a calcular el componente inflacionario de deudas. es decir. los que se deriven de cuentos por pagar.

la fórmula para la determinación del componente inflacionario de créditos es:

1 .- Soldo pormedio mensual de créditos contratados con el sistema financiero.

Saldo promedio mensual de créditos contratados con el Sistema Financiero Nocional o extranjero. o colocados con su intermediación.

=Sumo de saldos diarios del mes Número de dios del mes

2.- Saldo promedio de los dernós créditos.

Saldo promedio mensual de los demós créditos =Saldo inicial del rnes+Saldo final del mes 2

3.- Soldo promedio mensual de los créditos

Soldo promedio mensual de créditos contratados con el Sistema Financiero Nocional + o extranjero. o colocados con su intermediación. Soldo pormedio mensual de los demás créditos Saldo promedio mensual de ros créditos

4.- Componente Inflacionario.

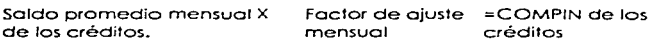

la fórmula poro Ja determinación del componente inflacionario de deudos es:

1.- Soldo promedio mensual de las deudos con1rotodos con el Sistema Financiero.

Soldo promedio rnensual de deudas contratadas con el Sistema Financiero Nacional =Suma de saldos diarios del mes o extranjero. o colocados con Ñúrnero de dios del mes su intermediación.

#### 2.- Saldo promedio de los demós deudas.

Saldo promedio mensual de los dernós deudas =Saldo inicial del rnes+Saldo final del mes 2

3.- Saldo promedio munsual de las deudas.

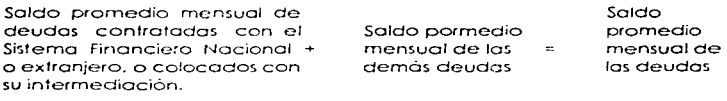

4.- Componente Inflacionario.

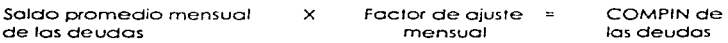

4.2. Factores de ajuste y actualización.

Para cuantificar los resultados que provoca la inflación en la base gravable de Jos contribuyentes. en lo Ley del Impuesto Sobre lo Renta se establecen unidades de medido para convertir cifras históricas o cifras de poder adquisitivo de la fecho en que se deseo cumplir con lo obligación fiscal. Dichas unidades de medida son:

o) El factor de ajuste mensual- Se utiliza para cuantificar la modificación del valor de las deudas créditos e intereses de un mes, dicho factor se calculo:

I<u>NPC del mes de que se trate —1 e Factor de Ajuste Mensual</u> INPC del mes anterior

El resultado es el factor que corresponde a la actualización que se tendría que hacer sobre las cifras históricas y ésto no es otra cosa más que la inflación del mes de que se trote.

b) El factor de actualización..- Se utiliza pro determinar el valor de un bien o de uno operación al término de un periodo. y se calculo:

INPC; del mes de la fecha de reexpresión - Factor de Ajuste Mensual INPC del mes de la fecha de adquisición

O bien:

the state of the members with a control of the

tNPC del mes más reciente !NPC del mes más antiguo = Factor de Ajuste Mensual

En este caso no se Je resta la unidad. yo que se actualizo el valor del bien y no separa la pérdida del poder adquisitivo. ésto es. reexpreso el valor del bien o de la operación en términos del B- 1 O.

#### 4.3. Pérdida Inflacionaria o Interés Acumulable.

La *pérdida inflacionaria* es la deducción fiscal mensual que obtienen los contribuyentes por la disminución real de sus créditos, considerando en su caso, los intereses a favor que dichos créditos generen. La pérdida inflacionaria se obtiene cuando el componente inflacionario de los créditos es mayor que los intereses devengados a favor.

#### Fórmula:

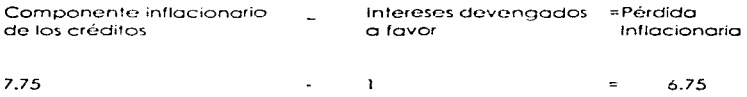

El interés ocurnulable es el interés mensual que se debe ucurnulor o los demás ingresos y que se obtiene de restar a los intereses devengados a favor el componente inflacionario de los créditos. cuando éste es menor.

#### **Fórmula:**

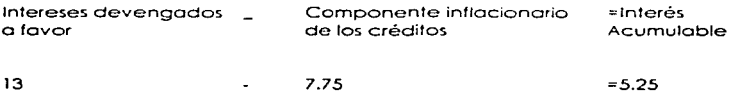

4.4. Ganancia lnflacfonarla o Interés Deducible.

La *ganancia inflacionaria* es el ingreso acumulable mensual que obtienen Jos contribuyentes por la disminución real de sus deudas, considerando en su coso los intereses a cargo que dichas deudas generen. lo ganancia inflacionaria se obtiene cuando el componente inflacionario de los deudos es mayor que los intereses devengados a cargo.

Fórmula:

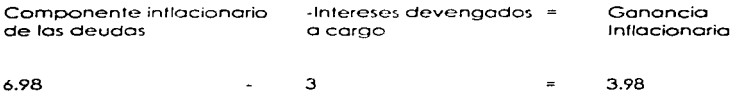

El interés deducible es el interés mensual que se puede deducir y que se obtiene de restar a los ir.rereses devengados o cargo el componente inflacionario de los deudas. cuando éste es rnenor.

Fórmula:

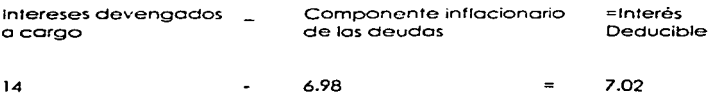

#### *4.5.* Determinación por medio de factores trimestrales.

Conforme o la resolución miscelánea que establece reglas generales *y* otros disposiciones de carácter fiscal. emitida por la Secretaría de Hacienda y Crédito Público y publicados en el Diario Oficial de la federación. los contribuyentes cuyos ingresos sean inferiores a los establecidos por la propio Secretaría pueden optar por no calcular el compcnenfe inflacionario. si asi lo desean: en este caso de los intereses que paguen sólo deducirán una parte proporcional. en lo misma formo sólo acurnulorón una parte de los intereses que cobren.

La Secretaria de Hacienda y Crédito Público publica trimestralmente los porcentajes de deducción y acurnulación de intereses.

*5.* DEDUCCIÓN DE LAS COMPRAS.

**The Company of Alberta** 

De acuerdo con las reformas de 1987 para la base nueva se deducirá el total de compras (mercancías, materias primas, productos semiterminados o terminados que utilice el contribuyente poro producir *otros* mercancías) que se hubieren realizado dentro del ejercicio *en vez* del costo de ventas. esto sifuación doró ventajas o unos empresas <sup>y</sup> desventajas o *otros.* 

Los empresas con alta rotación en inventarios serón beneficiados. porque normalmente como sus compras eran al úl1imo precio. en pesos nominales resultarán superiores al costo de ventas. la caracterisfica de este tipo de empresas es que conservan poco inventario normalmente.

#### Ejemplo:

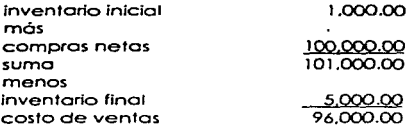

Los empresas con poca rotación de inventarios y que frenen sus compras por alguna decisión de tipo financiero. estarán en desventaja. porque seguramente el importe de sus compras seró menor o su precio de costo.

Ejemplo:

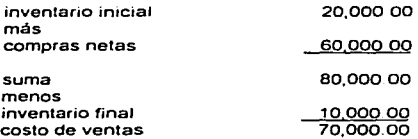

Aún con lo expuesto. tal vez lo finalidad de lo reformo haya sido activar lo economía toda vez de que muchas empresas. por ahorrarse impuestos podrían exceder sus compras normales. y manejar altos inventarios. decisión que podría acarrearles severos problemas financieros y de liquidez.

6. DEDUCCIÓN DE INVERSIONES.

Hasta 1986. la depreciación sobre activos fijos revaluados no era reconocida por la Ley del Impuesto Sobre la Renta. y esto provocaba que se hicieran deduccionc5 irreales por este concepto. ya que no se reconocía que un activo estaba cambiando su valor y por lo mismo su depreciación. A partir de 1987 la Ley del lrnpucsto Sobre lo Renta permite lo actualización del monto original de la inversión mediante la aplicación de factores de actualización derivados del INPC y sobre 1os valores actualizados aplicar fas porcentajes de depreciación establecidos en la Ley del Impuesto Sobre la Renta para los diferentes tipos de activos fijos; asimismo se establece que tratándose de activos filos nuevos se permite ta depreciación acelerada o deducción inmediata.

Se consideran inversiones (Ley ISR Art. 42) los activos fijos. los gastos y cargos diferidos y las erogaciones realizadas en períodos preoperativos.

6.1. Monto Original de la Inversión.

El monto original de lo inversión (MOi). comprende odemós del precio del bien. los impuestos efectivamente pagados con motivo de la adquisición o importación del mismo a excepción del Impuesto al Valor Agregado. así como las erogaciones por concepto de derechos. fletes. transportes. acarreos. seguros contra riesgos en lo transportación. manejo. comisiones sobre compras y honorarios a agentes aduanoles.

11')

Los gastos por concepto de conservación. mantenimiento y reparación. que se eroguen con obieto de mantener el bien no serón considerados como inversión.

las inversiones se empezarán a deducir. a elección del contribuyente. a partir del ejercicio en que se inicie la u1ilización de los bienes o desde el ejercicio siguiente.

6.2. Actualización de lo Depreciación.

a} Deducción de Inversiones con base en el Art. 4 l.

Las inversiones únicamente se podrán deducir mediante la aplicación en cada ejercicio. de los porcien1os máximos {% de depreciación} autorizados por la Ley del lmpues1o Sobre la Renta al monto original de lo inversión actualizado.

#### Fórmula

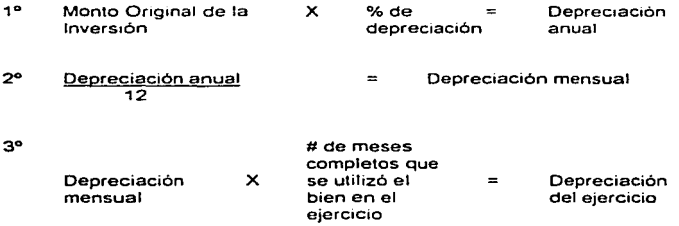

4º INPC del último mes de la 1• milad del periodo en el que ol bien haya sido utilizado en el ejercicio por el que se efectúe la deducción  $\equiv$ INPC del mes en quo se adquirió el bien

Factor de Ac1ualización

5º Factor Depreciación Depreciación del<br>eiercicio *X*  de  $\overline{\phantom{0}}$ del ejercicio **Actualización** Actualizada

Ejemplo:

Datos

Equipo de Oficina Monto Original Fecha de adquisición Porcentaie de depreciación s 1,300 00 Marzo de 1995 10%

\* Determinación de la depreciación anual

\$ 1,30000 *X* 10% = \$13000

• Cálculo de la deprec1ac1ón mensual

\$ 130 00 12 = s 10 83

- Determinación de la depreciación del e1ercicio

\$ 10.83 *X* 9 (meses complelos de uso) = S 97 47

•Determinación del Factor de Actualización (JNPC base 1994)

**INPC Junio 1995** =<br>**INPC Marzo 1995** 137 2510 = 1 1604 118 2700

\* Determinación de la depreciación actualiza<mark>da</mark><br>\$97.47 X 1.1604 = <u>\$ 113.10</u>

#### b) Deducción Inmediata de Inversiones con base en el Art. 51.

Es la deducción op1ativo que en lorma inmediato puede ser ejercida por los contribuyen1cs. por el demérito que habrón de sufrir las inversiones de bienes nuevos de activo fijo. en sustitución de la deducción normal {Ar1. 41).

Resulta importante destacar que esta deducción inmediata presento ciertos limitantes. para lo cua: se sugiere revisar el Art. 51 de la Ley del Impuesto Sobre la Rento.

#### Fórmula:

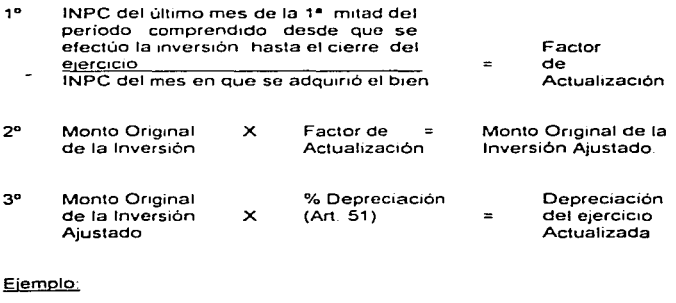

#### Datos

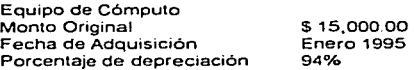

• Determinación del Factor de Actuahzación

INPC Junio 1995 INPC Enero 1995 137 2510 107.1430 1.2810 • Obtención del Monto Origina/ de fa Inversión Ajustada  $$15.00000$  X  $1.2810$  = \$19,215,00 \* Determinación de la depreciación del ejercicio actualizada  $$19.215.00$   $X$   $94\%$  = \$18.062.10

#### 7. REEXPRESIÓN DE LA PERDIDA DEL EJERCICIO (AMORTIZABLE PARA EFECTOS FISCALES).

ta pérdida fiscal sera la diferencia entre los ingreso~ acumulables del ejercicio *y* los deducciones outcri7odas por la Ley del lrnpucsto Sobre la *Rento.* cuando el monto de éstos últimas sea mayor que los ingresos.

La pérdida fiscal ocurrida en un ejercicio podró disminuirse de la ufifidad fiscal de los TO ejercicios siguientes. Cuando el contribuyente no disminuya en un ejercicio lo pérdida fiscal de otro5 ejercicios. perder6 el derecho de hacerlo en ejercicios posteriores hasta por la cantidad en que pudo haberlo efectuado.

El monto de la pérdida fiscal ocurrido en un ejercicio se octuafizoró multipficóndolo por el factor de actualización correspondiente al período comprendido desde el primer mes de la segunda mitad del ejercicio en que ocurrió. hasta el último mes del mismo ejercicio. La parte de la pérdida fiscal de ejercicios anteriores ya actualizado pendiente de aplicar contra

utilidades fiscales se actualizará multiplicóndola por el factor de actualización correspondiente al periodo comprendido desde el mes en que se actualizó por última vez y hasta el último mes de la primera mitad del ejercicio en que se aplicará.

Cuando sea impar el número de meses del ejercicio en que ocurrió la pérdida, se considerará como primer mes de la segunda mitad, el mes inmediato posterior al que corresponda lo 1n1tad del e1crcicio.

#### 8. ACTUALIZACIÓN DEL CAPllAL DE APORTACIÓN.

La cuenta de capital de aportación constituye el valor presente de las cantidades aportadas por los socios para ser consideradas en el caso de reducción de capital o liquidación de lu sociedad a efecto de determinar ta existencia o no de dividendos en dicha reducción o liquidación.

La Ley del Impuesto Sobre la Renta en su ait. 120 fracción II, da una mecánica para actualizar el saldo de esto cuento cada vez que se efectúen aportaciones o reducción de capital. así corno al c1erre del ejercicio.

Paro actualizar el capital de aportación actualizado las personas morales llevarán una cuenta de capital de aportación que se adicionaró con las aportaciones de capital. las primas netas. por suscripción de acciones efectuadas por los socios o accionistas así como con lo restitución de préstamos otorgados o socios o accionistas. que se hubieran considerado ingresos por utilidades distribuidos en los términos de la

fracción IV del ort. 120 de fo Ley del Impuesto Sobre la Renta y se disminuirá con las reducciones de capital que se efectúen.

El soldo de lo cuento de capital de aportación que se tenga el dio del cierre de cada ejercicio se actualizará por el período comprendido. desde el mes en que se efectúo la última actualización hasta el mes del cierre del ejercicio de que se trate. Cuando se efectúen aportaciones o reducciones de capital con posterioridad o la ocluolización previsto en este pórrafo. el soldo de lo cuento que se tenga a esa fecho se actualizará por el periodo cornprcnd¡do desde el rnes en que se efectúo la último actualización hasta el rnes en que se pa0uc· Jo aportación o el reembolso. según corresponda.

El capital de aportación por acción actualizado se determinará dividiendo de la cuenta de capital de aportación, entre el total de las acciones de la persona moral a la fecha del reembolso, incluyendo las correspondientes o la reinversión o capitalizo16n de utilidades o de cualquier o1ro concepto que integre el capital contable de la mismo.

#### Fórmula:

<sup>1</sup>º Determinación del factor de actualización aplicable al cierre del ejercicio.

Factor de INPC del mes del cierre del ejercicio  $=$ Actualización INPC del mes en que se efectúo la última actualización

2º Determinación de la cuenta de capital de aportación al cierre del ejercicio.

Saldo anterior de la cuenta de capital de aportación (actualizada)

- *X* Factor de Actualización
- Saldo Actuahzado de la cuenta de capital de aportación al cierre del ejercicio

#### Ejemplo:

Datos:

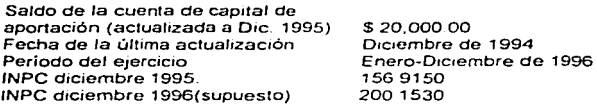

\* Determinación del factor de actualización

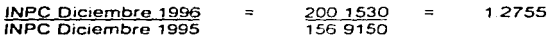

·oeterm1nac1ón de la cuenta de capital de aportación actualizada al cierre del ejercicio de 1996.

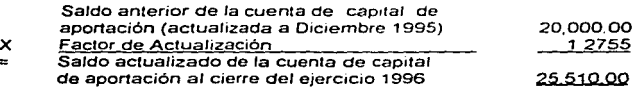
# CAPITULO

REPERCUSIÓN DE LA REEXPRESIÓN EN EL DICTAMEN DEL AUDITOR

- r. El Dietamen :
	- ta. Dictamen Con Salvedades
	- 1.2. Dictamen Negativo
	- 1.3. Dictamen Con Abstención De Opinión
- 2. Comprobación Del Reconocimiento De Los Efectos De La Inflación En Los Estados Financieros
	- 2.1. Objetivos
	- 2.2. Estudio Y Evaluación Del Control Interno
	- 2.3. Procedimientos De Auditoria
		- 2.3.1. Procedintientos De Aplicación General
		- 2.3.2. Procedimientos Específicos: Método De Ajustes Por Cambios En El Nivel General De Precios Al Consumidor
		- 2.3.3. Procedimientos Específicos: Método De Costos Específicos
- z. Revelación En Los Estados Financieros

# CAPITULO V. REPERCUSIÓN DE LA REEXPRESIÓN EN EL DICTAMEN DEL AUDITOR.

#### 1. El Dictamen.

El dictamen es el documento que suscribe el contador público conforme a las normas de su protesión, relativo a la naturaleza, alcance y resultado dei examen realizado sobre los estados financieros de la entidad de que se trate.

La importancia del dictamen en la práctica profesional es fundamental, va que usualmente es lo único que el público conoce su trabajo. El público inversionista, proveedores, acreedores, autoridades aubernamentales, etc., conocen las formas usuales de dictámenes de los qualtores. de modo que una desviación sustancial de esos modelos requiere una explicación clara del motivo que la origina.

Cabe señalar que la finalidad del examen de estados financieros, es expresar una opinión profesional independiente respecto a si dichos estados presentan la situación financiera. Jos resultados de las operaciones. las variaciones en el capital contable y los cambios en la situación financiera de una empresa, de acuerdo con los principios de contabilidad generalmente aceptados.

En el Boletín 4010 (Dictamen del Auditor) emitido por la Comisión de Normas y Procedimientos de Auditoría se proporcionan los elementos necesarios para que el contador público aplique las normas de auditoría relativas a la emisión del dictamen como resultado de un examen de estados financieros practicado de acuerdo con las normas de auditoría generalmente aceptadas.

Además se establece la forma y contenido del dictamen que debe emitir el quditor al término de su examen practicado de conformidad con las normas de auditoría generalmente aceptadas, y describir las modificaciones a dicho documento cuando existan limitaciones en el alcance del trabajo v/o desviaciones en los principios de contabilidad. Asimismo, también se refiere a aquellos casos en que el quditor considera necesario incluir un párrato de éntasis en su dictamen.

En ocasiones el qualtor no se encuentra en condiciones de expresar una opinión sin salvedades, va sea por existir desviaciones en la aplicación de los principios de contabilidad generalmente aceptados, por la no aplicación de los mismos o por limitaciones al alcance de su examen. Al existir qualquier excepción de importancia relativa, el qualtor deberá emitir, seaún sea el caso:

- · Una Opinión con Salvedades,
- · Una Abstención de Opinión o
- · Una Opinión Negativa.

128

#### 1.1. Dictamen con Salvedades.

Cuando el quditor expresa una poinión con salvedades debe revelar en uno o más párratos, dentro del cuerpo del dictamen, todas las razones de importancia que las originaron e indicar inmediatamente después de la expresión "En mi opinión", la trase "excepto por" o su equivalente, baciendo referencia a dichos párrafos.

\* Salvedades por desviaciones en la aplicación de los principios de contabilidad

Es importante destacar que los principios de contabilidad son conceptos basicos que establecen la delimitación e identificación del ente económico las bases de cuantificación de las operaciones y la presentación de la información financiera cuantitativa por medio de los estados financieros.

Cuando existen desviaciones en la aplicación de dichos principios contables el qualtor deberá describir en forma precisa en qué consisten. cuantificar su efecto en los estados financieros, neto del impuesto sobre la renta y la participación de los trabajadores en las utilidades, y señalar el efecto en su opinión. Si las salvedades no pueden cuantificarse razonablemente, así deberá indicarse en el dictamen.

Si en una nota a los estados financieros se revelan los asuntos que dan origen a desviaciones en los principios de contabilidad. El párrafo del dictamen que describe la salvedad puede abreviarse haciendo referencia a dicha nota.

Considerando la importancia relativa que pudieran tener las desviaciones en la aplicación de los principios de contabilidad, el qualitor déberá emitir, según seg el caso, un dictamen con salvedades o un dictamen negativo.

#### \* Salvedades por limitaciones en el alcance del examen practicado.

En ocasiones, por la imposibilidad práctica, o bien, por timitaciones impuestas por la administración de la compañía, el auditor no puede aplicar todos los procedimientos de auditoria que considera necesarios. Lo anterior representa limitaciones en el alcance del examen practicado, por lo que el qualtor deberá utilizar su criterio profesional para evaluar si estas restricciones son de tal importancia que deba expresar una salvedad o abstenerse de opinar, según la aravedad y naturaleza de las restricciones.

#### 1.2. Dictamen Negativo.

El auditor debe expresar una opínión negativa o adversa cuando, como consecuencia de su examen, noncluye que los estados financieros no están de acuerdo a los principios de contabilidad. (Los Principios de Contabilidad son conceptos básicos que establecen la delimitación e

The Committee of the Committee Service

130.

identificación del ente económico. las bases de cuantificación de las operaciones y lo presentación de lo información financiera cuantitativa por medio de los estados financieros) y las desviaciones son a tal grado importantes que la expresión de uno opinión con salvedades no serio adecuado.

El hecho de expresar una opinión negativa no eximirá al auditor de la obligación de revelen todas ras desviaciones importantes a los principios de contabilidad y las limitaciones importantes que hava tenido en el alcance de su trabajo.

En el caso de que se emita un dictamen negativo, el auditor no deberá incluir en su dictamen una opinión parcial sobre componentes o partidas individuales de los estados financieros, en vista de que haría contradictoric y confuso su dictamen.

El no reconocer los efectos de la inflación en los estados financieros origina una opinión negativa, cuando los efectos sean importantes en atención al monto y antigüedad de los activos monetarios, de la inversión de los accionistas y de la posición monetario promedio.

#### Ejemplo:

#### DICTAMEN CON OPINIÓN NEGATIVA DE 2 PÁRRAFOS

A los señores accionistas:

He examinado el balance general de la compañía Azul, S.A., al 31 de diciembre de 1993 y 1992, y los estados de resultados, de variaciones al capital contable y de cambios en la situación financiera, que le son relativos, por los años que terminaron en esas fechas - Dichos estados financieros son responsabilidad de la administración de la compañía. Mi responsabilidad consiste en le presar una lopinión sobre los mismos en base a mi auditoria.

Como se menciona en la nota "3" los estados financieros adjuntos no reconocenlos electos de la inflación en la información financiera, requeridas por los principios de contabilidad generalmente aceptados los cuales se consideran importantes en atención al monto: y antigüedad, de los activos no monetarios. de la inversión de los accionistas y de la posición monetaria promedio mantenida durante, fos ejercicios.

En mi opinion, debido a la importancia que tiene la falta de reconocimiento de los efectos de la inflación en la información financiera según se explica en el parrafo anterior, los estados -financieros -adjuntos no presentan la situación financiera de la compañía Azul. S.A., al 31 de diciembre de 1993 y 1992, ni el resultado de sus operaciones. las variaciones en el capital contable y los cambios en su situación financiera por los años que terminaron en esas fechas, de conformidad con los principios de contabilidad generalmente aceptados.

#### DICTAMEN NEGATIVO DE 3 PÁRRAFOS:

#### A los señores accionistas:

He examinado los Estados de Situación Financiera de la compañía Azul, S.A., al 31 de diciembre de 1993 y 1992, y los Estados de Resultados, de variaciones en el capital contable y de cambios en la situación financiera. que le son relativos, por los años que terminaron en esas fechas. Dichos Estados Financieros son responsabilidad de la administración de la compañía. Mi responsabilidad consiste en expresar una opínión sobre los mismos con base en mi auditoria.

Mis examenes fueron realizados de acuerdo con las normas de qualibria generalmente aceptadas, las cuales requieren que la auditoria sea planeada y realizada de tal manera que permita obtener una segundad razonable de que los estados financieros no contienen errores importantes, y de que estan, preparados, de acuerdo con los principios de contabilidad generalmente aceptados. La audiloría consiste en el examen, con base en pruebas selectivas, de la evidencia que soporta las cifras y revelaciones, de los Estados Financieros, asimismo incluve la evaluación de los princípios de contabilidad utilizados, de las estimaciones, significativas, efectuadas por la administración y de la presentación de los estados financieros. Tomádos en su Considero que mis examenes proporcionan una base razonable para conjunto sustentar mi opinion.

Como se menciona en la nota "3" los estados financieros adjuntos no reconocenlos efectos de la inflación en la información financiera, requeridos por los principios de contabilidad generalmente aceptados los cuales se consideran importantes en atención al monto, y antigüedad, de los activos no monetarios, de la inversion de los accionistas y de la posición monetaria promedio mantenida durante los ejercicios.

En mi opinión, debido a la importancia que tiene la falta de reconocimiento de tos efectos de la inflación en la información financiera según se explica en el párrafo ontorior. los estados finoncifxo'\ adjunto'\ no Pf'e'\ontan lo '\1luacion financiero de lo compañía Azul. S.A., al 31 de diciembro de 1993 y 1992, ni el resultado de sus operaciones. las variaciones en el cupital contable y los cambios en su situación financiera por los años, que terminaron un esas fechas, de conformidad con los principios de contabilidad generalmente aceptados

### 1.3. Dictamen con Abstención de Opinión.

El auditor debe abstenerse de expresar una opinión cuando el alcance de su examen haya sido limitado en forma tal que no proceda la emisión de un dictamen con salvedades. En este caso, deberá indicar todas las razones que dieron lugar a dicha abstención.

La abstención de opinión, no obstante que implica la imposibilidad del auditor de expresar une opinion sob•c los estados financieros tomados en su conjunto, se considera como dictamen para efectos de las normas de auditoría.

La abstención de opinión no debe usarse en sustitución de una opinión negativa. Cuando el contador público haya llegado a la conclusión de que los estados financieros no presentan la situación financiera y/o el resultado de las operaciones conforme a los principios de contabilidad. así deberó expresarlo.

# 2. Comprobación del Reconocimiento de los Efectos de la Inflación en los Estados Financieros.

En este punto se hace referencia al examen del control interno y a los procedimientos de auditoría encaminados a la comprobación del adecuado reconocimiento y presentación de los efectos de la inflación en los estados financieros conforme a las disposiciones del Boletín B-10 y sus documentos de adecuaciones que debe aplicar el auditor en la comprobación del reconocimiento de los efectos de la inflación en los estados financieros.

Considerando que la actualización de la información financiera. presupone la necasidad de conservar los valores históricos, ya que son justamente éstos los que se reexpresan, los procedimientos aplicables parten del supuesto de que dichos valores históricos fueron previamente examinados por el auditor.

#### 2.1. Objetivo.

objetivo principal de auditoria es asegurarse que EI. ios procedimientos seguidos por la empresa para el reconocimiento y presentación de los efectos de la inflación son correctos y verificables. revisión de estados financieros.

Así mismo. comprobar que el método de actuallzación olegido por lo empresa seo aquél que de acuerdo con las características particulares de la entidad permita presentar una información más apegada a la realidad de la misma bajo el contexto del criterio prudencial.

Verificar que los estados financieros se expresen en moneda del mismo poder adquisitivo. siendo éste el de lo fecha del balance. y que cuando se presenten estados financieros comparativos se expresen, éstos tarnbión. en pesos de poder adquisitivo de cierre del último ejercicio informado.

Comprobar la consistencia en la aplicación de los métodos y bases de actualización.

Cerciorarse de la adecuada presentación de las cifras y de lo revelación de los métodos y bases utilizados paro cuantificar los efectos de lo inflación de los estados financieros.

#### 2.2. Estudio *y* Evaluación del Control ln!erno.

El estudio y lo evaluaci6n del control interno deberá efectuarse conforme o los aispuesto en el Boletín 3050 (Estudio y Evaluación del Control Interno) de la Comisión de Normas y Procedimientos de Auditoría. Algunos controles internos clave que deberán verificarse durante la etapa relativa al estudio y evaluación del control interno son:

- · Autorización del método seleccionado por la empresa (deberá ser autorizado por la dirección de la empresa).
- Conservación e identificación de las cifras históricas.

Revisión interna de los avalúos practicados por peritos independientes o por personal de la empresa.

· Comprobar la existencia de reaistros, documentos, y sistemas de capitación que permitan contar con los datos necesarios para determinar los efectos de la inflación, así como los procedimientos que aseguren la confiabilidad de la información. Por ejemplo:

#### al Inventarios

Deben existir los medios que permitan asegurarse que se incluyan todos, así como la determinación de su antigüedad. Con respecto a los Costos de Reposición, debe existir registros de cotizaciones actualizados o archivos de compras donde se puedan comprobar los costos de los artículos para venta y de las materias primas y otros materiales a la fecha del balance.

#### b) Costo de Ventas

Deben existir los elementos necesarios que permitan determinar los costos representativos al momento de las ventas.

c) Activo Fijo

En lo que se refiere al activo filo, cuando se practique avalúo por perito independiente o, excepcionalmente, cuando sea practicado por personal. de la propia empresa, se deberá contar con documentación que permita la identificación en la empresa de los valores de actualización de los distintos bienes y su depreciación acumulada y del período, según los listados o informes de avalúa, en relación a los estados contenidos en los respectivos reaistros a costo histórico y la Estirriación de la Vida Útil. Remanente de los bienes y el Valor de Desecho de los mísmos.

#### d) Capital Contable

Contar con la información relativa a las fechas en que se efectuaron las aportaciones de los accionistas, cualquiera que se su origen, incluvendo. las que provengan de la capitalización de utilidades o reservas. Asimismo, los elercicios en que se generaron utilidades o pérdidas y el análisis de las demás cuentas del capital.

#### e) Partidas Monetarias

La empresa deberá contar con los elementos que le permitan el corte mensual de los saldos de activos y pasivos monetarios para la determinación del efecto por posición monetaria.

f) En el caso de que se apliquen indices generales de precios, la empresa deberá mantener la documentación con los análisis de saldos por antiquedades, factores utilizados y los cálculos correspondientes.

g) Cerciorarse de la separación de funciones para la preparación. supervisión y aprobación de los cálculos y resultados de lo reexprcsión.

2.3. Procedimientos de Audiforiq.

A continuación se señalan los procedimientos recomendados para la revisión del reconocimiento de los efectos de la intlación en los estados financieros.

En la Ploncación el auditor debera obtener información general sobre el método empleando por la empresa, así como de las políticas y procedimientos paro llevar a coba la reexpresión.

Se deberá documentar del Estudio y Evaluación del Control Interno establecido para la actualización de la intormación financiera. Ilevándose o cabo ras pruebas de curnplin1iento que resulten aplicables en los circunstancias para. finalmente, determinar la naturaleza, alcance y oportunidad de los dcn1ós procedimientos de auditoría.

#### Revisión Analítica

• Comparación de ras cifras actualizados del ejercicio con los del periodo anterior: estos últimos tal como se presentaron originalmente y también expresadas en pesos de poder adquisitivo del último ejercicio. Esta comparación permitiró juzgar la razonobihdod de los cambios.

- Estudiar el comportamiento dü los activos y pasivos monetarios y su consecuente efecto en el resullodo por posición rnonetoria.
- Evaluar. en su caso. la razonabilidad del Resultado por Tenencia de Activos No Monetarios, tomando en cuenta el crecimiento de los Costos. Específicos en los inventarios y activos fijos de la empresa, respecto a la inflación del periodo medida a través del indice Nacional de Precios al Consumidor.
- Comparación\_ ,·je ser posible. de las cifras actualizadas con los presentadas por otras empresas del mismo giro o actividad.
- Determinación de razones financieras sobre cifras actualizadas para juzgar la razonabilidad de las variaciones y tendencias.

Comprobación de Cálculos Aritméticos

#### Verificación de Autorizaciones y Registros

Comprobar ta existencia de autorización formal de funcionario respcnsable. del método y políticos utilizados paro ro reexpresión de cifras. Asimismo. verificar que los resultodos de la actualización se encuentren debidamente registrados en libros. preservando la información histórica.

#### Declaraciones de la Administración

 $\ddot{\phantom{0}}$ 

Obtener dentro de lo carla de declaraciones de lo administración la confirmación del metodo y políticos adoptados por la empresa poro lo actualización.

#### 2.3.1. Procedimientos de Aplicación General.

Asegurarse que se: hayan octuolrzado todas las partidas no monetarias del balance deneral, así como los costos y gastos asociados con los activos no monetarios y, en su caso. los ingresos asociados con pasivos no monetarios.

Comprobar que aquèllas partidas no monetarias que por su poca impor1ancia no hub1E.:sen sido ac1ualizadas. se consideren como monetorios en la detern1inación del Resultado por Posición Monetaria.

/ .... segurarse que los cifras actualrzadas de las diversas partidos objeto de reekpresión, cumplan con las limitaciones establecidas en el propio Boletín B-10. entre otros. las siguientes:

o)Los inventarios actualizados no deben exceder a su Valor de Realización.

b)Los activos fijos no deben exceder a su Valor de Uso (monto de los ingresos pctencioles que se espera razonablemente obtener como consecuencia de la utilización de toles activos). En su caso. se deberó comprobar se haya hecho la reducción correspondiente del valor actualizado.

cJCuondo existan oclivos fijos que se proyecte vender o desechar en un futuro inmediato. los irnrortcs a los que se· presenten no deben exceder o su Valor Neto de Realización (precio estimado de venta menos costo en que se incurrirá para venderlos).

d)Los activos fijos en desuso deberán estar valuados a su Valor Neto de Realización.

e)El cargo por depreciación del periodo se debe determinar con base en el Valor Actualizado a la fecha que mejor permita enfrentar ingresos contra gastos.

f)La depreciación acumulada deberó estor cak;uraoo con base en el Costo Actualizado del Activo Fijo. considerando la vida útil probable de los bienes, sin afectar los resultados de ejercicios anteriores.

gJEI costo de ventas actualizado deberó ser representativo del prevaleciente cuando se hicieron las ventas.

h}Cuando se utiliza el método de últimas entradas. primeras salidas (UEPSJ en lo determinación del costo de ventas. el consumo de copos de periodos anteriores debe reexpresorse.

142

i)Cuando por razones de carácter práctico la empresa combine los métodos de reexpresión de ajustes por cambios en el niveles generales de precios y de costos específicos, se deberá comprobar que la combinación únicamente se efectúe en rubros distintos del balance general, por lo que paro la actualización del costo de ventas y la dcnrcciación del ejercicio se deberá invariablemente utilizar el mismo método que en las correlativas cuentas de inventarios y activos fiios, respectivamente.

Cerciorarse que las inversiones en subsidiarias no consolidadas y asociadas. se presenten valuadas por el Método de Participación determinado con base en los estados financieros octualizoaos de las subsidiarias y/o asociadas, preferentemente, con la misma metodología. que los de la tenedora.

Poro la cornproboc1on del R&su!tado por Posición Monetaria. cerciorarse de la adecuado clasificación oe los partidos noonetarias v no monetarias, comprobando además que los activos y pasivos en moneda extranjera se hayan valuado a los tipos de cambio prevalecientes al principio de cado mes.

verificar que todos los estados financie:ros se encuentren expresados en monedo del mismo poder adquisitivo. siendo éste el de la lecho del balance.

143

Comprobar que cuando se presenten estados financieros comparativos, éstos se expresen en pesos de poder adquisitivo de cierre del último ejercicio informado.

# 2.3.2. Procedimientos Específicos: Método De Ajuste Por Cambios En El Nivel General De Precios Al Consumidor.

Revisar que la antigüedad de las partidas corresponda a la de su fecha de adquisición. construcción o producción de los activos, y a la delas aportaciones de capital y periodos de generación de utilidades o p€-rdidas.

Comprobar que se apliquen a los valores histéncos originales los factores re-:.ultantes del Índici:: Nacional de Precios al Consumidor publicado por el Ranco de México. en función de la antigüedad de las partidas objeto de la actualización.

#### 2.3.3. Procedimientos Específicos: Mótodo De Costos Específicos.

#### Costos de Reposición

Revisar que los costos utihzodos por la empresa para la valuación de sus inventarios se encuentren basados en información reciente. tales como: facturas de compra, cotizaciones de proveedores o estudios de costos que respalden Jos Valores de Reposición.

Verificar que cuando se utilice el método de primeros entrados. primeras solidos; eJ de Ultimo compra: o el de costos predeterminados. los valores sean reprcscnrativos de !os de reposición a 10 fecho dcf balance.

and the most of means a part of the companion construction produced by production and the companion of the companion of the companion of the companion of the companion of the companion of the companion of the companion of

En el ca.so de que se emplee eJ mótodo de Ultimas *entrados.*  primeras solidas pc1ro lo actuolízaci6n del costo de *ventas,* ya seo monetario o uniforrci. viqilar fa correcta dcrcrminoción de los capas. indices internos de inflación. factores de rotación, etc.

#### Avalúos practicados por perito independiente

 $\sim 10^{-11}$ 

Satisfacerse de la independencia y capacidad profesional del perito. voluador. En su coso comprobar su req1stro ante lo autoridad correspondiente.

Comprobo~ que el ovo!Uo corresponda a uno fecho reciente con relación a la de los estados financieros, que permita asegurar citras representativas. Si se trata de una actualización del avalúo de fechas anteriores. es necesario evaluar ta razonabilidad de los bases e índices utilizados para dicho actualización,

Verificar que el estudio técnico deJ avalúo so1isfaga por lo menos las siguientes requisilos:

145

- Proporcione los siguientes datos correspondientes a los distintos bienes
- Valor de Reposici6n Nuevo
- Valor Neto de Reposición
- Vida Útil Remanente
- Valor de Desecho
- Depreciac;ón Anual
- Todos los bienes de la misma clase y caroctcristicas comunes deben tratarse en forma congruente.
- El cólculo h:::·cnicc• de lo acluar1zación no debe producir solamente cifras globales, sino que debe asignar valores específicos a los distintos bienes en existencia o a los distintos grupos de bienes homogéneos.

Comparar los registros del activo fijo al costo en la relación detallada del avalúo, para comprobar que los valores actualizados incluyen todos los bienes del activo fijo propiedad de la empresa.

#### Avalúos practicados por el personal de la empresa

Comprcbar que existan clem~ntos objetivos y verificables poro soportar la razonabilidad de las cifras del avalúo.

Que el personal responsable poseo un conocimiento profundo de los activos a revaluar en lo relativo a su costo, tecnología y estado físico; o bien. que por la naturaleza del activo se disponga de elementos objetivos y prócticos poro la determinación de su valor de reposición.

En términos generales, observar los procedimientos aplicables para la revisión de avalúos practicados por perito independiente.

#### Actualización mediante índices específicos de precios

Comprobar que cuando la actualización se lleve a cabo mediante la aplicación de indices específicos de precios, éstos correspondan a los de la rama industrial a la que pertenece la empresa, publicados por el Banco de México y otro organismo de prestigio nacional.

En el caso de que dichos indices específicos havan sido desarrollados por la propia empresa, se debe evaluar la objetividad del estudio técnico que los soporte.

Evaluar la razonabilidad de los cálculos para la determinación del Resultado por Tenencia de Activos No Monetarios en Inventarios. Activos Fijos e Inversiones permanentes en acciones.

Comprobar que el Resultado por Tenencia de Activos No Monetarios Acumulado y del Periodo, independientemente de su naturaleza favorable o desfavorable, se presente directamente en el capital contable.

Resultado por Tenencia de Activos No Monetarios

# 3. REVELACIÓN EN LOS ESTADOS FINANCIEROS.

Comprobar que en los estados financieros o en sus notas se revele la información relativa al rnétodo de ocfualizoción y criterios de cuantificación adoptados por la empresa, significado e implicación de ciertos conceplos. etc.

Asegurarse que en el propio cuerpo de los estados financieros u en notos a los rnisn'los, *se* revele que la información está expresado en pesos de poder adquisitivo de determinada fecho (la del último balance general).

Cerciorarse que respecto a los activos fijos y la depreciación como min1rno se revele el método de acluolizac1ón seguido por la empresa. la depreciación del periodo y la acumulada. asi como el procedimiento de depreciación utilizado. De existir cambies en los estimaciones de la vida probable de algunos o de Ja fotol1dad de los bienes sujetos a depreciación, comprobar se efectúe la revelación específica del cambio y su efecto en los estados financieros.

Verificar se revele en uno noto o los estados financieros el procedimiento seguido por la actualización del capital, así como una explicación de su naturaleza.

Comprobar que se revele adecuadamente el anólisis del resultado por tenencia de activos no monetarios, así como el procedimiento seguido poro su determinación. incluyendo uno explicación de su naturaleza.

Verificar en el propio cuerpo del eslodo de resultados o en uno nota a los estados financieros se rnucstrc el desglose de los componen1cs del costo integral de financiamiento y una explicación del significado del efecto por posición monetaria.

Asegurarse de que cualquier restricción cambiaría de otro fipo en relación con las moneda~ extron¡eras 1nvolucrados en los estados financieros, se revele claramente en el cuerpo de los mismos o en sus notas. Asimismo, que se revele el monto de los activos y pasivos monetarios en divisas. mostrando si la posición *es* corta. largo o nivelada. asi corno las bases de su registro. fundamentalmente en cuanto al tipo de cambio utilizado.

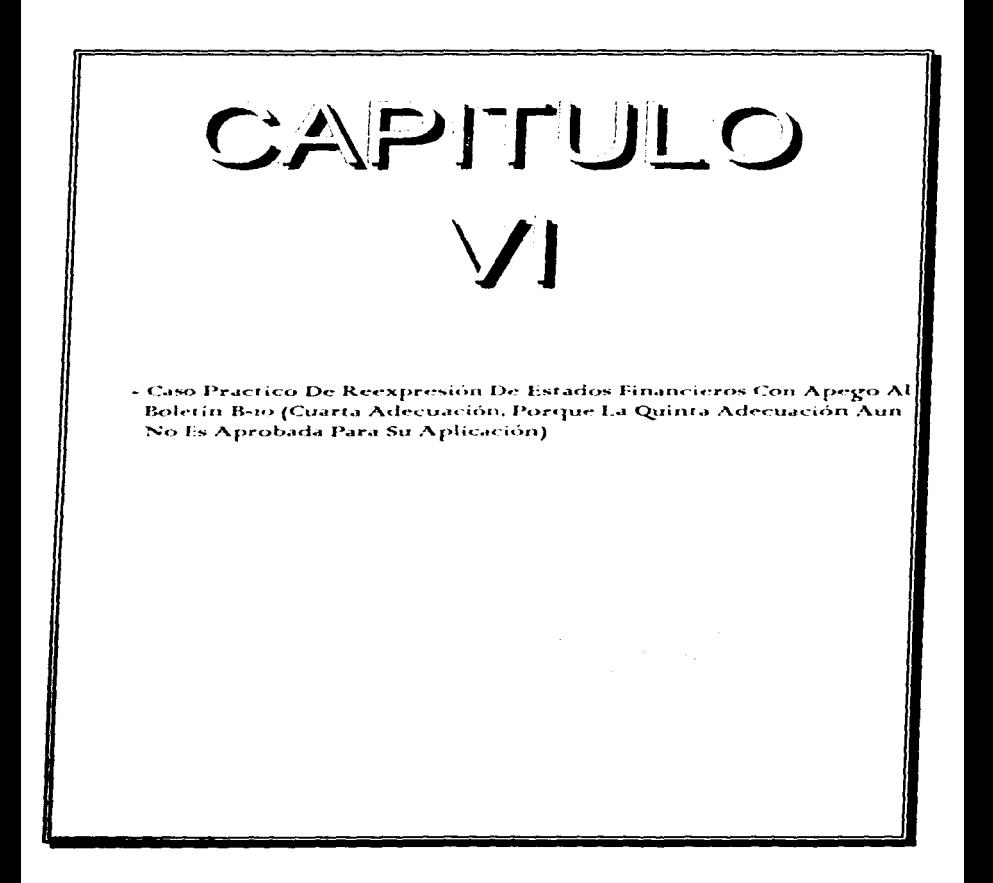

#### CAPITULO VI. CASO PRACTICO "RECONOCIMIENTO DE LOS EFECTOS DE LA INFLACIÓN EN LA INFORMACIÓN FINANCIERA".

#### OBJETIVO

Con la resolución de este caso práctico se pretende mejorar el entrenamiento sobre la mecánica de aplicación de tos lineamientos para el reconocimiento de los efectos de la inflación en la información financiera. que establece el Boletín 8-10 y las Adecuaciones respectivas

#### ANTECEDENTES

El Gerente General ha pedido que se elaboren Jos Estados Financieros Reexpresados de "Industrias Mexicanas". S.A. de C.V. de acuerdo con el boletín 8-10 *y* sus adecuaciones

La principal actividad de esta compañía es la producción, distribución y venta de productos lácteos y alimentos enlatados. Su cliente más importante es una cadena de tiendas de descuento

#### CONSIDERACIONES

a) A partir de 1995 la compañía contrató los servicios de un perito independiente para que practicara un avaluo de su activo fijo, durante 1996 se practicó el trabajo de mantenimiento relativo.

b) La depreciación contable sobre cifras históricas se calcula sobre la base de linea recta, sobre saldos finales y aplicando las siguientes tasas de depreciación.

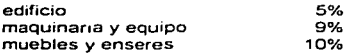

e) Al 31 de diciembre de 1995 no fue necesario reexpresar los inventarios, ya que éstos fueron adquiridos en fecha muy cercana al fin del ano.

d) Los inventarios se valúan a través del método de costos promedio La compaf\ia actualiza los inventarios y el costo de ventas. por medio del método de lndices

e) El 28 de diciembre de 1996 a través de una Asamblea de Accionistas los socios acordaron aportar \$4,143,000.00 para futuros aumentos de capital

f) Para efectos del caso práctico se considera hasta la Cuarta Adecuación al 8- 10, ya que la Quinta Adecuación esta en ADENDUM con lo cual se difiere su entrada en vigor hata el 1º de enero de 1997, sin embargo, existe la posibilidad de que el Quinto documento de Adecuaciones sea modificado (Proyecto de Auscultación marzo 1997)

DA70S

La empresa proporciona la siguiente información

1. Balances Generales y Estados de Resultados de "Industrias Mexicanas" S A. de C V. al 31 de diciembre de 1995 y 1996 los cuales sólo han sido reexpresados hasta 1995

2. Estado de Resultados mensual, Estado de Costo de Producción, Ventas del año y Análisis mensual de compras. manode obra *y* gastos de fabricación de 1996 en pesos nominales

3. Anexo 1 posición monetaria mensual durante 1996.

4. Anexo 2 cédula que muestra el movimiento de los inventarios de agosto a diciembre de 1996, asi como su integración al cierre del ejercicio

5. Anexo 3 integración del activo fijo al 31 de diciembre de 1996.

6. Anexo 4 integración de la depreciación acumulada al 31 de diciembre de 1996.

7. Anexo 5 certificado del valuador por el avalúo de los activos fijos practicado al 31 de diciembre de 1996

8. Anexo 6 indice nacionales de precios al consumidor anuales y mensuales

NOTA: Las diferencias en las cantidades por operaciones aritméticas son consecuencia del redondeo

#### FAASIFIAS WEACANAS SA DECY

#### **IAIMCEGINEN**

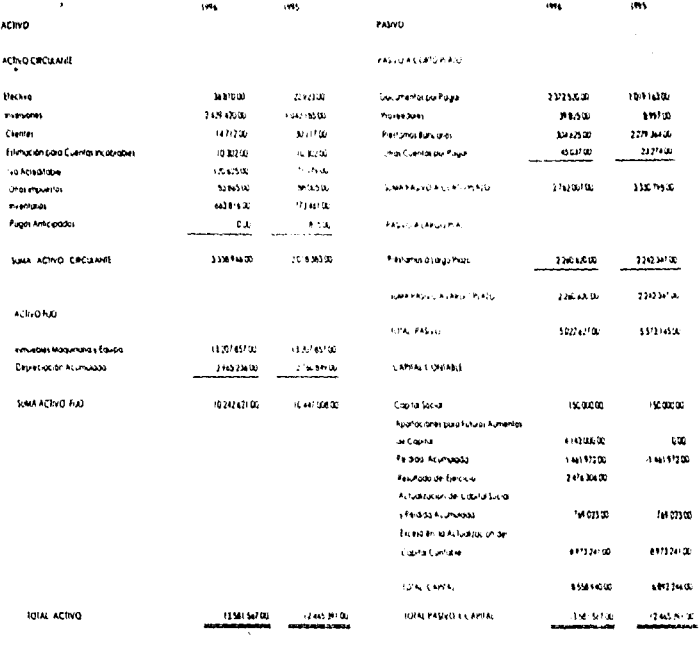

 $\mathcal{A} \subset \mathcal{A}$  .

tij bie mpotese vriega de alsguerie marera

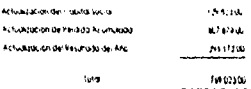

#### INDUSTRIAS MEXICANAS, S.A. DE C.V. **ESIADO DE RESULTADOS**

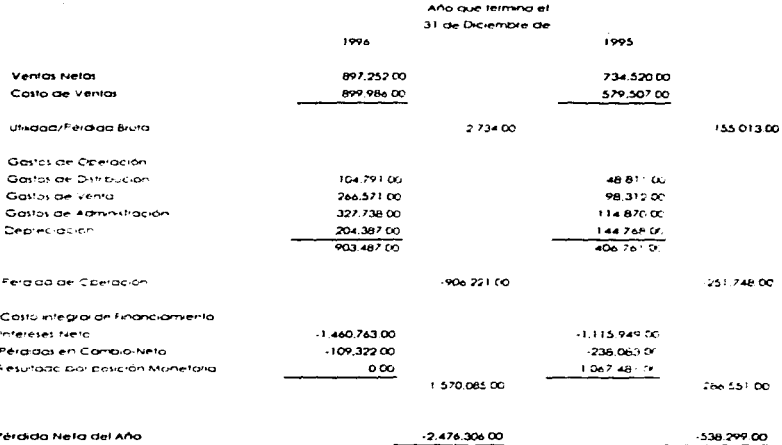

#### INDUSTRIAS MEXICANAS, S.A. DE C.V.

#### **ESTADO DE RESULTADOS**

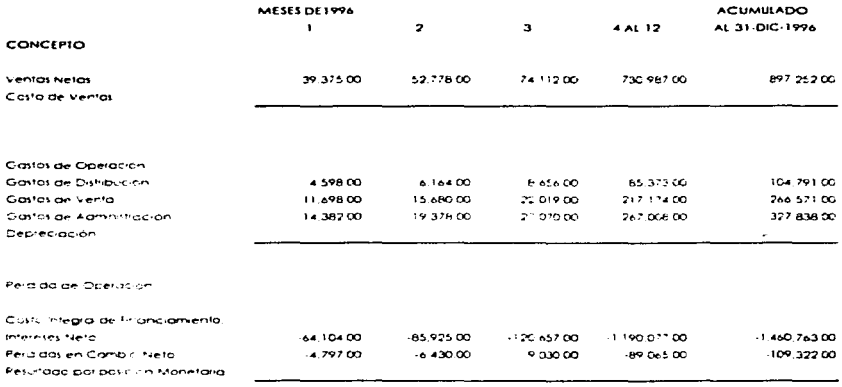

#### INDUSTRIAS MEXICANAS, S.A. DE C.V.

#### ESTADO DE COSTO DE PRODUCCIÓN Y COSTO DE PRODUCCIÓN DE LO VENDIDO

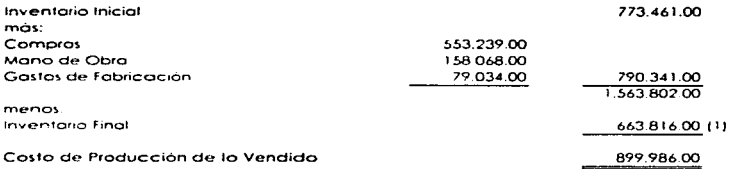

(1) Vease Análisis en el Anexo 2.

#### INDUSTRIAS MEXICANAS. S.A. DE C.V.

#### ANÁLISIS MENSUAL DE COMPRAS. MANO DE OBRA Y GASTOS DE FABRICACIÓN DE 1996 flJ

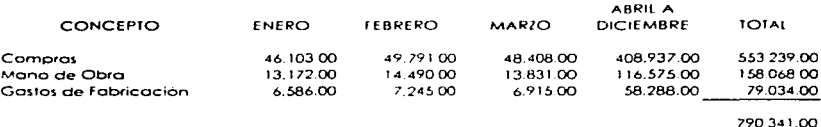

(1) Para efectos prácticos solo se analizan los tres primeros. meses y los nueve meses restantes se presentan agrupados..

#### ANEXO I.

the contract of the contract of the context of the contract of the context of the context of the context of the

#### INDUSTRIAS MEXICANAS, S.A DE C.V.

# POSICIÓN MONETARIA 1996

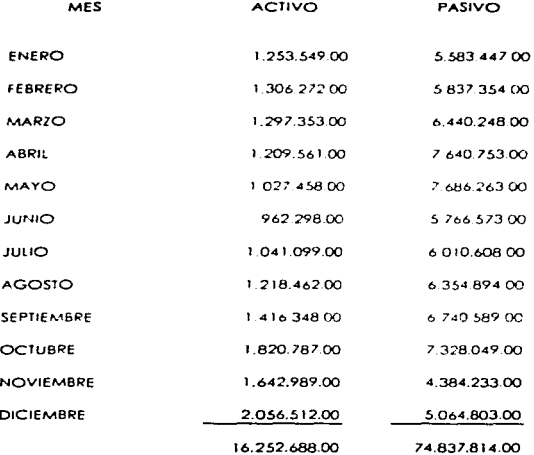

#### INDUSTRIAS MEXICANAS. S.A. DE C.V.

#### INTEGRACION DE LOS MOVIMIENTOS DE INVENTARIOS DURANTE EL SEGUNDO SEMESTRE DE 1996.

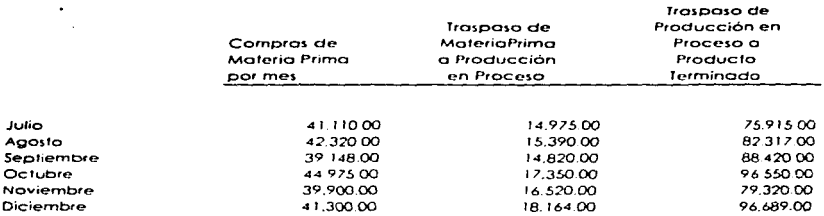

#### INTEGRACION DEL RENGLON DE INVENTARIOS Al 31 DE DICIEMBRE DE 1996

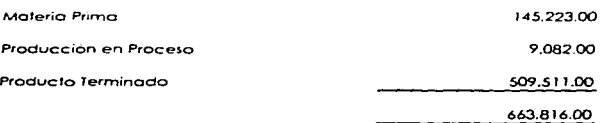

ANEXO 3

#### INDUSTRIAS MEXICANAS, S.A. DE C.V.

#### INTEGRACION DEL ACTIVO FIJO AL 31 DE DICIEMBRE DE 1996

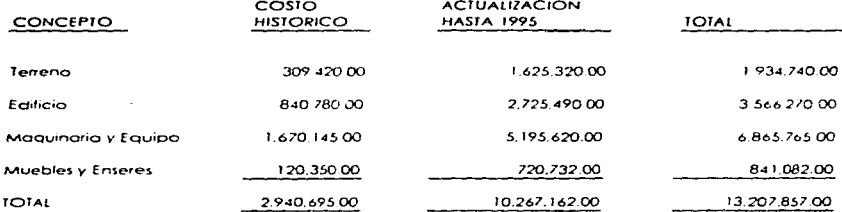
ANEXO 4

# INDUSTRIAS MEXICANAS, S.A. DE C.V.

# INTEGRACIÓN DE LA DEPRECIACIÓN ACUMULADA AL 31 DE DICIEMBRE DE 1996

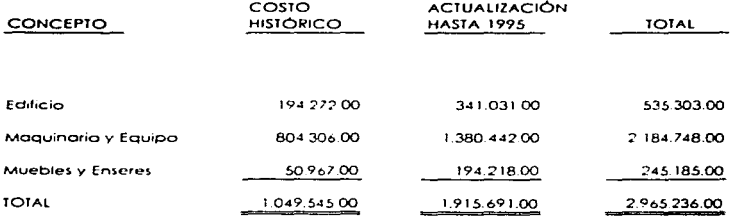

 $\tilde{\phantom{a}}$ 

ANEXO 5

# VALUADORES PROFESIONALES, S.A. DE C.V.

# **CERTIFICADO DE VALUACIÓN** AL 31 DE DICIEMBRE DE 1996

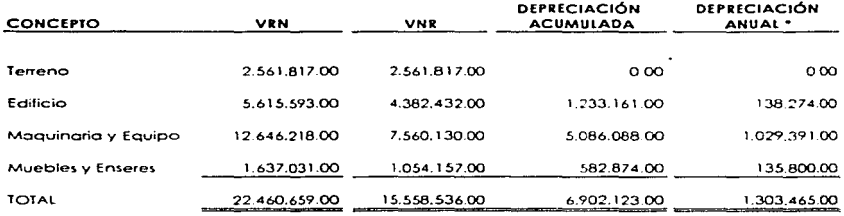

\*Depreciación determinada por el valuador a pesos promedio del año

 $\overline{\phantom{a}}$ 

# **INDICE NACIONAL DE PRECIOS AL CONSUMIDOR**

# (BASE 1994=100)

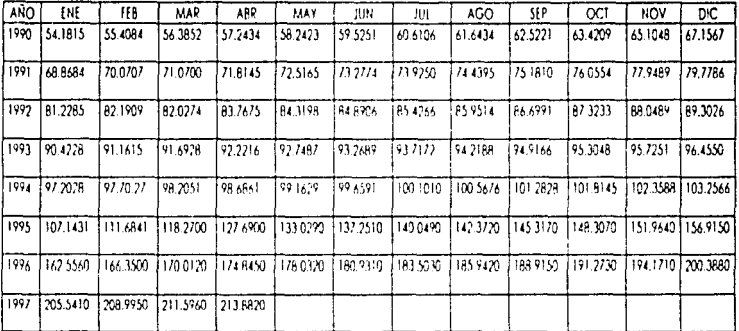

# CEDULA I

# **DETERMINACIÓN DE LA POSICIÓN MONETARIA 1996**

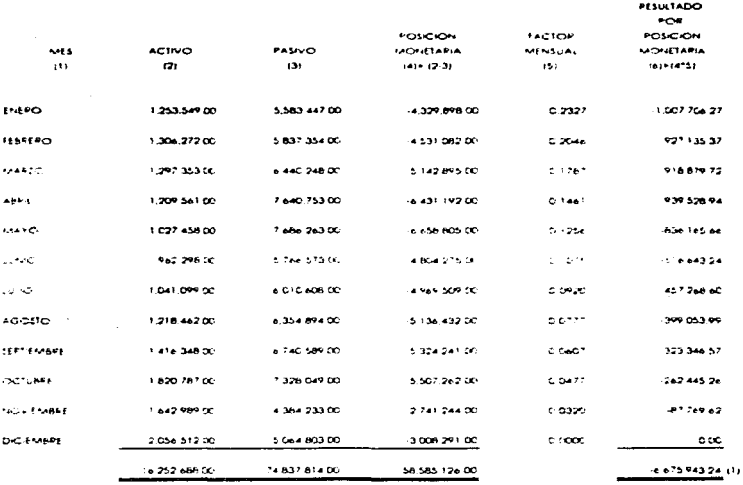

12) Y. Dr. Ver Anexo 3.

. . . .  the contract of the contract of the contract of the contract of the contract of the contract of the contract of

# $c$ fbuta  $a$ **ACTUALIZACIÓN DE INVENTABIOS FOR EL** MITODO DE CAMBIOS EN EL NIVEL GENERAL DE FRECIOS

-------. . .

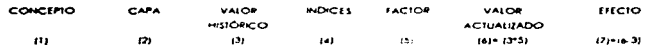

# MATERIA PRIMA

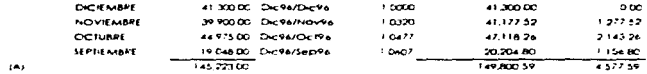

# **PRODUCCIÓN EN PPOCESO**

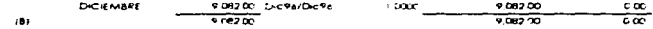

#### **PRODUCTO TERMINADO**

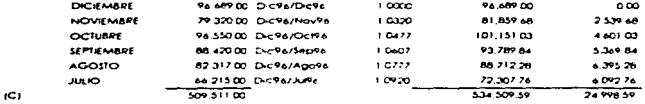

66381600 693,392.18 29.576.18 (2)  $A + B + C$ 

# [3] Ver Anexo 2

# crouse

# ACIUALIZACIÓN DE ACTIVO FIJO INMUEBLES, MADUINARIA Y EQUIPO POP EL MÍTODO DE COSTOS ESPECÍFICOS

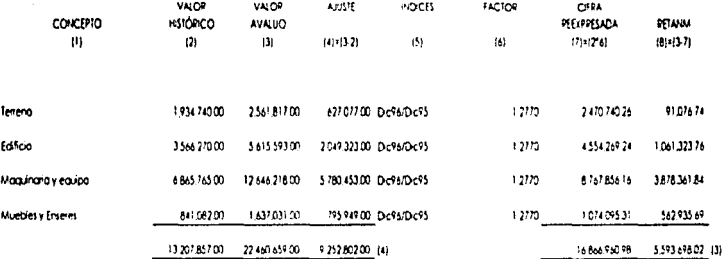

(2) Ver Anexo 3

(3) Ver Anexo S

# CÉDULA 4.1

# DETERMINACIÓN DE LA DEPRECIACIÓN DEL EJERCICIO SEGUN PERITO A PESOS DE CIERRE

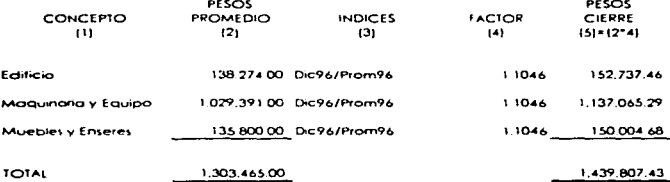

 $\sim$  10  $\pm$ 

 $\omega$  .  $\omega$ 

(2) Ver Anexo 5

# CÉDULA 4.2

# ANALISIS DE LA DEPRECIACION DEL EJERCICIO

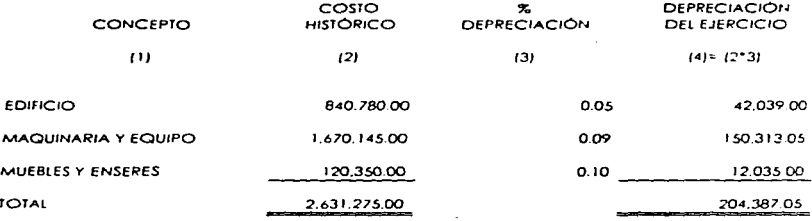

(2) Ver Anexo 3

(3) Ver Datos

÷

 $\sim$ 

l.

# **CÉDITA S**

# ACTRAUZACIÓN DE LA DEFRECIACIÓN DEL EJERCICIO

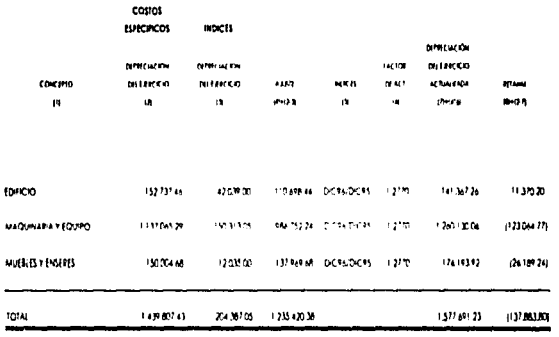

(2) Vercedulg 4.1

**Ulivercidad 12** 

×

# rénus s

# ACTUALIZACIÓN DE LA DEFEECIACIÓN ACHIENADA

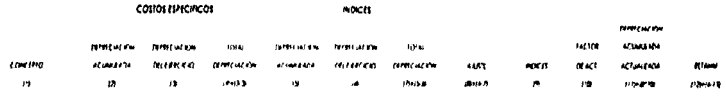

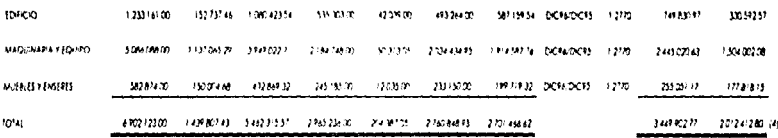

(2) Ver Areap 5

131 Ver Cedula #1

(3) Ver Anexa 4

(6) Ver Céchin 3

# CEDULA 7

# **ACIUALIZACIÓN DEL CAPITAL CONTABLE** FOR EL MÉTODO DE CAMBIOS EN EL NIVEL GENERAL DE PRECIOS

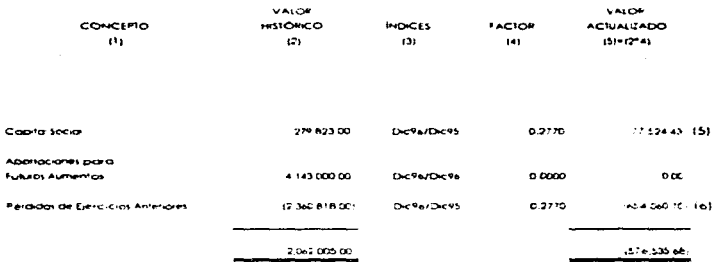

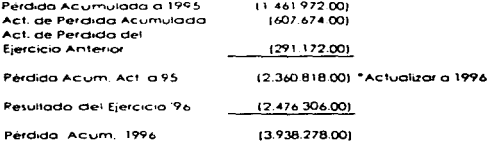

[2] Ver Balance General

# **CEDULA R** ACTUALIZACIÓN DEL COSTO, POR EL MÉTODO DE CAMBIOS EN EL MIVEL GENERAL DE PRECIOS

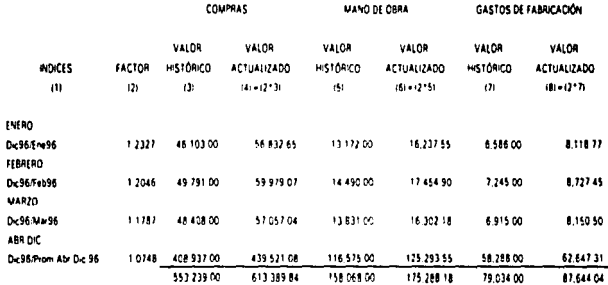

# ACTUALIZACIÓN DEL INVENTARIO INICIAL

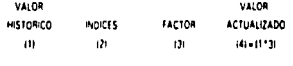

773 461 00 De96/De95  $1.2770$ 987,746.89

(3), (5) y (7) Ver Análisis Mensual de Compras Mano de Obra y Gastos de Fabricación

 $\bullet$ 

\* Ver Balance General 1995

# CÉDULA 9 COSTO DE VENTAS ACTUALIZADO

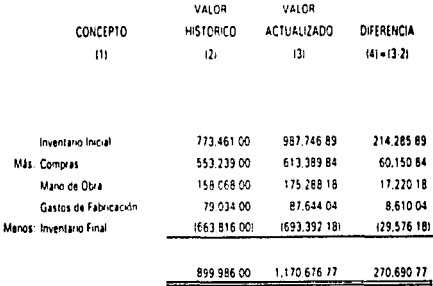

(2) Ver Estado de Costo de Producción y Costo de Producción de lo Vendido

(3) Ver Cédula 8 y para el Inventario Final ver Cédula 2

# CÉDULA 10 ACTUAUZACION DE LOS CONCEPTOS DE RESULTADOS FOR EL METODO DE CAMBOS EN EL NIVEL GENERAL DE PRECIOS

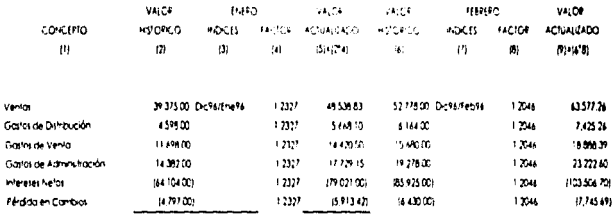

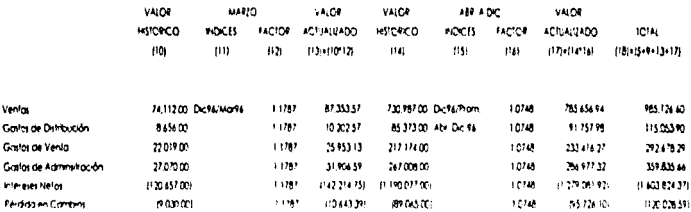

12). (6). (10) y (14). Var Estado de Pesuñados Memori

# CÉDULA 11

# ACTUALIZACIÓN DEL RESULTADO DEL EJERCICIO

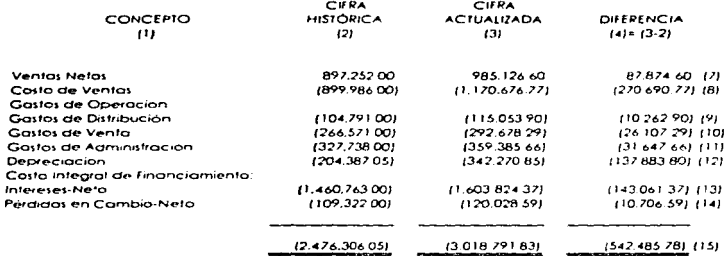

(2) Ver Estado de Resultados

(3) Ver Cédula 10, para el Costo de Ventas

ver cédula 9 y para la Depreciación ver cédula 5 (Columna 7-4).

# CÉDULA 12

# DETERMINACIÓN DEL RESULTADO POR TENENCIA DE ACTIVOS NO MONETARIOS

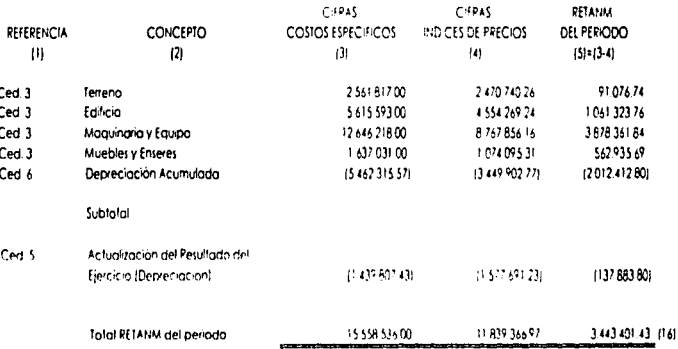

# CÉDULA 13

# ASIENTOS POR REEXPRESION DE ESTADOS FINANCIEROS

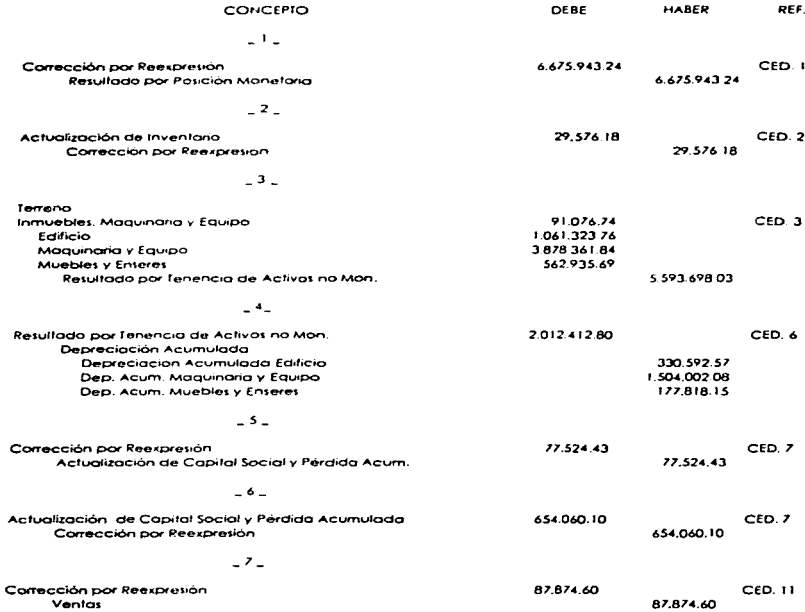

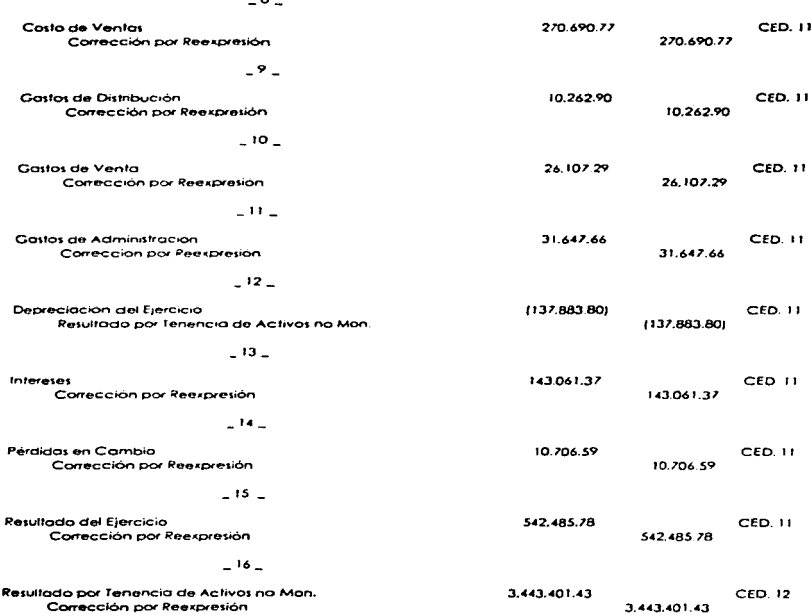

 $-17-$ 

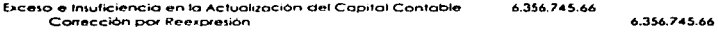

 $\mathcal{L}^{\mathcal{A}}$ 

**SUMAS IGUALES** 

25.828.315.03 25.828.315.03

# **ESQUEMAS DE MAYOR CÉDULA 14**

÷

# **EFECTIVO** INVERSIONES **CLIENTES**  $\overline{\mathbf{S}}$ 36,810.00  $2.429.420.00$  $\overline{\mathbf{S}}$  $\overline{\mathbf{S}}$ 14,712.00 36.810.00 2.429.420.00 14,712.00

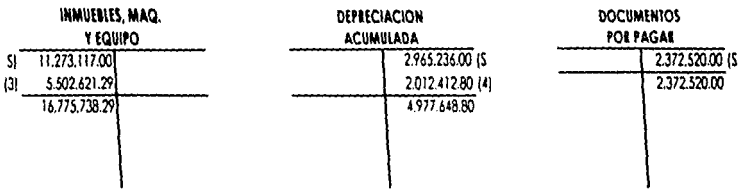

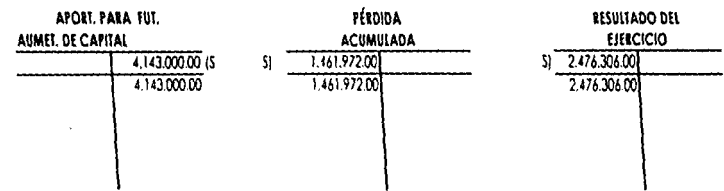

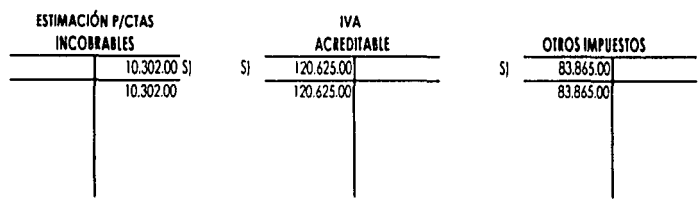

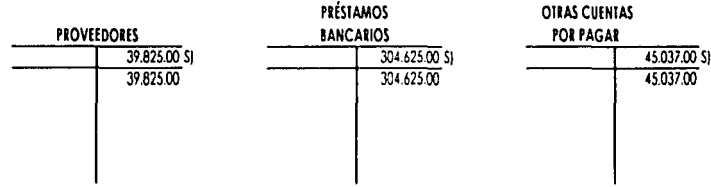

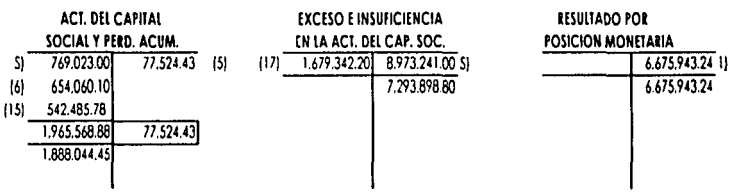

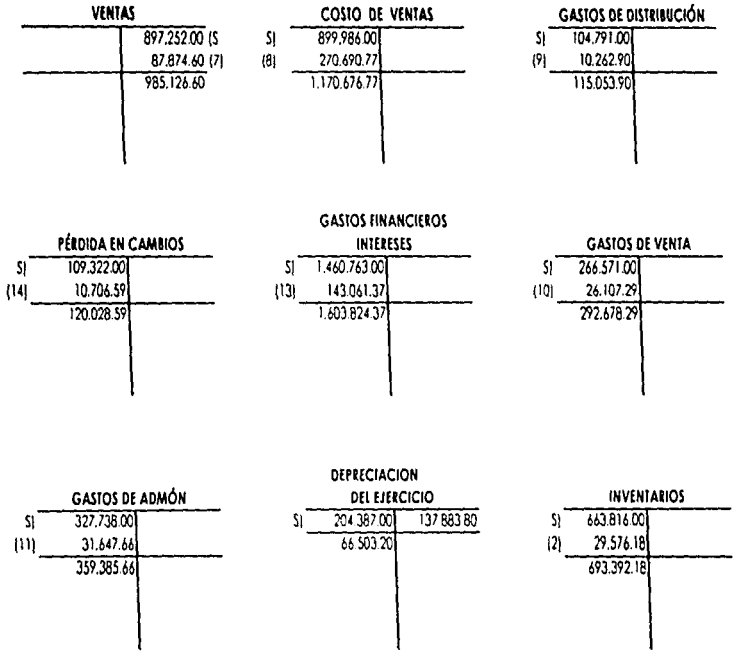

where<br>we consider  $\omega$  and  $\omega$  ,  $\omega$  <br>and  $\omega$  ,  $\omega$  ,  $\omega$  , and<br>  $\omega$  ,  $\omega$  ,  $\omega$  ,  $\omega$  ,<br>  $\omega$  ,  $\omega$ 

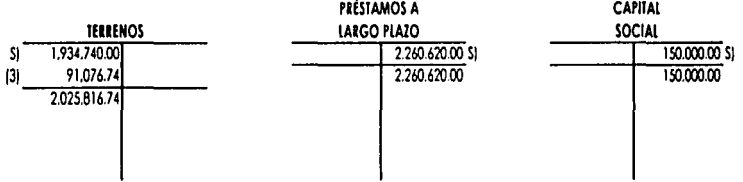

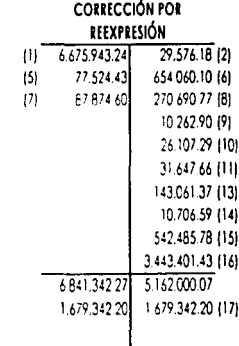

**RESULTADO POR** TEN. DE ACT. NO MON. 2.012.412.80 | 5.593.69803 (3)

2.150.296.60 5.593.698.03  $3,443,401,43$   $3,443,401,43$ 

137.883.80

 $\mathbf{m}$ 

 $(12)$ 

 $[16]$ 

# CEDULA 15

# INDUSTRIAS MEXICANAS, S.A. DE C.V. ESTADO DE RESULTADOS ACTUALIZADO

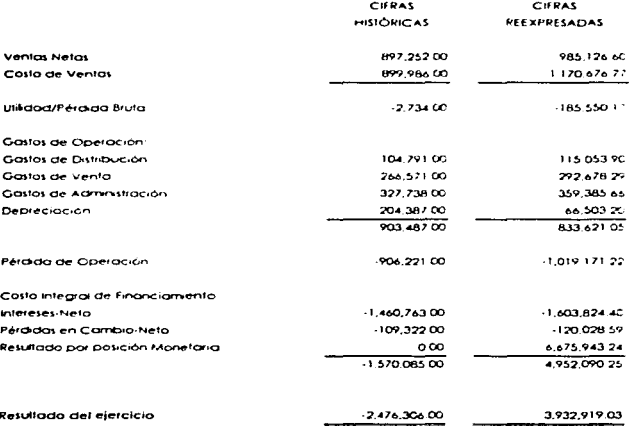

# BALANCE GENERAL ACTUALISMO AL 31 DE DICILIARE DE 1996

# CEDIAA IS

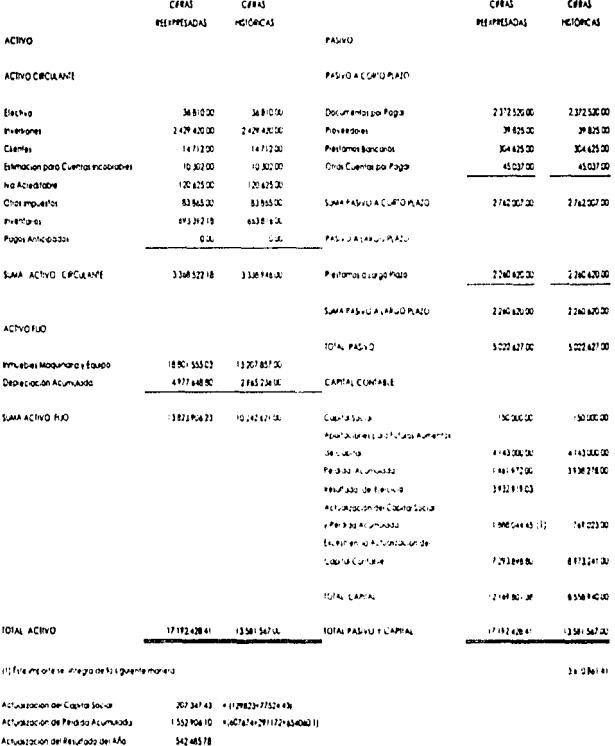

**Total** 

18080445

j

# CONCLUSIONES

# **CONCLUSIONES**

Debido a la fluctuante economía que existe en nuestro país surgió la necesidad de crear una herramienta que facilitará el tratamiento para reconocer los efectos de la inflación en la información financiera. Ante esta necesidad la Cornisión de Principios de Contabilidad del Instituto Mexicano de Contadores Públicos emitió el Boletín B-10 "Reconocimiento" de los Efectos de la Inflación en la Información Financiera", cuyo objetivo es normar el tratamiento contable que se debe dar a tal tenómeno.

Ahora bien, cabe mencionar que la aplicación práctica del Boletín. B-10 no es fácil y requiete un apego total a los lineamientos establecidos. por el mismo, así como a los Principios de Contabilidad Generalmente Aceptados.

Es importante señalar que al no reconocer los efectos de la inflación en la información financiera tampoco se da cumplimiento a los Principios Contables y por lo tanto la Estructura e Información Financiera de la Entidad no es veraz y la toma de decisiones se basa en cifras irregles pudiendo provocar deseguilíbrio económico-financiero en la Entidad.

El B-10 constituye una herramienta indispensable para que las entidades plasmen citras contables reales en los Estados Financieros. Jos cuales refleian la situación económica financiera de la misma y son la base para lo toma de decisiones.

185

**El B-10** presenta dos métodos de ac1ualización: Método de Costos Específicos y Método de Ajustes por Cambios en el Nivel General de Precios. Los cuales se explicaron en el Capítulo III. Sin embrago, en el 5º Documen1o de Adecuaciones se establece un sólo método paro la actualización de inventarios: costo de ventas: inrnuebles, maquinaria y equipo; y su correspondiente depreciación acunluloda y del período: pcr lo cual se habla de la desaparición del Método de Costos Específicos. Los motivos de tal decisión es lograr horrlogeneidad en las normas contables por la tendiente Globalización y una mayor comparabilidad entre las citras que presentan tas entidades.

Considerarnos que fal decisión no es acertada, ya que los elementos que se consideran en lo deferminoción det Indice Nocional de Precios al Consumidor. el cual se utiliza en el Mütodo de Ajustes por Camb•OS en el Nivel General de Precios, no son suficientes para mostrar un adecuado y real cambio en el poder adquisitivo porque únicamente se consideran productos de la canasta básica como: leche, maíz. huevo. frijol. etc., los cuales, por razones obvias, no se pueden comparar con los bienes muebles e inmuebles de tas entidades.

De ahi la importancia de que los inventarios, costo de ventas. inmuebles. maquinaria y equipo\_ así como su depreciación sean actualizados por et Método de Costos Específicos. el cual se fundamento **en lo** valuación que de los mismos hace un perito valuador. Aunque dicha valuación puede considerarse subjetiva porque depende de un punto de

186

visto personal, también toma en cuenta el valor de mercado el cual se incrementa a la par de la inflación y por lo consiguiente. o nuestro parecer es más apegada a la realidad.

Por c5los ro~ones en esta obra el caso próctico se resolvió combinando los dos métodos con lo cual se obtuvieron resultados más reales. Además de que tomamos en cuenta que el 5º Documento está en Ademduni para su rc~v1s1ón *<sup>y</sup>*entrada en vigor hasta 1998.

Cabe mencionar que a pesar de la importancia que reviste la aplicación del Boletín B-10, muchas entidades no lo llevan a la práctica por considerarlo complejo y tal vez hasta confuso.

Finalmente esperamos que el trabajo efectuado sirva como una henamienta que perrnita el entendimiento del B-10 y su aplicación.

# APENDICE

# **APÉNDICE**

# Primer Documento de Adecuaciones al Roletín R.10

Durante 1984 (primer año de aplicación generalizada del Boletín) la Comisión de Principios de contabilidad reastró las situaciones que llegaron a su conocimiento relacionados con el funcionomiento del Boletín, habiéridose emitido las Circulares 25 y 26 tendientes à lograr, uniformidad en la aplicación del Baletín, y a dar respuesta a las consultas recibidas con mayor frecuencia. Todo lo ariterior constituyo el punto de partiaa para definir las adecuaciones que la Camisión consideró procédente hacer al B-10 en aras de mejorar su funcioniamiento.

En abril de 1985 se emitio, con el carácter de "aposimierzo de intención", una "Propoesta de Reformas al Boletín B 10", cuya finalidad foe la de sensibilizar a sectores representativos de la comunicació financiera para recibir sus piertos de vista al respecto. tas opinanes y comentarios recibidos como resultada de dicha procesa fueran considerados par la Camisión en la definición de las disposiciones contenidas en el primer documento de adecuación es al Baletín B TD.

Con base en la la tenar, a contribución se presentan las riarmas y líneamentos que la Comsión corsidero recesario incorporar al actual Baetin H.10 para mejorar su funcionamento. Algunas de las linicamentos que se incluyer, en inducta, forman parte de las Cliculares 25 y 24 va mencionadas, sol embardo, su inclusión tuvo la finalidad de darles el carácter de nom atividad requerido para su ativeruarici catilidatoria.

# 1. Las Partidas de los Estados Financieros que deben actualizarse son:

- 1. En el Baiarre el General Todos ios Portidos No Manetarias no comado camo tales a las integrantes del Capital Carilable.
- 2. En el Estado de Resultados, Llos Costos y Gastos asociados con los Activos No Monetarias, y en su casa, los inaresas asociados con Pasivos No Monetarios,

# II. Melodología de Actualización:

the contract of the contract of

A) El Método de Actualización de Costos Específicos o Valores de Reposición (en los casos en que se cote por el mismo) es únicamente aplicable a los rubros de Inventarios y/o Activos Filor Tanaibles, así como a los costos o adstos del periodo asociados con dicho rubros

والمحافظ فتحتجم والمتفقيص وواويتهم والموارد والمتعالم والمتحدث والمتحدث

B) Las inversiones en Subsidiarias no consolidadas y asociadas previstas en el Baletín B-8 IEstados Financieros Consolidados y Combinados) independientemente del método de actualización que se aplique, deben presentarse valuadas por el Método de Fattlelogelón determinado con pose en los estados financieros actualizados de los Subsidiarias v/o asociadas, con la misma metodología que los de la entidad tenedara.

C) Las dernás Partidas No Marietarias deberán actualizarse mediante el Método de Aiustes por Cambios en el Nivel General de Precios.

# III. Activos No Monetarios

- · Prevalecen las límites máximos de Valor de Realización al que pueden presentarse los Inventarios y las Inversiones Temporales en Valores Neapciables.
- . Cuando existan indicios de que los valores actualizados de los activos fijas tangibles e interiables (determinados por cualquiera de los métodos de actualización) sean. excesivos en proporción con su Valor de Uso Imonto de los inaresos potenciales que se espetá razanablemente obtener como consecuencia de la utilización de tales. activos) es procederde hazer la reducción correspondiente del valor actualizado. Par w parte, cuando existan activas filos tariables que se provecte vendarlas a deshacerse de ellos en un futuro inmediato, los importes o los que se presenten no deben exceder a su Malor de Realización.
- . Cuando se aplique el Método de Aiustes por Cambios en el Nivel General de Precios. para la actualzación de Activas Na Monetarios, deberá observarse la siauente:

5 dendro del casto de los dotivas que se lactuarzan se encuentrar incluidas fluctuaciones cambiarias (stuación que puede ecentualmente presentarse cuando se hace la primera actualización de los estados financieros). El cicloalización se hará sobre la base del Valor Histórico Original, segregando y no inderando las fluctuaciones cambiarias aplicadas a dicho-costo. En estos casos, dichas fluctuaciones debenrefieiarse disminuvendo el Efecto Monetarlo Acumulado.

# IV. Capital Contable

· Deben actualizarse todos los rengiones integrantes del Capital Contable (incluyendo los que surgen camo consecuencia de la galicación del B-101 independientemente. de su naturaleza deudara o acreedora con las squientes excepciones:

A) No debe actualizarse el superávit por Revaluación que pudiera existir, incluso incorporando dentro del Capital Social, cuando se lleve a cabo la actualización de saldos iniciales en el primer período de aplicación del 9.10.

B) El Capital Social Preferente que esté sujeto a ser amortizado en efectivo a un importe fijo predeterminado, se asemejará a un frasiva convintióndose en una **rantida** Monetaria.

En los casos en que la actualización del capital contable del período sea regativa. (deudora), el importe correspondiente debe destinarse a reducir el Efecto Monetarlo favorable del periodo.

÷.

÷.

Las conceptos palimoniales que surgen como consecuença de la aplicación del 8-10. se presentarari el Capital Contable a través de dos renatories específicos, como sigue:

A) Actualización de las Aportaciones de los Accionistas, cualquiera que sea su cirquin finaluvendo las utilidades capitalizadas y, en su caso, el Superávit por Revaluación con posterioridad a la actualización inicial), del Superávit Donado (si la hubiere) y de los resultados acumulados: que es el complemento necesario para expresar en unicícides monetarias de poder adquisitivo aerieral a la fecha del palance, los saldos del capital social y de los resultados acumulados, expresados en unidades manetarias ariancias.

B) Exceso o Insuliciencia en la Actualización del Capítal, que es la surna algebracia de los saldos actualizados de las rengiones del Etecto Monetaria Patrimonial y Resultada. par Tenencia de Activas No Manetarias

De esta manerra, se informara el arquito en que la entidad ha logrado o no ha logrado. conservar el pader adquisitivo commi si de las apartaciones de sus accionistas y de las resultados en la empresia.

El importe del capital social y de otras aportaciones no incluidas en dícho rubro. actualizado mediante reexprisión en unidades monetarias de poder adalistivo. general a la fecha del balance, sera la base para calificar contablemente las distribuciones que constituyan reembalsos de capital - Cualquier distribución un e las entidades etectueri con carao a su capital contable, que origine su disminución por debaio de dicha base, se conceptuará contablemente como reembaiso de carrillar

# V: Electo Monetario.

El Etecto Monetaria fovorable dei período se llevará a los resultados hasta por un importe igual al del Costo Financiero Neto (deudor) formado por los intereses + ias Fluctuaciones Cambiarias y, en general, todas los conceptos que se agrupan dentro de la cuenta de Gastas y Productos Financieros. El excedente, en su caso, se llevará al Capital Contable. Prevalecen las demás disposiciones del B-10 referentes a este concepto, que establecen, que el efecto monetario desfavorable del período debe cargaise integramente a los resultados y que en los casas en que el Casta financiera. Neto sea Acreedor, no se reconocerá en el Estado de Resultados importe alguna por cancepto de Efecto Monetario Favorable.

El Efecto Manetario que se lleve a los resultados debe cuantificarse en unidades monetarias promedio (de poder adquisitiva símilar al de las otros componentes del estado de resultados). Para este propósito, el efecto monetario del período será la suma algebraica de los efectos monetarios mensuales determinados aplicando a los posiciones monetarias existentes acponapio de cada mes. las tasas de inflación de los meses carrespondientes.

Las partidas no menetarias que por alguna razón justificada (como puede ser su pocaimportancia, o dudo sobre su naturaleza) no se actualicen, se considerarán monetarias para fines de la determinación del efecto monetario.

# VI. Resultado por Tenencia de Activos No Monetarios.

Resultado por Teriencia de Activos No Morietarlos del período se flevará. £L. independientemente de su naturaleza favorable o destavorable, al Capital Contable,

La actualización de tadas los cortidas no monetarias del balance, así como la de los costos a adstas asociados corclas mismas, permite la determinación residual de alguno de las conceptos squientes.

- Actualización del Capital
- $\sim$ **Electo Monetorio**
- $\blacksquare$ Resultado por <sup>1</sup>etrencia de Activos No Monetarios

Sin embargo, es aconsejable la determinación específica de cada uno de dichos conceptos como media de comprotidación de la determinación correcta de los mismos.

# VII Estado de Resultados.

No se establece la actualización de todos los conceptos componentes del estado de resultados Par la tanta, el resultado neto del período reflejado en el estado de resultados debe actualizarse como parte de la gatualización de los conceptos integrantes del capital contable, altracer su incorporazión en el balance.

# VIII. Estados Financieros Consolidados.

Al aplicar el 8.10 en la prenaración de estados financieros consolidados, deberán observarse los siquiente linearmentos.

- . El capital contable obieto de actualización será el de la entidad tenedora, que es el que figura como tal en el balance consolidado.
- 2. El efecto monetario se determinará con pase en la posición monetaria consolidada. El importe obtenido en esta forma debe ser igual, o muy aproximado, al que resulte de la suma gigebraica de los efectos monetarios de las enfidades consolidantes. antes de su aplicación al costo integral de financiamiento en dichas entidades.
- 3. El costo integra: de financiamiento se determinará con base en las citras consolidadas dei período, de sus componentes; intereses, fluctuaciones cambiarias y efecto monetario, segregando en su caso, la porción que corresponda al interés minaritario de las subsidiarias en el efecto monetario patrimonial.

# IX: Revelación.

Deberá revelarse en farma apropiada una sínteix de los electos producidos con motivo. de la actualización de los estados financieros del período, en el que se incluyan como minimo los conceptos e importes siquientes:

- · Actualización de activos y pasivos no monetarios, así como de sus costos, aostas e ingresos asociados.
- · Actualización del capital contable
- · Efecto moi interio (con indicación de la barción caracta o acreditado o resultados, en su caso).
- . Resultado por tinhencia de activos no monetarios, en su caso

Deberá revelarse apropradamente, a havés de las Notas a los Estados Financietos, el desalose del refigión de actualización del capital sócial y de las resultados acumulados. de tal manera que se pueda apreciar el importe de cada uno de dichos conceptos, expresado en unidades monetarias de poder adquisitivo general a la fecha del balance correspondente

En las casos en que, como corseguencia de la aplicación de las presentes disposiciones, se produzza alguna inconsistencia que afecte la comparabilidad de los estados financieros con los del ejercicio inmediato anterior, será necesario revelar una nota a los estados financialos.

La aplicación de estas disposiciones es obligatoria en estados financieros de ejercicios. sociales que concluyan el, o después del. 31 de diciembre de 1985 y optativa para estados tinancieros de ejercidas que conclusan entre el 30 de junio y el 30 de diciembre. del propio aña

Las presentes disposiciones no deberán ablicarse retroactivamente a estados financieros de elercícios sociales que concluvan antes del 30 de junio de 1985.

Las dispasiciones contenidas en el presente documento, dejan sin efecto las normas y lineamientos del Baietin B 10 y los criterios contenidos en los Circulares 25 y 24 emitidas por esta Comisión, en tanto se oponado a las primeras.

# Segundo Documento de Adecuaciones al Boletín 8-10

# **L. Antecedentes**

El 16 de Octubre de 1985 fue promuladad el primer documento de adecuaciones al Boletín B-10 en el cual se modificaron algunas de las normas contenidas en la versión. oriainal de dictia boletía.

Durante las años de 1984 y 1987, cunquierdo con su compromiso de seguir estudiando. ias aspectos relativos al tenómeno inflacionaio y su repercusión sobre la información. financiera, la comisión contrivó mestigando y evaluando posibles aspectos de mejora a las disposiciones vigentes.

En enero de 1987 embà la Circular 28. "Recomendaciones para fines de comparabilidad en un enforno inflacionario:

# ti. Objetivo

El proposito de este documento es adecuar algunos aspectos de las normas caritables relativas a la tarma de refieiar en los estados financieros básicos el efecto de la inflación, con el fin de incrementar el significado y consecuentemente la calidad de la información contenida en dichos estados.

# III. Alcance del Boletín

Las adecuacianes cubren los siguientes aspectas:

# Imatraininio del Efecto Monetano Faverable

El efecto monetario favorable del período se tevará integramente a resultados. Esto es: el Casto Inferardi de Financiamiento debero verse afectada por el marito tatal del efecto monetario favorable, independientemente de si éste es superior a la suma de los Interesas y fluctuaciones Cambianas, de que el Costo Financiero nelo sea acreedor o de que la actualización del capital contable del periodo sea negativa (deudora).

Con esta disposición se pretende lograr una mejor reconocimiento de los efectos de la inflación en el Estado de Resultados.

#### <u>Comparabilidad con las estados financieros de períodos anteriores.</u>

Para que los estados lingricieros segni más úlles deben poseer, entre otros, el atributo de ser Comparables, En un entorrio inflacionario la Comparabilidad entre distintos períodos se ve fuertemente afectada por la inestabilidad de la unidad de medida. empleada en la elaboración de los estados financieros.
Para eliminar el impacto de la inflación sobre la comparabilidad en los estados financieros que incluven citras de períodos antenores, es necesario reexpresar dichas citras a pesos de poder adquisitivo de la fecha de los estados financieros del último periodo, determinados con tactores detivados del Índice. Nacional de Precios al Consumidor.

Para lograr adecuadamente la comparabilidad mencionada se deben presentar los estados financieros de períodas anteriares con sus cítras reexcresadas, tal y como se indica en el párrato ontenor. Esta recepresión es únicamente para tines de presentación y no implica modificación alguna en los registros contables

Al respecto, dentro del proceso evolutivo de las normas relativas a la inflación, también es aceptable que, por ahora, se tevele en notos a los estados finarialeros como mínimo to siguiente.

- . El incremiento en el INPC, asociado a cada fecha de los balarices aeretales y a cada período de los estados de resultados que se presenten en los estados financieros para tries de comparabilidad.
- . Revelar al merios las significis fubros a pesos de porter daguistivo de la fecha de los estados financieros del Jitimo ejercicio a le se está informando.

A Petro Programmo

- $2.52 -$ Verifics Netes
- $2:1$ Utilidad de Coeración
- ki l **Utilidad in Perdida Neta**

A Pesos de Cuerre.

- $\sim$ 1 **Activos Intales**
- Capital Contable **Tol**

En apinión de algunos membros de la prafesión, incluidos algunos de la Comisión de Principios de Contabilidad para lograr una mejor comparabilidad se requiere primeramente que los estados financieros ariainalmente emitidas, estén todos ellos expresados en pasos de poder adquisitivo di ciême del ejercicio. En vista de que este tema, particularmente enfocado al estado de resultados, se encuentran aún en proceso de investigación por parte de la Comisión, se tomo la determinación de aplicar las normas de comparabilidad antes señaladas conforme a las bases hasta añora. descritas par las boletines en vigor.

### <u>Información complementaria relativa al costo histórico original de las partidas</u> no morietanas.

En virtud de haber disaltricida la relevancia de conocer las citras históricas a pesos nominales, las entidades que así la deseni, podrán efiminar la revelación del Costo Histórico Original de las Partidas No Monetarias.

Las disposiciones contenidas en este documento se aplicarian en los estados financieros de ejercicios que se inicien a partir de enero de 1988 sin embargo la Comisión recomendaba su aplicación con anterioridad a esa fecha.

En el primer ejercicio de aplicación de estas normas, los estados financieros de períodos anteriares que se incluyan para línes de comparabilidad, se deberán reestructurar, únicamente para fines de presentación y sin modificación alguna en los registros contables, aándole al efecto monetario tavarable el tratamiento señalado en el presente documento. Este hecho debía revelarse claramente en una riota.

# Tercer Documento de Adecuaciones al Boletín B-10

# **L. Antecedentes**

Par la relativa povedad de los conceptos y pormas relacionadas con los efectos de la inflación sobre los estado linancieras, en la versión priginal del Boletín B-10 se adoptó un entoque "Parcial Simplificado"

Baja este enfociue, las partidas del balerice general suretas a ser actualizadas, se expresaban a pesos de poder adquisitivo de Cerre y las del estado de resultados a pesas de pader adapistivo del promedio de uno.

El Primer de Documento de Adecudaciones - al B-10 emitido en octubre de 1985. establece que en el Balarice General se deben actualizar "todas las natidas" manetarios. Il y en el Estado de Resultados, los costos y aristos asociados con los activas na monetarios, y en su caso, los indresos asociados cor. Pasivos No Monetarios,

Con esto se lográ que el Balarice. Cenerat se expresara en unidades monetanas hamagétieras pasas de poder adaptativo d'in fecha de cierre. Por la que faca al Estado de Resultados, se contrivio con el citterio sostenído en el Balettri B. 10, de que éste aveda expresado normalmente a pesos de porter adquisitivo de promição de año.

Por atra parte, en enero de 1987 la Comisión emitió la Circular 28, donde se establecen criterios para presentar la información financiera de períodos antenares en torma comparable con el actual

En naviembre 1987, las críterios de la Circular 28 se emiteri con caracter de homias en el "Segurido documento de adecuaciones al Baletín B. IC. - En estas críterias se respeta la idea de que los estados financiaros de elercicios antenores que se bresenten para fines comparativas de deben escresor a pesos de cioder adquistivo promedio del ejercicio actual y los balances a pesos de cierto del ejercicio actual además, establece la apción de presentar, en una nata, sóla algunas renglanes de estas estactas financieras:

Este Tercer Documento señala que.

"En opinión de algunos miembros de la profesión... para lograr una mejor comparabilidad, se requiere primeramente que los estados financieros originalmente emitidos, estén todos ellos expresidos en pesos de poder adquisitivo al cierre del ejercicio"

Si bien la inflación mostró una tendencia a la tidia y a crear expectativas de índices inflacionarios anuales de rango sensiblemente interior a los experimentados, el proceso de actualización integral de la información financiera utilizando una unidad de expresión homogénea, sique siendo válido y debe continuar hasta que la inflación, en tunción de la experiencia, alcance ríveles realmente minimos, en términos anuales,

### II. Fundamentos de la Expresión de los Estados Financieros en Moneda de Capacidad Adaulsitiva Homoaénea.

El uso de la moneda de capacidad adquisitiva homogénea ha sido congénito al surgimiento y desarrollo de la fécnica contable. No porque la moneda haya mantenido siempre et mismo pader adaptistivo, sino porque, convencionalmente, la técnica contable le dia este carácter en el cuerpo de los estados financieros fundamentales

La inflación rombió este convencionalisma, por la que surgió la necesidad de dctualizar la información financiera y darle reconocimiento dentro de los estados financieros búsicos

Este proceso debe llegar a abarcar todos los estados financieros básicos. independientemento de que se refieran a la posición y estructura financiera. a los resultados de la octuación agrencial e influencia de entorna, a las modificaciónes en su patemento o a los cambios en la propia posición financiera en términos de efectivo. Todos ellos integrara un conjunto informativo, afectado por el mismo tenomeno, que ha sido necesario feconocer dentro del colego de la información financiera.

A este respecto, la Comisión considera que en un estado que cubre los resultados ocumdos a lo largo de un período determinado, no debe expresarse en las monedas de poder adquisitivo variable en que se reflejaron a través de ese período, ya que su combinación en ese estada representa hecesariamente un hibrido.

Acumular en un estado financiero de diferente poder adopusitivo, es darle heterogeneidad a su significación, es decir, distaisionaria, clada grupa de eventos acundas dentra de las supperiodas en que se dividir el períoda principial, se cuantificaariametrierate, en efecto, en la moneda prevalemente en caria una bera eso naimplica que todos ellos puedati conjugalse, y evaluatse en su conjunto, en una unidad. marietaria homogénea que los urillique y les de significado, como ocurrio por tanto freemings era for coordigitative rate than the carties.

El uso de estados financieros e-presidos en monecia de alterente pader adausitiva **Provocc** que

- 1. Se afficalte y quin detarme su compresión e interpretación por parte del usuario de la intarmación financiera, a no permitir que se distingan los cambias regles en los negocios respecto de campios derivados de modificaciones en el poder adquisitivo del dinero.
- 2. Se dificulta su interrelación con el balance aeneral, que si está integramente expresado en una sola moneda. La interrelación entre las citras consignadas por el grupo de estados financieros correspondientes a una fecha deferminada, es fundamental para la justa apreciación, analisis e interpretación de la información. que suministran individualmente, que sólo puede servir y utilizarse cabalrirente por el usuaria cuando se le valúe en su conjunto, y no aisladamente,
- 3. Se distorsiona la comparación de los estados financieros a través del tiempo, inclusive dentra del propio ejercicio y, obviamente, los de unas entidades con las de otras.

La expresión de los estados financieros en pesos de un mismo pader adquisitivo permite. que el conjunto de evalugciones, análisis y proyecciones financieras se electúen en términos regles, Robustaca iqualmente, la evaluación del impacto inflacionario en la estructura viesultorios de la empresa. Esto es factible debido à que el efecto monetarlo. en que necesariamente se relleia, está expresada iaudimente, en moneda del mismo. poder adaptitivo en los estados financieros del período respectivo, y actualizado en moneda de poder adaustivo de los períodos subsecuentes, cuando se compare con: las estados financieros carrespondientes a dichos beríados.

### III. Obletivo.

El tercer documento de adecuaciones al boletín 8.10 tiene el propósito de adecuar algunos puntos de los realos contables relativas a la forma de refleiar en los estados financieros el electo de la inflación, con la finaldad de que estas proporcionen información de mayor significado y calidad para la toma de decisiones.

## IV, Alcance del Obletivo.

Las adecuaciones comprendentos aspectos relativos a

### a)Expresión de los Estades Financieros en fresos de un Mismo Pader de Adaustive.

Tadas los estados financieros deben expresarse en mioneda del mismo pader adquisitivo. Esto implica que todas il cada una de las partidias que integran los estados financieros deben expresante a pesos de poder adquisitivo de cierre del último ejercicio.

Esta reala de reexpresión se apica independientemente de que la partida específica. de que se trate se incuentre oriainamente expresada a valor histórico, a valor de reemplazo o actualizada por indices generales de precios.

Las partidas se reexpresarán , en el caso del estado de resultados, relacionando el Índice General de Precios al Consumidor al final del período a que se refiere dichaestado, con el Índice General de Precios al Consumidor relativo: al final del més al què corresponda el estado de resultados que se actualice. A su vez, los partidas que se actualicen deben estar previamente expresadas en pesos de poder adquisitivo del més de referencia.

Para la formulación del Estado de Variaciones en el Capital Contable, deben primeramento convertirso los saldos iniciales a pesos de poder adquisitivo de la fecha del último balance, usando para ello el factor que resulte de relacionar el índice. General de Precios a: Consumidor a la fecha del balance final, con el Índice General de Precios al Cansumidor a la fecha. del balance inicial - Una vez determinadas las diferencias entre los saldos de los dos balances actualizados a los pesos de cierre del último de ellos, éstas se analizarán en tunción de los conceptos del capital contable que: reflejen cambios durante el ejercicio

# participante de los Conceptos del Capital Contable en el Balance General.

La actualización del camital contable deberá distribuirse entre los distintos rubras que la companen, consecuentemente, en el balarice deneral, cada partida del capital contable deberá estar integrada por la surria de su valor nominal y su correspondiente. actualización.

En el caso de que por razones legales o de otra índole se requiera informar de valores nominales, éstas deberços ser revelados.

# c)Comparabilidad de los Estados Financieros en el tierripo.

Cuando se presentan estados financieros corribardivos, éstos se deben expresar en pesos de pader admissivo de cierte del último elercicio informado.

No se considera válido presentar en una nata intormación parcial reexpresada de estados financieros de períodos antenares, debido a que su contenido informativo es muy limitrado.

# d)Citras en pesos nominales.

En términos generales no es riecesarío ril recomendable, presentar información en pesos nominates por la confusión que puede provociar en el usuario.

### etPevekición.

En el prorsio cuerno de los estados financieros y en riatas a los mismos, deberá revelarse que la información está expresada en pesos de poder adquisitivo a determinada techa.

Las normas contenidas en este fercer Documento entraron en vigor en relación con los estados financieros que correspondan a períodos iniciados a partir del To, de enero de 1990, quinque su observancia podía efectuaise ariticipaisamente.

Las realas contenidas en el Baletín B-10 y en el Primer y Segundo documento de adecuaciones que se opangan a las presentes disposiciones, quedaban sin efecto.

# Cuarto Documento de Adecuaciones al Boletín B-10

## I. Antecedentes.

tas experiencias súbltas y siarificativas por la devaluación del peso mexicano con relación a las divisas ocurridas en 1954-1976,y 1982, causaron serios quebrantos a las empresas, que en esos años, tenian importantes posiciones cortas en monedas extranieras

Después de estas experiencias, prevaleció la idea entre las preparadores, auditores y usuarios de la intormación financiera, de gumentar los requisitos de revelación y aún de reconocimiento de las contingencias por Riesgo Cambiano que la operación con divisas implica-

En el praceso de elaboración del Baldir. B-10, se evaluaron diferentes alternativas para la salución de este problema. Aquella porta que finalmente se optó fue la de aplicar el concepto de "Pandad de Poder de Compra", denominada en el boletín 8.10 como "Paridad Técnica", utilizanda 1977 como año base y al dólar horteamericano como divisa de referencia.

Se aplicario en los casos en que la cratada técrica tuera superior a la de mercada y sólo, en aquellas empresas que tuvierar, una posición monetaria corta en divisas. Se trataba de una medida de citena prud-maçii que permitiera evaluar los riesgos del mercado cantizavo.

Desde la emisión del Baletín B.10, ha f. n. riecesario aplicar el concepto, de la paridad. técnica. A partir de tines de 1990, cuarinto se dieron las condiciones para su aplicación. resurgió iu discusión sobre la validez de este cancepto, para la solución del probleme. del tratamiènto de la continacticia del setao cambiario.

Así a principios de 1991 se emitici la Clicular 34, con la recomendación de diferir la abligación de aplicar la paridad técnica, mieritras la Comisión evaluara nuevamente sus implicaciones.

## II. Evaluación

El concepto de "Pardad de Poder de Compra" es una herramienta útil para medir el precio relativo entre dos monedas. Sin embargo, la manera de medito puede variar significativamente, en función al objetivo y a la fórmula establecida; es decir, a la ponderación de bienes y servicios, de monedas o a la selección del año base.

Cómo único determinante del Riesac Cambiario la Parlada técnica puede ser cuestionable, va que cualquier fórmula que se utilice, con una divisa o un mezcla de ellas, solo resultatá en un indicador de rumbo, correlacionándose irreqularmente con una devaluación. Además, puede datse el caso de que una moneda se devalúe con relación a otra, pero se revalue con relación a una lercera. La paridad técnica es más un indicadar de competitividad comercial que de riesgo cambiario.

Adicionalmente, aunque la sobrevaluación de la maneda de un país con relación a otra, puede dar lugar a déficit en su palanza comercial o en su cuenta comente, éste podrá ser o río financiado. Por tanto, la balanza de pagas de un país es un elemento. impartante en la medición de su riesan cambiario. Cuando existe un deterioro en la balanza de pagos, se pueden dar condiciones para que en el mediano o largo plaza el riesão combiario cumente. Siri embargo, no se encontrá un método para cuantificar razandulemente la continación por el tiesao derivado de este caricerato. Agernás, existen alsos tactores no cuardita ables que también atactan a la paridad cambiana.

Por atra parte, desde un punto de vista financiero la devaluación de la moneda afecta. de mariera diferente a las empresas, no sólo dependiendo de su posición en divisos. tanto para sus partidas materiais como no monetarias, sino también en turición al resultado rieto de sus actividades de oberdolón, financiamiento e inversión. No es ígual una empresa que se endeude en moneda extraniera para impartar equipos y vender. sus productos en México, a ofra que haga lo mismo, pero para exportarios.

Na obstante todo lo antenor, prevalece la necesidad de revelar la exposición de las empresas ante cambios polenciales en el mercado de divisas. Las experiencías inicialmente mencionerdas, as lo demuestran-

# III. Conclusión

se considera due no hay un metodo que cuantifique razonablemente la contingencia par el Riesgo Cambiario de una manera general para todas las empresas, Por tarito, se eliminari la norma establecida en el Boletín B-10 de reconocer en un gasto y un pasivo por riesas cambiario, de acuerdo a la metodolagía de la paridad técnica.

Arite las alterentes situaciones que prevalecen en las empresas en cuanta a su estructura y oberación con divisas y su capacidad específica para entrentarias, se amplian los recuerimientos de reselación en esta materia.

Al requisito actual de revelar la posicion monetaria en moneda extraniera en el cuerpo de los estados financieros o a través de sus notas se agrega lo siguiente.

- · Instrumentos de protección cantra riesgos cambiarios, activos o pasivos.
- . La posición de activos y pasivos no monistarios de origen extraniero o cuyo costo de repasición se puede determinar únicamente en monedas extranjeras. La clasificación se hará con base en la integración de partes, componentes, materiales. etc., de origen extranjero que se haga en forma objetiva y sistemática para determinar el costo de reposición. Esta información es aplicable a las empresas aneutilizan el método de costas específicas.
- . El manto de las exportaciones e importaciones de bienes y servicios, excluyendo las de activo fijo, el monto de los ingresos y gastos por intereses en moneda extranjera y el resultado neto de los dos conceptos antenores.

Esta información se elaborará sobre los saldos o transacciones que la empresa tenga o haya realizado con atros países, expresándolos en la moneda extranjera preponderante

En el caso de subsidiarias en el extranjero, se deberán revelar los elementos relevantes de los estados financieros de las mismas.

Con la emisión de este Cuarto Documento quedan sin efecto las disposiciones contenidos en el Baletín B. 10 relativas a la aplicación de la paridad técnica. Es decir, los párratas del 122 al 139, 163, y la procedente del 164 y de las disposiciones transitarias. También quedan sin efecto los criterios contenidos en la Circular 34.

# Quinto Documento de Adecuaciones ol Boletín B-10

## **LAntecedentes**

Desde su emisión anainal el Boletín B-10 otreció como respuesta para entreritar los problemas de la inflación en la información financiera, dos enfoques completamente distintos

- 1. El Método de Aiuste por Cambios en el Nivel General de Precios.
- 2. El Métoda de Actualización de Castos Específicos. Ilamado también Valores de Reposición.

"La información obtenida por cada una de estos métodos no es comparable, debido a que parten de pases diferentes y emplean criterios lundamentalmente distintos"

Ante el proceso económico de alobalización de mercados, adquiere prioridad la necesidad de homologar principios contables y logicir comparabilidad entre las citras informadas por las empresas mexicanas y las de sus socios o competidores de otros. ooises. En este sentido es recesario que la información contable refieje el mantenimienta firanciero del capital, que es el aceptado por el baletín B 10 y por ia. normas contables de Estados Unidos y Canadá.

### II. Objetivo.

El propósito de este documento es adecuar las nomias contables establecídas en el Boletín B 10 para lograr una mayor comparabilidad y objetividad de la intormación contable preparada con base en esta norma.

### III. Alcance.

Este documento de adecuaciones al Boletín B-10 establece un solo método para la actualización de los inventarios y Castos de Ventas, inmuebles, Maquinaria y Equipo y su correspondiente Depreciación Acumulada y del período.

## IV. Normalividad

La Comisión seleccionó el Método de Ajuste por Cambios en el Nivel General de Precios, porque considera que es el que mejor se apega a los requerimientos actuales. na viala el principio del Valor Histórico Original, mantiene la objetividad de la información y es congruente con la normatividad aceptada internacionalmente.

Par tanto, debe descontinuarse la actualización de Inventarios y Costas de Ventas. Inmuebles. Maquinaria y Equipo y su correspondiente Deprecigción acumulada y del periodo, medignite el Método de Costos Específicos y aplicarse únicamente el Método de Aiuste par Cambios en el Nivel General de Precios; sin embargo, se podrá revelar en natas a las estadas financieras. las castas específicas relativas a estas activas

Prevaleceri los limites de Valor de Uso y Valor de Realización, camo los montos máximos a los que se presenten los valares actualizados de los activos señalardos en el cámato. anterior.

# V Revelación

En las notas a las estadas financieros deberá revelarse que se utiliza el Método de Ajustes par Cambias en el Nivel General de Precios para actualizar los conceptos señolados anteriormente.

Cuando se opte por intarmar, en notas a los estados financieros, los costos especticos relativos a estos áctivos. se debera reveiar el Valor de Reposición y el Valor Neto de Renasición, indicarda la metadología uvada para su deferrir vación.

Las disposiciones de este documento entrarán en vidor a partir del 1 de enero de 1996. Todo lo que establezcari el Boletin B.10, y sus Cuatro Documentos de adecuacións. que se contrabariarin, a esta norma, que dar, siti efecto a partir de su aplicación.

Cor, objeto de evitar modificaciónes abruptas en la situación financiera de ouveras. empresas que han venido aplicardo el Metodo de Costos Específicos, estas deperán tamar el valor así determinado de los inventarios y costos de verilas, frimulesis maquinaria y equipo y su correspondiente depreciación acumulada y del período, a la fectia de aplicación del Quínto Documento, como la base sobre la cual en lo sucesivo. se aplicará la actualización por el método de ajustes en el nivel aeneral de precios

El resultado por tenencia de activos no monetarios acumulado a la fecha en que se ínicie la aplicación de las presentes disposiciones, por formar parte del patrimonio de los accionistas, queda a disposición de lo que dispondan los mismos: sin embargo, no se podrá lievar a los resultados del elercicio. Si se continúa presentando este concento en: el capital contable, decerá actualizarse como los demas renalones del mismo.

# OIIINTO DOCUMENTO DE ADECUACIONES AL ROLFTIN R-10 (MODIFICADO)

#### **Antecedentes**

Desde la emisión del texto acordi del Boletín B.10, y ha mencionado que el reconocimiento de los etectos de la inflación en la información financiera es fónico complejo - Stuaciones vivenciales, aspectos pragmáticos, estudio cotidiano del tema y la bomplogación con los principios internacionales de contabilidad del JASC, el FASB estadounidense el AcSB canadiense y los Baletines técricos de Chile, aunados a las circunstaria as económicas de aferentes momentos, constituyen factores que intiuyen para que la Comisión de Precipios de Contabilidad repeti emita nuevos pronunciamentos al respecto

Ante la entrada en viaor de la versión priarica de este documento o partir de enero de 1997, la CPC recipio diversas inquieturbes principalmente por el sector empresarial preparador de la información financiera, en la partícular de aquellas enfidades cuya. maquinaria y equipo es de procedencia extrantera. En estos ensor se solento la inclusión de una alternatura de actualzación en adición a metodo de cantinas en el nível deneral de precios, par cultrito à que su costa historica está mila relacionidade con la moneda de origen que con ersieno mexcano. En el caso de los inventarios y el costo de ventas, se ha évaluada es procedericia de que se siga permittendo se activalización par el meto to de castas especificas, cursicsa la eritidad esterir que este refleja de mejor. mianeta sus resultados aperativas. frente id la utilización de ituacios aeriendes de precias

Cama parte de los comentaros recipidos, se ratifican cama conceptos di considerar la hamalada, on contos drine pios contables internacionales civic. EASB AcSBN Chief) Ta conflabilidad y relevancia de la información financiera. p. como e mantenimiento financiero del capital, La griteria con las modalidades y excepciones que más codesarite su tratto croat

### Objetivo

Flipropósio ce este documento es establecer las nuevas realas que madifican las que señala el aux lo dacumento de gaecolocianes original, por esta razón, este documento. sustituye di originalmente emitida. Se pretendo, a un tiempo, la máxima homologación. con los principios internacionales, permitiendo opciones de actualización que pudieran ditent del concepto de costo histórico induddo baic determinadas situaciones. particulares

#### Norma

Se confirma como regia genera para actualizar los activos no monetarios el método de ajustes por cambios en el riivel general de precios, ya que es el que mejor se apega al concepto de costa histórica original, base de los principios internacionales de contabilidad mas reconocidas (IA3C. FASB y AcSB y Chile).

No obstante lo anterior, se permite la opción de utilizar costos de reposición para reconocar los efectos de la inflación en los casos de Inventarlos y costo de ventas e Indización específica para maquinaria, equipo de tabricación, cómputo y transporte, con sus depreciaciones respectivas. Dajo las siguientes realas:

COSIO DE VENIAS E INVENTARIO

\* En el caso de costos de ventas e inventarios, se restablece la posibilidad de actualización mediante costos de reposición a que se refieren las párratos 38 a 43 y 49 a 56 del Baletín B.10 priginal, en caso que una entidad considere que da esta forma se actualizari en torma más relevante dictias partidas

#### **MACHINARIA**

\* Para maquinana, equipo de fabricación, cómbuto y transporte, cuarido exista una: clara identificación: del costo histórico en la moneda del pois de origen, será éste el costo que se autumice.

Esta actualización se hara utilizando el indice general de precios al consumidor del pois de angen, cuva resultante se canyertirá a pesos utilizando el tipo de campio de mercado al momento de la valudación. Las partidas que no cumplan con la identificación antes señalada, se valuaran con el índice nacional de precios al consumidor (INPC) de Mexico. En el caso de la primera aplicación de este método alterno, las saldos incultes seran los del 31 de diciembre de 1996.

En caso de oue se sico el procedimiento de actualización que permite esta aparan let equipo identificado se deberá valuar consistentemente par ese método.

Prevalece la posibilidad de que, por los activos no monetarios actualizados por líndices. se revele en notas su valor de reposición, mencionando además el valor neto de reposición y la metodología utilizada para su determinación.

Independientemente de la metodología de actualización de los activos na manetallas. se confirma la reala de valor de recuberación tcuya terminalogía internacional estamos. adoptando mediante este documento, sustituvendo la de valor de uso) a que alude el párafo 3.2 del primer documento de adecuaciones de este Baietin.

En el caso de castigo por la regla de valor de recuperación, la cantidad que se compara contra dicho valor será el valor rieto actualizado en libros al momento de hacer el cálculo. En casa de ser menor dicho vulor de recuperación, el diterenciol. depe afectar las resultados del período. Esta norma modifica el criterio de la CPC expresado en la Circular 29 (que permitía, baio determinadas circunstancias, aplicar una parte del castigo por aplicación de la regla de recuperación, contra el capital contable), párrafo 4.6. - Se ratifica mediante este baletin el criterio sustentado en la Circular 32 en su posto 4, en el sentido de considerar que la cantidad que se debe llevar a resultados en el momento de una verita o baja, es el valor neto actualizado en faros al mamento de ocurrir el evento.

En las notas a los estadas financieros deberó revelarse el método, o métodos utilizados. para la actualización de los activos no monetarios. En el caso de maculinaria y transporte se revelarán las porciones en las que se hava autodala más de un indice.

### Victoric

Las disposiciones de este documento entrarán en víant a partir del 1º de enera de 1997. el qual reemplaza di Quinto Documento de Adecuaciones al Boletín B-10 original - Todas las disposiciones del Boletín B-10 arlainal y sus cuatro adecuaciones que se contrabonado a esta norma, quedar sin efecto al momento de su ablicación.

### invitación a hacer comentarios.

El presente Baletín es emitido par la Comisión de Principios de Contabilidad (CPC) del instituto Mexicano de Contadores Públicos (IMCP) con el propósito de recibir comentarios a su contenido. Este provecto piera quscultación puede ser modificado a la luz de los comentarios recibidos antes de ser emitido formamente como un principio.

Los comentarios debien ser enviados par escrito antes del 31 de mayo de 1997.

tas razones nun la CPC consideró para este nuevo documento abedecen a argumentos que recibió, en el sentido de permitir otra opción de actualización aistinta. del casto histórico indizado que el Quinta Documento orianal señalo en un árimado hamaloudción cor-los principios contables internacionales.

La CPC formuló los siguientes preduntos.

1, ¿ Coincide ustea con la necesidad de emitir este nuevo documento modificada?

2. géstá usterz de acuerdo con el método permitido para maquinalia, equipa de fabricación, cómputo y transporte, que aeneralmente proviene del exterior, de tomar como costa histórica el incurrido en la morieda del país de origen y en indizar dicho casta conferme a la inflación de dicha país desde la fecha de su adaulsición?

3. ¿Coincide usted con el criterio de actualización para inventarios y costo de ventas que permita la aplicación de los dos métodos previstos desde el Boletín B-10 original?

4. ¿Concurre usted con la idea de que al aplicar la reaia de valor de recuperación, si resulta interior al valor neto gatualizado del activo. Ia diferencia debe ser llevada integramente a los resultados del período?

# **CIRCULAR No. 25**

### CRITERIOS CITICIALES DE LA CCIMISIÓN DE PRINCIPIOS DE CONTABILIDAD RELATIVOS A LA APLICACIÓN DE CONCEPTOS CONTENDOS EN EL BOLFIÍN B-10

Apropada por la Comisión de Princípios de Contabilidad el 28 de mayo de 1984. Aprobada su publicación por el Comite Llecutivo de IMCP, el 31 de mayo de 1984.

### Objetivo

Se han iniciado, ya en forma generalizada. la aplicación de las normas del Boletín B-10. dentro del árritisto financiero nacional.

En tales circunstancias, la Comisión de Príncipios de Contabilidad se ha mantenido derta en función de recoder, clasificar, analizar y evaluar la problemática que se vava presentando con motiva de dicha ablicación, a efecto de esclarecer las divads y dar respuesta a studadores no previstas que faciliten el cumplimiento del Boletín.

En fal virtura, los serialiamientos que a continucación se exponien constituyen los criterios. l'oficiates de la Comisión de Principios de Contabilidad relativas a la aplicación de los conceptos específicamente previstos y delimitados.

# $CHIFBIO.1$

Aplicación de las nomes del Boletín B-10 en la tormulación de estados financiaros consolidados.

La ablicación del B 11 en internación de estados frioricentos consociados debe efectuarse observando básicamente los aspectos siguientes.

- 1. Enfoarer General. Conforme al principio de enfidad, el enfoaue aeneral debe estar prientado a la actualización de los estados financieros consulidados más que a la consolidación de estados financieros actualizados.
- 2. Activalización del Capital Contable. Debe cuantificade con tilase en el capital contable de la entidad tenedora (que es el que figura como inti en el balance consolidadel
- 3. Efecto por Posicion Manetana: Didue determinarse con pase en la pasición manetaria consolidada. El importe deferminado en esta forma debe ser idual, o muy aproximado, al que resulle de la suma algebraica de los efectos por posición manetaria de las entidades consolidadas, antes de su aplicación al costo intearal de financiamiento en dichas entidades.
- 4. Resultado por Tenencia de Activos no Monetanos. Su matita se ademinidad mediante la suma algebraica de los resultados por tenericia, de activos no monetarios de las entidades consolidantes, sin incluir la porciór - six correspondaeventualmente a activos que se eliminan con mativo de la consolidación y a la participación que corresponda en su caso, al **interés minoritario** en el resultado por tenericia de activas no monetarios.
- 5. Aplicación del Efecto por Posición Monetaria y del Resultado por Tenencia de Activos no Manetarios al Costo integral de Financiamiento: La golicación de los conceptos mencionados al costo integral de lingüídamento debe efectuarse con base en las cifras consolidadas de: interes, fluctuaciones cambiarias, efecto por posición monetaria y resultado por tenencia de activos no monetarios, segregándo en su caso. Ja porción que corresponda al interris minoritario en el resultado por tenencia de activos no monotórios y en el efecto por posición monetário patrimanial. Por construíente, a rivel consolidado, la aplicación de estos dos últimos conceptos podrá ser diferente a la correspondiente a las entidades consolidantes.
- 6. Metada de Participación. El valor de las acciones de subsidiarias o asociadas determinado por el metodo de participación debe coincidir con las citras relativas de los estados fricirio intos consolidados.

# CRITERIO 2.

Cuantificación del efecto par pascion monetaria y del déficit por teriencia de activos. no monitalios, a besas promedia del nerioda.

El B. 10 no contempio la actualización integral de las conceptos que forman el estado. de resultados - Presucción al respecto, que en acheral (con excepción de las entidades que tienen una abergaión quentuadamente cíclical puede considerarse válidamente. que el estado de resultados está expresado en unidades monetarias comentes o de poder adquisitivo promedio del periodo. Esta consideración se sustenta en el hecho de que las ventas, al realizarse de una manera uniforme durante el período, quedan expresadas en pesas de poder adquistivo promedio del mismo e igual consideración. puede hacerse respecto de la mayor parte de castas y gastos que se erogan uniformemente durante el período. como es el calo de las remuneraciones al personal. TON Net collaborate and systems and col-

Car base en los razanamentos anteliores, el Boerír establece la necesidad de curantificar la actualizza ani del resultado del pelíodo, a efectu de convertirlo, a unidades. de pader adquisitiva deneral di ciette del eletcicio, cuando dicho resultada se incorpară en el balazice (expresado en pesos de coder adaurstivo al cierre del periodal en el capital contable.

Por la que respecta ques procedimientos para calcular el efecto por posción monetaria. descritos en el Boletín B-10, debe puntualizatse que tales procedimientos se refieren a la cuantificación del electo por posción monetario al cierre del ejercicio. Por consiguiente cuando como consecuencia de lo previsto en el párrato 162 del propio Boletín, una porción o la totalidad del efecto monetario deba refiniarse en el estado de resultados. fexpresados en pesos comentes), deberá utilizarse un método de cuantificación que consiste en aplicar, a la posición manetaria del principio de cada més, la tasa de inflación reaistrada en cada una de los meses correspondientes. El producto así obtenido representará el efecto por posición morxitana del mes y la suma de los efectos por posición monetaria mensuales representará el monto susceptible de incorporarse al estado de resultados del año.

Ver ejemplo en la página siguiente.

## Ejemplo:

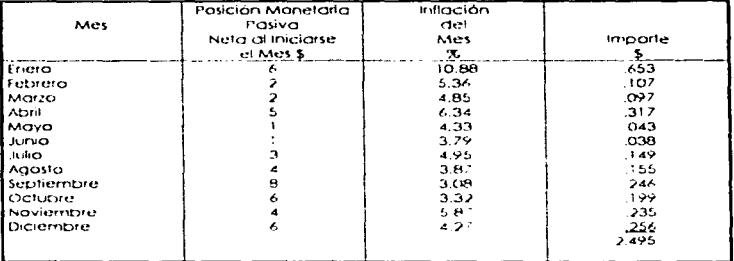

## Etecto por Posición Monetaria. Cálcula a pesos Camentes

» Esta citra al incorporarse en el estado de resultados, quedará sujeta a ser reexpresada al presentar el resultado neto del uño dentro del capital contable en el balance aerieral.

Par la que corresponde al resultado par tenencia de activos no monetarios, hay que tener en cuenta la establecida en el párrato 113 del Baletín, que prevé el enfrentamiento del mismo con el efecto monetario deritro del estado de resultados, cuando surgen simultáneamente un Déficit por Terrencia y un Efecto Manetario favorable, en un período determinado. En consecuencia, tal enfrentamiento debe realizarse utilizando en ambos casos unidades monetarias del mismo poder adquisitivo, a sea la de valor promedio del ejercicio.

Para cumplir con la establecida en el párrato anterior, deberán tomarse en consideración las circunstancias siguientes:

· El resultado por tenencia de activos no monetarios se genera integramente, por la diferencia en la actualización a costos específicos respecto de la inflación medida por el indice nacional de precios al consumidor, de los conceptos de : inventatios, inmuebles, planta y equipa y depreciación acumulada, atros activos no monetarios actualizados, costas de ventas y cargo por depreciación del período.

- · El resultado por tenencia correspondiente a los inventarios, a la maquinaria, planta y equipo y a su depreciación acumulada, se encuentran actualizados a pesos de clerre dei eiercicio
- · La diferencia entre los caraos por depreciación y costos de ventas suraidas de la determinación de uno y otro conceptos por los dos métodos reconocidos se enquentran va cuantificadas par tratarse de partidas de resultados, a pesos promedio del elercicio
- · En consecuencia, el resultado por tenencia atribuible al arupo de activos no manetarios evaluados a pesos al cierre del período, deberá deflactarse para que, adicionado algebraicamente al carrespondiente al costo de ventas y a la depreciavor. Dueda enfermare destro del estado de reultados sobre la base homogénea antes mencionada.

## CRITERIO 3

Resultados por tenericía de Activos no Monetarios susceptibles de atribuirse a Activos no Monetarios no Actualizados

El na enfrentamiento del resultado por tenericia de activos no monetarios destavorable. atribuíble a activas no monetizios no actualizados contra el efecto por posición monetaria tavariable, sustentado en el tiecho de la no actualización de tales defivos. puede justificarse siempre y cuando se den las situaciones siquientes:

- 1. Que la porción del resultado destavarable que se considere que corresponde a los activos no marietarios no actualizados, sea de poca importancia relativa.
- 2. Que pueda evidenciarse satisfactoramente que a actualizar los activos no monetarios no actualizados, e resultado por tenencia destavorable se abatilía.
- 3. Que la no actualización de los activos no monetarios ser iustificable y no provoque. la omisión de un carao a los resultados frior el uso o consumo de tales activos) de Importancia significativa

De no darse las situaciones mencionadas, el resultado per tenencia de activos no monetarios destavarable debe entreritarse integramente al efecto por posición monetaria favorable i

## CRITERIO 4.

Naturaleza Monetaria o No Monetaria de los renglones integrantes de los Estados Financieros

Es el Boletín B-10 el que define los atributos que caracterízan a los activos y pasivos monetarios.

Puede darse la circunstancia específica en una entidad que exista un rubro que, de acuerdo con su denominación, se conceptúe en principios como monetario o no manetario y que al analizar la naturaleza real de los conceptos que registra se llegye a la conclusión diferente en cuanto a su clasificación al respecto.

## CRITERIO 5.

Naturaleza Capitalizable de las Partidas Integrantes del Capital Contable como consecuencia de su Actualización.

Es una práctica generalizada el que las sociedades mercantiles incrementen sus capitales socioles mediante la capitalización de otros conceptos integrantes de sus capitales contables, como puede ser el caso de Aportaciones Fendientes de Capitalizar, Prinxas sobre Acciones, Utilidades Retenidas tacumuladas a no en reservas específicas), etc. Más recientemente (a partir de que se generalizó en nuestro medio la práctica de revolucidos activos) ha sido usual la práctica de capitalizar el "Supercivit por Revolucion" derivado de la revolución de activas.

Con mativo de la aplicación de las normas y lineamientos del Boletín B-10 en la formulación de estados financieros, la actualización de los activos se refleia en el capital contable en los rubros de Artikrikirición del Capital, Efecto por Posición Monetaria, y ler, su casa, si se aplica el método de actualización de castos específicas) Resultado por tenencia de Activas no Manetarios. Par consiguiente, ha surgida el requerimiento de definir si los conceptos mericiandas son capitalizabler y el montasuscendible de conitalización

## **Aspecto Contable**

La Comisión carisidera que por propia naturaleza patirmanial. los saldos de los rubros: Actualización del Capitra Contable, Heido por Posición Monetaria y Pesultado por Tenencia de Actuas no Maretanos, **son susceptibles de cap<u>italizarse</u> -** Dado que alguno de las ultimas rubras puede exercitualmente ambar un salda de naturaleza. deudora, se considera que el monto copinatzade es el equividente a importe netal tacreedor) deivado de la suma algebraica de las festivas frencencionados.

### Aspecto Legal

La problemática legal inherente a la capitalización de los conceptos patrimoniales, que surgen, como consecuencia, de la aplicación del Boletri B.10, que pueden ser los equivalentes a l'Iseperàvil par Peu audion rebasar le istituto de estudio de la Comisión. No obstante, se recomenda tener cresente lo dispuesto en el articulo 116 de la Ley General de Sociedades Merc antiles.

#### Art. His Ley General de Sociedades Mercantiles

Solamente seran iberactas us acciones cuyo valor este totamente cubierto y aquellas que se entreduen a los acclonistas según acuerdo de la Asambiea Geriera Extraordinaria, como resultado de la capitalzación de primas sobre acciones o de otros aportaciones previas de los accionístas, as como de copitalización de utilidades reteridas o de reservas de valuación o revaluación. Cuando se trate de capitalización de utilidades retenidas e de Reservas de Valuación o de Revaluación, estas deberan haber sido previamente reconocidas en estados. financieros debidomente aprotidados por la Asambiea de accionistas

Tratandose de Reservas de Valuacion o de Revolucción, estas deberon estar apoyadas en avalúas etectuados por veluadores independientes autorizados por la Comisión Nacional Bancarla y de Valores, instituciones de Credito o correctores públicos titulados.

# **CIRCULAR No. 26**

### PREGUNIAS Y RESPUESTAS RELACIONADAS CON EL BOIFIN B-10

## Antecedentes

i a videncia del Boletín B-10 durante 1984. ha txoducido experiencias muy valiosas sobre la problemática de su aplicación y sobre los efectos resultantes en la información. Dentra de este praceso, la Comisión de Principios de Contabilidad recibió numerosas preguntas relacionas fundamentalmente con el espíritu o sigrificado de algunos de los Ineamleritas del Baletín, con la metodología apropiada para la valuación de ciertos. conceptos, con el tratamento contable de determinados eventos o transacciones en el contexto de la filleva raima y con la interpretación que debe darre a los nuevas funtos. de la información.

En tal virtud, ia Comisión considera convertierde seleccionar y divulgar aquéllas en que ta generalidad de su apticación a la relleración con la que se han formulado, indicanque pueden resultar de interes para quienes estan en díquiria forma involucrados con la aplicación del Boletin a con el uso de la información inherente.

#### Objetivo

El propósito de esta Circular es dar a conocer los criterios de la Comisión de Príncipios de Contabilidad respecto a temas específicos relacionados con el Baletín B-10, contribuyendo de esta manera a unificar la aplicación del problo Boletín.

Clasificación contemos:

- 1. Aspectos Generales
- Il inventarios Costos de Ventas
- III. Activa Fija Depreciacion
- IV. Parlaga técnica
- V. Capital Contable
- VI. Efecto Monetario
- VII. Resultado por tenencia de Activos no Monetarlos
- VIII. Costo integral de Financiamiento.
- IX. Estado de Resultados
- X. Consolidación de Estados Financieros

# **LASPECTOS GENERALES**

1. Respecto a los dos mitodos de actualización aceptados por el 8-10. aCuáles son sus características fundamentales y cuál es la experiencia obtenida hasta ahara, como resultado de la aplicación de los mismos?

El método de alustes por cambios en el nivel general de precios se orienta a corregir la unidad de medida en que están expresados los costos históricos originales que sirvieron. de base para reaistrar los conceptos no monetanos y los gastos asociados con los mismos loor consumo, deprecideiari, devengamiento, etc.), mediante factores derivados del indice general de precios.

Las principales ventajas que ofrece la aplicación de este método son la sencíllez y costo razonable de su implementación, la ciutamidad de su contración y su focución de verificación, que va generalmente aunado a la contamidad de la información

La brincipal desventaja que se le atribuye al método, es que la significación de la información na se recobra pienamente en vista de que los castos específicos de los conceptos no monistarios no hecesoriamente se correlaçionan con el Iridice general de precios

Por la que respecta al método de costos específicos, su finalidad es la de presentar los conceptos no monetarios y los quitos asoci zdos con los mismos sobre la base de svi Valor de Reposición, apartóndose por caris querde del Costo Histórico Orainal

To bincipal ventala que se le ha atidiu to a este método fouva observancia es obligataria para las entidodes insurtos en la baha de valores) es lo significación de la información. En forma contralia, la experiencia ha demostrado que su implementación e interpretación es mas compleja que representa un mayor costo. que las valuaciones de los activos involucrari necesariamente flexicilidad y par consiguiente subjetividad y que esta última difículta la venticación de la información, la que detendra su contigbilidad. Independientemente de la antetiar, conviene advertir que para aplicar correctamente este método es indistrimadille, como un pasa previo, efectuar la reexpresión integral mediante factores derivados de indice riacional de precios al consumidar

De acuerdo con lo antenor, se puede afirmar, que la experiencia tenida hasta la fecha. en nuestra medio, revela que el método de ajustes par cambios en el nivel general de precios tiene mayor viabilidad en su aplicación y en su comprensión por parte de los usuarios. Sin embargo, cada entidad, a la luz de los atributos de cada uno de los métodos y de sus propias necesidades de información, debe seleccionar al que juzque más adecuado.

2 · En el B-10 se recornienda no mezciar los dos métodos de actualización, en i casa de hacerse por necesidos squé implicaciones tiene?.

Estas situaciones se presentari frecuentemente en empresas que habiendo adoptado el método de costos específicos se enfrentari a la tarea de actualizar ciertos activos no manetarios diferentes a los inventarios y al activo filo, como puede se el caso de los cargas diferidas y de los activos intangibles, que al no resultar práctico valuarlos con base en su Costa de Renosición, se opta por actualizarlos mediante la reespresión de su costo ariginal aplicando factores derivados del indice general de precios

ta metodología anterior, quin cuando no esta óptima, es aceptada por el Boletín B-10. En casa de adoptarse, torita en ellos como en los inventarios y en los activos filas. conviene estar consciente de que el significado de la información de las cifras actualizadas mediante el indice aeneral de precios será diferente del de aquellas que se havan actualizado mediante costos específicos.

3. APOL qué no se receptivan de la aplicación del 8.10 a las embresos medianas o pecueñas c

La anteriar implicaria, por una parte, la clasificación de las entidades en diversas categorías, la cura teniaria que ser necesaramente atoltirena: por otra parte, exiairia la emisión de normas para cista telo de entidad. In cual causaría contusión y provocária suindbenummen

Se estima que la aplicación de 8.10 mediante el método de quistes por carriblos en el nivel deneral de precios, esta al alcance de cualquier entidad que cuente con estados. financieros suscentíbles de dictaminaise.

# **BUNYENTARIOS - LICSTO DE VENTAS**

1. aComo puede o tualizade el costo de ventas cuando en el ejercicio se havan consumide carxis de años anteriores?

El caso que se plantea a continuación se reflete a la actualización del Costo de Ventas mediante el metodo de costos específicos aplicando el método UEPS (últimas entrodas) primeras salidas) para los consumos de inventarios.

· El saldo de inversionos o 31 de diciembre de 1994 se integraba por las siguientes capas (métoda de valuación UEPS):

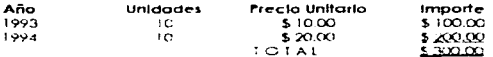

· Campras de 1995, electuradas uniformemente en el año.

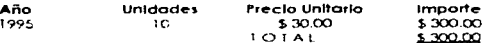

· Consumos en 1995 por el método UEPS.

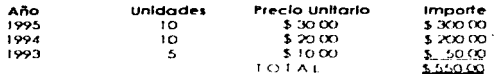

· Saldo de inventarios al 31 de diciembre de 1995

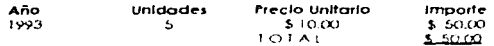

Índices de Precios al Consumidor (INPC).

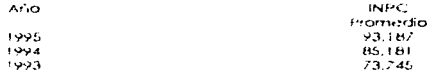

· Actualización del Costo de Ventas mediante el método de costos específicos:

En el ejemplo, dado que durante el ejercicio de 1995 se consumeron capas de ejercícios anteriares, es adecuada hacer la actualización valuando todo a los consumos al costo de la última capa. como síque:

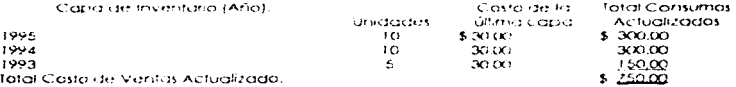

· Actualización del costo de ventas mediante el método de alustes por cambios en el nivel general de precios:

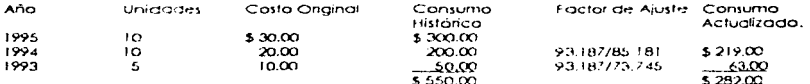

## III. ACTIVOS FIJOS Y DEPRECIACIÓN ACUMULADA

1.- aLos Valores de Avalúo de los activos fijos pueden actualizarse por medio del indice general de precios?.

En principio se considera que no, a menos que el Valor de Reposición de los activos tuviera un comportamiento acorde con el del nivel depetal de precios. De no ser así, se distorsiona la aplicación del método de costos específicos pues se detenara el significado de la Información.

La forma apropiada de proceder en estos casos, es obteniendo de los valuadores los Índices Específicos que deben aplicaise a través del año para lograr la actualización de los valgres de avalúa.

### 2. aDeben indexase kas fiuctuaciones cambianas caracidas a los uctivos filos?,

Aún contame a disposiçianes vigentes antes de la aplicación del B-10 era valido aplicar las tiuctuaciones cambiarias al costo de los activos no monetarlos, al actualizar los mipartes de dictios activas mediarde el metado de diustes por cambios en el nível deneral de precías, debe tomarse como pase el valor histórico orlainal de dichos activos, segregando y no indexando las tluctuaciones cambiarlas aplicadas a dícho Al efectuar la actualización inicial, dichas fluctuaciones deben rellejaise. costo. disminuvendo el efecto monetario.

### IV. PARIDAD TÉCNICA

aCuándo se aplica la parioda tecnical aComo se puede connete su importe è

De acuerdo con el 8.10, la baridad técnica se ablica cuando se dan las dos situaciones siquientes:

al Que la paridad técnica sea mayor que la paridad de mercado (es decir, a la que la entidad pueda adquirir sus divisas): y

b) Que la entidad tenda posición pasiva neta en monedas extranieras.

ta metodología para determinar la parlda técnica se expone en los párratos 130 a 139 del Boletio B-10

# **V. CAPITAL CONTABLE**

## 1 - aQué renalaries del capital contable deben actualizarse?

Todos los renalones que lo integren, independientemente de su naturaleza deudora o acreedara. Úna excepción a este respecto se presenta cuando se efectúa la actualización de saldos iniciales en el primer período de aplicación del B-10. En estas casos, el superávit por revaluación que pudiera existir (incluyendo el que eventualmente se hubiera destinado a incrementar el capital social de la entidad), no debe reexpresaise, en virtud de que dictio cancepta representa par sí misma una consecuencia de la octualización efectuada previamente en los activos na monetarios de la entidad.

## 2 - aQué sienificados tiene kars, tudización del capital contrable 2.

El proposito es informar el martio fem un crades monetarias de poder actavisitivo aéneral a la techa del bolarica) de las aportaciones, de los accionistas o propietarios, y de los demas conceptos integrarites del capital contable de la entidad.

Con base en la información mencionada, se puede evaluar el alado en el que la entidad ha podida mantener el poder adquisitivo de su patrimanio, el cual pertenece a sus accionistas o erapietarios.

### 3 - aGué metodogos di bo supunki para detualiza el capital contable?.

Primeramente, conviene no perder de vista que el abjetivo de la actualización del capital contable ex el de convertir los saldos de las cuentas que lo integran flois cuales. estári expresados en pesos naminales históricos) a unidades monetarias de poder radauístivo general a la tecna en que se desee hacer la actualización, utilizando tactores defivados del indice rilacional de précios di consumidor (INPC). Para este propósito la metodología que se siga comprenderá básicamente los siguientes pasos:

- a) Reconstrucción del comportamiento que hubiera tenido el capital contable desde la constitución de la entidad hasta la fechia de la actualización, de acuerdo con los movimientos anuales positivos y negativos, cuya suma algebraica deberá ser igual al importe del capital contable d'ia fecha de la dctualización.
- b) Las movimientos registrados en cuda año se multiplican por los factores de ajusté correspondientes y el producto que se obtiene representa la conversión de las unidades monetarias históricos a unidades manetarias de pader adquisitivo general a la techa de la actualización.
- c) Los factores de giuste se detelminan dividiendo el INPC a la fecha de la actualización entre el INPC a la fecha de origen, o bien el índice promedio del período en el que se hubiere registrado el movimiento correspondiente. Esto último significa que para fines prácticos es válido suponer que los movimientos del capital. contable corresponden a transacciones realizadas durante el período, sin necesidad. de llegar a la precisión de la fecha específica.
- d) La suma akcebicica de los movinientos expresados en unidades monetarias de poder adaisitivo oeperal a la fecho de la actualización, producirá el monto actualizado del consultor contable correspondiente.
- e). En actualizaciones subsecuentes, se puede partir de la actualización anterior, para la cual la fecha de unam virá la de esta última actualización.

#### 4. AGUR partidas del cripital contable, incluvendo las que sulgen con motivo. de la aplicación del 8-10, son susceptibles de maximó?

La distribución de utilismes y la reducción del palmnonio de las empresas son decisiones de la competencia de la asamblea de accionistas o de los órganos rectares. de las mismas. Dichas decisiones, por su trascendencia, son aeneralmente producto de un análisis protundo en el que se consideran factores relacionadas con la actividad. financiera de la empresa, con sus planes a corta, mediano y largo plaza: con su riivet de rentabilidad, con su líquidez, así camo a las disposiciones idúdiles inherentes. En tal contexta. In 9 formación relle ada en las esta los financieros constituye solamente una de los instrumentos para paradenar tales decisiones. Lomesparis éndoles dismisma a los propios estados la finición de informar sobre la nichadrado de las cranicades distribuidas, es decir, si constituien un reparto de chiacaes jaimdendos o si son una rectoccion de carator

Dado que como consequencia de la aplicación de las nimbias del B-10 surgen nuevos. conceptos derito del capítal contable, se ha formulado freci entemente la prequinta. sobre cuales de los renalories son suscentibles de distribuirse paín el convepto de "reparto de unidades"

Al respecto, pilede diseverarse que únicamente las utilidades del período y las acumuladas, actualizadas o teexpresadas en pesos de poder adquisitivo aeneral dua fecha del balarice que sírva de base para tomúnia decisión, poeden distibuirse bajo el concepto de reparto de utilidades a dividendos, sempre y contrado el remanente que quede en el caso talcor table después de la castibución no sea inferior al capital social. actualizado. Consideren distribución dos se etratua can cardo a alquno da los otros conceptos integrantes del capital contable o due provocación regucción del copital social reexpresiada en pesos de poder adaptistica deneral a la tecna del balance que sírva de base para tomar tal decisión, constituirá contablemente una reducción de capital y no ur-decreto de divideridas.

### 5. ¿Se debe incluir para el cálculo de la actualización del capital cuntable, el capital social preferentes

Al constituir el capital social preferente una parte del capital contable, esta partida sí debe Incluírse en la determinación de la actualización del capital. Sin embargo, quando una porte o la fotalidad del capital social preferente esté sujeto a ser amartizado en efectivo a un monto fijo predeterminado. Ial inscorte **se asemela a un** pasivo y se convierte en una partida monetaria, debiendo escluir por tanto, para el cálculo de la actualización del capital

 $\cdot$ 

## VI, EFECIO MONETARIO

1. Si una empresa tuviera posición monetaria activa lactivas monetarios mayores a sus expliciós monetarios) esería factible llevar el efecto par posición monetaria neactivo al capital contable?

De acuerdo cor, el Baletín B.10, el efecto negativo por posición monetaria debe refleiarse en los resultados del período.

2. sCómo deten convertise a monecia nacional las revidas monetarias en maneces extraneres extra efecto cie cucintíficar el efecto exi acsición monetaria. correspondientes a kis mismos?

En el Boletín B.10 se establece que las activos y basivos en moneda extraniera traducidos o moneda nacional, deben considerarse partidas monetarias para fines de ta cuantificación del efecto por posición monetoria. Por otra parte, se señala que en estos casos la conversión de los solidos en monedas extrarileras a moneda nacional. para calcular el efecto por posición monetaria, debe hacerse antes del diuste por el COntabio de maticios.

Lo anterior significia que los salidos en moñeda extranjera se deben convertir a moñeda. nacional de acuerda con la bandad prevaleciente al ínicio del período o a la fecha en que suría el activo o pasivo en moneidas extrarieras, si esta última tecna es posterior al início del período de que se trate-

# VIL RESULTADO POR TENENCIA DE ACTIVOS NO MONETARIOS (RETANM).

1. aCómo se curantíficia el RETANAL del período para efectos de su aplicación. en su caso, a los resultados?

Para efectos de la cuantificación de este concepto, se puede proceder en la forma siquiente:

- 1. Se toman como base los activos no monetarios de la enfidad al cierre del período.
- 2. Se determina el incremento en su valor específico durante el período, es decir, desde el inicio hasta el cierre (para los activos que hayan permanecido en la entidad durante todo el período) o desde la fecha de su adquisición hasta el cierre (para los defivas que se hayan adquindo durante el mismo). En el caso de los inventarios, la fecha de adquisición de determinará en función del índice de rotación de los mismos y del método de valuación
- 3. Se determinará el incremento en el valor de las activas anteriares, de acuerda con el nivel general de precios.
- 4. Mediante la comparación de valores determinados conforme a los dos puntos anteriares, se obtendió el resultado por tenencia de activos no monetarios.
- 5. Adicionalmente, convierie tener presente que en el RETANM del período se refleiará la diferencia en la cuantificación del costo de veritas y la depreciación mediante los métodos de actualización reconocidos en el Boletín.

Para ejemplificar la torma en que se cuantificaria el RETANM correspondente a un activo no manetario (no debreciable) se exporte el saujente caso:

al se adavierà un terreno al principior el año 1, en \$1 (xx) (X).

b) ELINPC y el valor de reposición del terreno tiene la evolución siguiente.

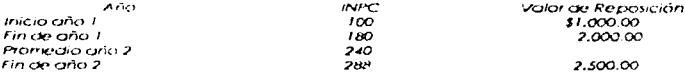

### Determinación del RETANM del año.

## Ano I

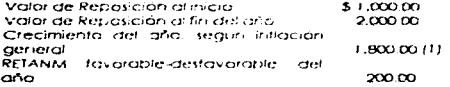

(1) Determinación del RETANM año 1, (Inflación General).

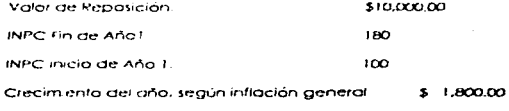

(1) \$10,000,00 X 180/100 - \$1,800,00

## Ano 2

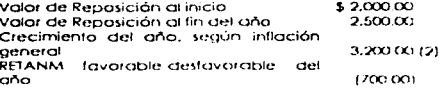

(2) Determinación del RETANM año 2 (Inflación General)

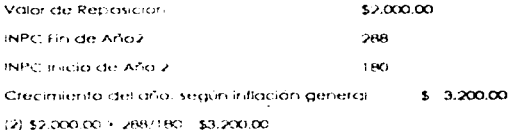

### Monto Aplicable a resultados

El monto apticable a resultados en este caso (sujeto a que existiera efecto monetario favorable suficiente para entrentana) es el correspondiente al crecimiento negativa que tuvo el RETANM en el grio 2 (es decir, \$700,00), importe que debe deflactarse para su incorporación a "pesos promedio" en estado de resultados.

# **Definctoción**

El importe del RETANM defigiolado se determina dollocandole al monto del crecimiento negativo (\$700.00) un factor determinado mediante la división del INPC promedio del año 2 entre el INPC di fini del año 2, como sigue.

- 700.00 x 240/288 = \$ 583.00 (RETANM aplicable a resultados).

## VIII, COSIO INTEGRAL DE FINANCIAMIENTO

1.- En el rengión de "intereses, que forma parte del cósto integral de financiamiento sdebe incluirse otros conceptos que generalmente quedan agrupados en el rubro de "acistos y productos financieros", tales como: comisiones y situaciones. hanomios por disponibilidad o renovación de créditos, descuentos por pago anticipado, diferencia entre el valor en libros y el valor de realización de ciertas inversiones, etc.).

and and company and company of the company of the state of the state of the state of the state of the state of

Efectivamente, el renalón de infereses debe considerarse como equivalente al de costo financiero neta, y por considuente debe incluir tados las conceptos deudores y acreedores que se agrupaban tradicionalmente en la cuenta de agstos y productos financieros.

## IX. ESTADO DE RESULTADOS

1. Son a no actualizables kis distintas partidas del estado de resultados y por جندين

En términas denerales se considera que tadas las partidas integrantes del estada de resultados están expresadas en valores promedio del periodo.

El efecto monetario y el resultado por teneridio de activos no monetarios (conceptos que se producen como consecuencia de la inflación) quedan cuantificados sobre la misma base de unidades monetarias de porter adquisitivo promedio del período.

El 8.10 no contempla la actualización a pesos de cierre del período, de los diferentes componentes qui estado de resistados. En cambio establece que al incorporaise en el balance generis el resultado neto del período julha resultante de la suma algebraca. de las distintos componentes del propio estado de resultados), se le calcule mantenimiento cuala convertirio di unutades monetarias de poder adaustivo al final del elercicio

# X. ESTADOS EINANCIEROS CONSOLIDADOS

: ¿Cómo se determina el tratamiento contable del efecto monetario ; del RETANM en les estados financieros consolidados?

De acuerdo al 5-10, el costa integral de financiamiento se forma por la suma algebraca. de las cuatro conceptos siguientes del períoda.

\*Intereses \*Resultado por Tenencia de Activos no Monetarios \*Fluctuaciones Cambianas \*Efecto Monetailo

 $\frac{1}{2}$ 

÷

Y de acuerdo con los límites y condiciones establecidos por el boletín para estos dos últimos conceptos, los cuales se síntetizan a continuación.

## Electo Monetario

Si es favorable: se acredita a resultados, incorporandolo en el costo integral de financiamiento, por un monto no mayor a la suma de los otros tres concertios. El excesa, en su caso, se lleva directamente al capital contable.

Si es desfavarable: se carga a resultados

## Resultado por Tenencia de Activos no Monetarios

### Si es tavorable; se lleva al capital contable

Si es desfavorable: se lleva a resultados dentro del costo integral de financiamiento, siempre que simultáneamente se haya acreditado el efecto monetario y por un importe. no mayor de este último. El exceso, en su caso, se lleva al capital contable.

De acuerdo con lo anterior, el efecto por posición monetaria y el resultado por terrencia. de activos no monetarios pueden tener un tratamiento operacional (cuando se llevan a resultados) a patrimoníal (cuando se llevan al capital contable).

En la formulación de estados financieros consolidados, el tratamiento cantable del Efecto Monetario y del Resultado por Tenencia de Activos na Monetarios se debe determinar con base en las citras consolidadas, es decir, las resultantes de sumar en forma algebraica el Efecto Monetario y el Resultado por tenencia de Activas na Manetarios obtenidos tanto en la tenedard como en las subsidiarios e independientemente del tratamiento poetacional o patrimonial que havan ferido las entidades consolidantes, con la única excebción de que en caso de existir alguna subsidiaria con interes mineritario en la cual al Efecto Monetario o al Resultado por Tenencia de Activos no Marietarios se les hubiera dado un tratamiento patrimonial. Ia porción que corresponda al interes minoritário en tales partidas patirmoniques deberá segregaise de las citras consolidadas aludidas que sirvan de pase para definir el tratamento contable

Para efectos ilustrativos de lo anterior, se incluve el elemento siguiente:

\*\*\*Suprónaçase la consolidación de estagos financieros de una tenedara (1) y dos subsidiarias (SX y S/). La subsidiara SZ tiene la participación minoritaria en un 40%. Les decir, que la mayoritaria es de 60%). Los datos del costo integral de financiamiento y el efecto monetario son los siguientes:

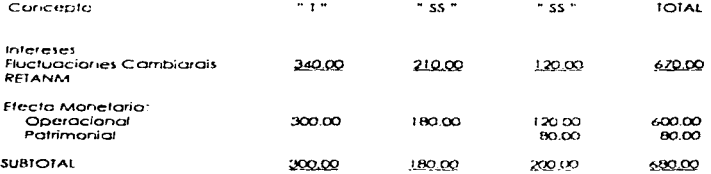

De acuerdo con lo onterior, el efecto monetario que a nivel consolidado se debe llevar a resultados dentro del costa Integral de financiamiento se cuantificaria corna sigue:

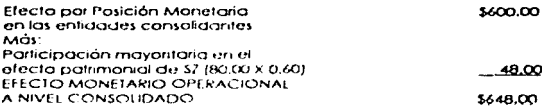

Par consiguiente, el casta integral de financiamento dentra del estado de resultados consolidadas sería.

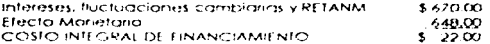

2. At formular estados financieros individuales (no consolidadas) de una entidad tenedora, seómo podas verificano la conección de la valuación por el método de participación, de la inversión en subsidialidade?

Para este, efecto, se ha encontrado como un procedimiento práctico el de tornivíar primeramente los estados financieros consolidados y con base en los rrismos, determinar la participación que le corresponde à la terredora en los resultados de sus subsidianas (despues de los quites y eliminaciones realizadas en el proceso de consolidación) y en las demás partidas de sus capitales contables

# **CIRCULAR No. 28**

## RECOMENDACIONES PARA FINES DE COMPARABILIDAD EN UN ENTORNO INFLACIONARIO.

## **Antecedentes**

La comparabilidad es una de las características fundamentales que debe tener la información para que sea útil a los usuarios, (Boletín A-1).

La comparabilidad es la civalidad de la información de ser válidamente comparable en los diferentes puntos del tiempo para una entidad. y de ser válidamente comparables dos o más entidades entre sí, permitiendo juzgar la evolución de las entidades económicas.

En el Boletín B 10. Reconocimiento de los Efectos de la Inflación en la Infarmación Financiera, establece que cuanda las estados financieros incluyan citras de períodos anteriores no se reestructuren las previas, sin embargo, señala un compromiso de Investigación específica acerca de esta problemática.

La inflación es una coristante reducción del poder adquisitivo de la monega. distorsionazido taj unidad de medida de la información tinanciera y dificultando la comparablidad general y en especial entre distintos períodos de actividad de una entidad

Para establecer reglas de presentación que ayuder- a eliminar el impacto de la Inflación sobre la comparabilidad en los estados financieros que Incluyan citras de períodos anteriores, la Comisión de Principios de Contabilidad considero las siguientes. alternativas

a) Reestructurar las citras de períodos criterlores à pesos de poder adquistitivo de los estados financieros del último período.

b) Revelar en las hotas a los estados financieros, en moneda del mismo poder adquisitiva, intermación relevante de los periodos que se incluyan-

En un proceso evolutivo la Comisión de Principios de Contabilidad opta par la alternativa descrita en el inciso b1.

# Alconce

Se establecen recomeridaciones para que los estados financieros revelen en sus notas información que facilite al usuario, en un entorno inflacionario, la comparabilidad de la información entre distintos períodas en una entidad y con otras entidades.

## Objetivos

Las abjetivas de la Circular 28 sor, las siguientes

1. Proporcionar más elementos de iuicio al usuario para apovar su proceso de análisis en la interpretación de la información financiera a través de una mayor comparabilidad, eliminando la distanción que provocan los combios de la unidad de medida.

2.- Recomendar criterios generales en cuanto a la matadología para presentar información comparable.

3.- Señalar las revelaciones minimas en los estados financieros. Dara tal propósito,

### **Criterios Generales**

- 1. En épocas de inflación, la comparabilidad se mejora eliminando la distantón en la unidad de medida. base de preparación de las estados financieros. Para actualizar esto, se utiliza el indice nacional de precios al consumidar, que es el mejor medidar. de que se dispone de las vandolaries en el poder adquisitivo de la moneda.
- 2. Cuando se comparen citras de balances generales de diferentes fechas. las de fechas anteriores es recomiendable revelarlas en pesos de poder adausítivo de la fecha del último balance general
- 3. Al comparar citras de las estados de resultados, las de periodos anteriores es recomendable quitarias a pesos de poder adquisitivo del último período que se reporte. Por trataise de información de un período, las citras, en que se presenten las diferentes partidas en este estado, se presumen en acheral expresadas en pesos. de poder adquistivo promedio de dicho betíodo; consecuentemente, el índice de precios asociado con citras de neriados anteriores es el promedio de cada período. a que se refieren los estados financieros. En empresas con aberaciones estacionales, puede jer necesario ponderar ese indice considerando los períodos allos y bajos de *<u>octividad</u>*

# Revelociones Mínimos

La información relevante a incluir en la nota correspondiente debe ser seleccionada en función de las necesidades de los usuarios. Sin embargo, en un proceso de evolución y también can el abieto de uniformar esta información se recomienda incluir par la menos. la que a continuación se meticiona:

al Revelar el índice nacional de precios al consumidor asociado a cada fecha de los balances generales y a cada período de los estados de resultados que se presenten en los estados financieros para fines de compatabilidad.

b) Revelar al menos los siguientes rubras, que son útiles en la determinación de las razones más comunes que se utilizari en el análisis de los estados financieros, ajustando las citras de períodos anteriores a pesos de poder adquisitivo del período actual que se Informa, conforme a lo señalado en los párratos anteriores.

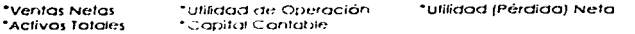

#### Advantancies

1. Las apéndices que se incluven en la presente Circular, son de carácter exclusivamente ilustrativo. No se pretende que cubran fodas los situaciones que puedan. presentaise en las diferentes circunstancias de cada empresa y rio farmari parte integrante de las recomendaciones contenidas en el texto de la Circular No. 28

2. Las circulares emitidas por la Comisión de Principios de Contabilidad son opiniones respecto al tratamiento contable de ciertas situaciones en que se considere necesario. por la novedad a circunstancia del caso. Sin embargo, al no haber sido sometidas à los aspectos formales de corobación de otras normas. su aplicación no debe interpretarse como una norma obligatoria

## APÉNDICE I

### Elempio de la Nota de Comparabilidad.

Electos de la inflación en la Comparabilidad de los Estados Financieros

Los balances aurierales di 31 de diciembre de 1985 y 1984 están expresados en moneda. de pader addissitivo, a esas fectios los estados de resultados que le son relativos se presentan en moneda de poder adausíliva en que la empresa efectuá sus operaciones. (promedia); consecuentemente, no son comporables.

Como propósito de mejorar la comparabilidad de los estados financieros, enseguida se presenta cierta información financiera quistada con base en factores derivados del indice nacional de precios al cansumidor (INPC). (Ver cuadro del apendice I)

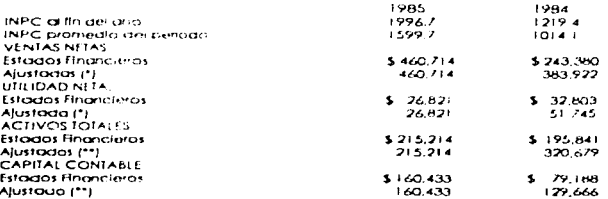

(\*) A pesos de poder adquisitivo promedio de 1985. (\*\*) A pesos de poder adquisitivo al final de 1985.

Nota: Este ejemplo es cuando se utiliza el promedio simple del INPC. Si fuera necesario necesario utilizar un promedio ponderado, se revelará dicho indice.

# APÉNDICE 2

# Determinación del Índice Promedio.

El objeto de este apéristica es ejemplificar la determinación de indice promedia que se utiliza para presentar estados de resultados de períodos anteriores, con moneda del misma padei ada istico del estado de resultados del último períoda que se presente-

## Carista de dos ejemplos

- L. Se refiere di cálculo strifichice promedio smple que se reconverida utilizar cuando el nivel de operación de la empresa es estable durante el período.
- 2. Se muestra el cálculo del indice promedio ponderado que es conveniente usar en empresos cuyo operación es marcadorner de estacional.

Elemplo: 1

### Determinación del índice promedio simple Datas do Ventos

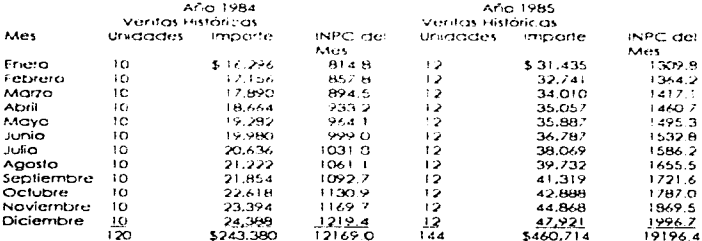
Como se observa en los datos anteriores. las ventas en unidades en 1985 se incrementaron en 2014, en relación con las ventas de 1984; sin embargo, el crecimiento medida en pesos comentes de ambos años es del 89%, lo cual está desvirtuado, porque en cada año se ha utilizado moneda, de diferente poder adciustivo. Por lo tanto, para expresar las ventas de ambos años en moneda con mismo poder adaustivo, se requierent las tamere amentos:

1. Can base en el indice nacional de precios al consumidar, determinar el indice promedio de cada período.

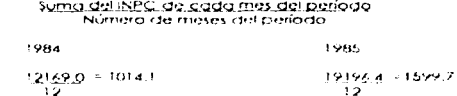

2. Can base en los indicas promedias mericionados. Ias ventas de 1984 se convierten a pesos promedios de 1985.

#### Ventos históricos de 1984 x índice promedio de 1985. Indice bromedio de 1984

Seabstifick Seabs

243.380 8.1599.7 = 383.922  $1014.1$ 

Con la anterior, las ventas de 1985 y 1984 serán comparables y mostrarán el incremento en importe de 20% (460,714 - 383.922), que en este daso coincide con el incremento en el volumen de unidades. Sin embargo, en la mayoría, de las situaciones el cambio. parcentual contendiá la validad en volumen y en los precios de venta por amba o par abaia de la inflación, es decr. la variación real en los precios de venta y ha los. ariainados por la irdiación.

En las ejemplos se ha subuesto para efectos demostrativos que los incrementos en los precios de venta se modifican en relación con la inflación, situación que es difícil encontrar en la redictac

En los datos anteriores, se arializan también las ventas de dos años, sólo que se muestran can variaciones en las volúmenes mensuales. Se hace la observación de que el incremento en unidades en 1985, en comparación con 1984, fue también del 20%. aun cuando medido en esas unidades monetarias el crecimiento parece ser el 94%. Por la lanto, en este caso es recomeridable utilizar un indice promedio ponderado, porque el simple padría no relleiar resultados comparables. Este indice se puede determinar con las procedimientos siguierites.

1. Las ventas mensuales se llevarán a pesos de poder adquisitivo del fin del período y dividiendo el resultado entre el INPC del mes en que se realizaron (como se muestra en los cuadros anteriores)

2. Con base en el resultado anteriar, se aplicará la fármula siguiente para obtener el índice promedio ponderado.

#### Ventos históricos x INPC, al lin del período. Ventos expresados en pesos de fin de año.

Ablicando la lómicio antenor a los datos de las ventas de 1985 y de 1984, se tiene:

 $1984$ 

TOH5.

309.252.X 1219.4 = 1030.8 601.087.X 1996.7 = 1669.7 -18.812 **TAS HOO** 

Con los procedimientos anteriores, se podrán determinar las variaciones reales en las ventas tarita en volumen como en precios: las ventos de 1985 son mayores que las de 1984 en un 203 (301.087 y 500.929), tos ventos de 1984, expresados en nesos de bader adquisitiva igual al de las ventas de 1985, resultan de acuerda con la siguiente.

#### 309-252-11669-7 - 500-929 **IO'D R**

Para determinar o procedimiento ponderado de atros rengiones del estago de resultados se idúa i minismo procedimiento.

#### APÉNDICE 3

Análisis del Concepto de Comparabilidad de los Electos que tiene la inflación en la misma y de las Alternativas para Reconocerlos.

L.Concerta de Comparabilidad.

El Baletín A. 7 "Comparabil add", establece la siguiente "una de las características de la información contable, que conjuntamente con otras ha molviado que la contablidad. constituya un elemento es-incial en el campo de los negocías, es la comparabilidad en la información proporcionada", i la interpretación y análisis de los estados financieros. requiere, en la mayoría de los casos, la posibilidad de comparar la situación financiera de una entidad y los resultados de operación en distintas époc as de su actividad. consequentemente, es riecesario que la prácticas y procedimientos contables tealas particulares) sean aplicados uniforme o consistentemente, no sólo para el eletricio al que se refieren los estados financieros, sino también en relación con ejercicios antenares.

La elaboración de estados financieros sobre bases diferentes, relativas a las distintas épocas de la vida de una entidad. debe considerase como una desviación al principio de contabilidad denaminado "consistencira", en los siguier tes férminos:

Las usos de la información contable requieren que se sigan procedimientos de cuantificación que permanezcan en el tiempo. La información contable debe ser obtenida mediante la aplicación de los mismos principios y reglas particulares de cuantificación para mediante la comparación de los estados financieros de la entidad, conocer su evolución, y mediante la comparación con estados de otras entidades económicas conocer su posición relativa.

Cuando haya un combio que atecte la comparabilidad de la información debe ser justilicada, y es necesario advertido ciaramente en la infarmación que se presenta. indicando el efecto que dicho cembio produce en las cítras contables. La mismo se aplica a la aeropación y preventación de la intermación.

La información financiera comparable debe presentarse con el objeto de que sea útil para determinar similitudes y diferencias fundamentales en una embresa o entre empresas y sus transacciones.

Es importante natar que no se lograra miavor comparabilidad al jaudiar cosas desauges a al hacer alterentes a las casas iauges. Es decir al buscar la comparabilidad, no se deben distrazar las diferencias regles, ni crear diferencias talsas.

#### II. Comparabilidad dentro de una Emplesa.

Para lograr comparabilidad de los estados financieros de una empresa a una fecha a par un período de tiempo con los estados financieros a otras fechas u atros períodos. similares, es necesario que existan cuando menos iras siquientes condiciones.

- 1. Los principios de contabilidad utilizados en la preparación de los estados financieros permanecen estables en el tiempo y en el caso de algún cambio, éste habrá de ser debidamente justificada y se deberán reveiar los efectos de dicha cambio en los estados financieros.
- 2. Los estados financieros son presentados en la misma torma, es decir, las diferentes cuentas pravenientes de la contabilidad se clasifican y presentan en forma idéntica.
- 3. Las períodos informativos són reaulares, puesto que períodos de iauaí duración. tacilitan la comparación entre diferentes periodos de operación de una empresa. Sin embargo, las comparaciones de los resultados de períodos menores a un año, aunque los períodos sean iguales en duración, podrian requerir la contemplación de factores estacionales
- 4. La unidad de medida que se utiliza para preparar los estados financieros es la misma y dicha unidad se establece en el tiempo.

Al cumplir estas condiciones, la comparación de estados proporcionará información útil: de los resultados de operación de los períodos o de la situación financiera en las distintas fechas en que se hacen las comparacianes. En la medida en que no se cumpla con alguna de estas condiciones, las comparaciones podrán resultar enagriasas.

## III. Comparabilidad entre Empresos.

La comparabilidad entre empresas es más difícil de lograr que la que se pueda obtener. en una sola empresa, debido principalmente a:

- . Que cada empresa, como cada individua tiene, características que la bacen única. Entre estas características, se puede citar, Edad, Gira, Tamaño, Estila de dirección y Obietivos de los dueños
- . Que existen diferentes apciones en el uso de prácticas y principios de contabilidad. que bueden ser seleccionados por cada empresa de conformidad con sus características

Consecuentemente para que la comparación de estados financieros entre diferentes. emplesas resulte lo mus comprensible posible, se deberán cumplir las condiciones mencionadas en el apartado anterior, sobre todo, eliminar hasta donde sea posible el uso de prácticas contables alternas. Esto no es fácil de lograr, debido a que la existencia de prácticas contables alternas está justificada al atender las necesidades de diferentes empresas con características y necesidades propias. No seria lógico que para mejorar la comparabilidad se usaran procedimientos uniformes en todos las empresas a costa de debilitar la relevancia y corifiabilidad de la información financiera.

Por lo tanto, no hay que pasar por alta que la existencia exagenada en el uso unitamie. de los principios de contabilidad entre períodas o entre empresas padría impedir en progreso de la contabilidad.

En virtud de que la fasta de comparabilidad ocasionada por uso de principios de contabilidad alternas siempre se hia presentado y no es problemia que sólo se refleje en épocas de inflación, se han desarrollizido desde años, técnicas de análisis conocidas. como razones financieras, las que mediante números relativos avudan a comparar las cifras de diferentes empresas, sendo a la vez útiles para comparar las citras de una empresa en diferentes etapas de su vico

## IV. Cómo afecta la infiación a ki Comparubilidred

En un ambiente inflacionaria, independientemente de cumplir en la preparación de estados financieros con las tres primeras condiciones citadas anteriormente, la condición de utilizar una unidad de medida estable se pierde en el tiempo, buesto que la cantidad de bienes y servicios que se pueden adquirir con determinada cantidad de dinero varía constantemente.

Siendo la moneda la base de medición de los estados financieros cuando es inestable. necesariamente provoca falta de comparabilidad di registrarse transacciones de diferentes épocas con la misma unidad de medida.

El Baletín B.I.O. "Reconocimiento de los Efectos de la Intlación en la Información Financiera", viaente desde diciembre de 1984, establece procedimientos que permitenrevelar una buena parte de los efectos de la inflación en la preparación de estados. financieras, contribuyendo a mejorar la comparabilidad, par lo menos entre las diferentes altas que contarma el balance general, al expresarlas en mañeda de semeiante poder adquisitiva. Sin embargo, la comparabilidad no se ha logrado. tatalmente, en las casos siaurentes:

- 1. Entre las altras del balarico deneral y las del estado de resultados, va que las primeras se presentan en manicula de poder adquisitivo de la techa a la que se prepara. dicho bolonce y los segundos se presentori en circo mercio de moneidos con poder adapativo que ha estado vanando constantemente durante el período que se reporta: es decir, cada partida del estado de resultados se expresa en unidades de poder adaptiva de la fechas en que se fueron acumulando thromedia *ponderado)*
- 2. Entre los estados lingricieros de distintos empresos, debido a que por necesidad de los usuarios de los estados financieros frazanes del costas-beneficial y por necesidad. de mayor experimentación en la captabilidad de la inflación, el koletín B. 10 permite el uso de dos métodos qui actualización de ciertos octivos no monetarios que nade de bases alterentes, emplers artenas functamentalmente distintos y que, convective wedgenerate and a casa interference of the estate same comparations.
- 3. Entre la información financiera de una empresa en cistritos períodos de su actividad. bor estas expresada in manedos de objeto de poder adiquistivo.

#### V. Allemativas para mejorai la Comparabilidad de la información Engineiera.

Existen das alternativas plura proporcionar a los usuarios más elementos para la compatación de estados fricinicieros. Estas atletnativas se menciónan a continuación:

## I. ACTUALIZACIÓN DE ESTATA 25 FINANCIEROS DE AÑOS ANTERIORES.

Cuando los estados financienas incluyar idras de añas antenares, éstas se actualizan a moneda del mismo poder cidavístivo de la moteda con la que se presentan los estados firancieros del último año.

Esta no solamente implica la actualización de las partidas no monetarias de los estados. financieras de años antenores, sino también de las partidas monetarios por representar moneda de diferente poder adquisitivo.

Cas esta de mejoro la comparabilidad de los estados triancieros, pues todas las partidas se presentan con uno misma voidad de medida. La actualización se efectúa aiudarido todas las citras de los estadas financieros de años anteriores con el indice nacional de precios al consumidar, independientemente del método de actualización. seleccionada para el activo fijo y para los inventarios, para expresarlas en pesos de laual poder adquisitivo. Esta se toarará con la siquiente metodología:

a) tias ciltas de los balances armetales de años antenores que se presenten, se aiustan a precios de pader adquisitiva qui la fecha del último balance. Por elemplo, si los estados financieras comprenden los balances aenerales al 31 de diciembre de 1995.

y 1994, las citras de 1984 se actualizarán con base en el crecimiento que haya tenido el índice nacional de precios al consumidar en el año de 1995.

The contract and the con-

b) Las cifras de los esfactos de resultados de años anteriores se ajustan a pesos de poder adquisitiva promedio del último período que se reporte. Es necesario hacer la actualización de todos los componentes del estado de resultados, presuponiendo que en geheral lexcepto en casos de entidades con operación acerituadamente estacional), el estado de resultados esta expresado en unidades monetarias comentes o de poder adquisitiva promedia del perioda.

El índice promedio para actualizar los estados de resultados de años anteriores a que se refiere el párroto anterior, no será en muchos casos el simple promedio aritmética del índice nacional de precios al consumidor del período, sino que para que la comparabilides no sea engañosa debe determinarse un indice promedio ponderado. sobre tada en aquellos empresas en que su operación sea estacional. Técnicamente, la determinición del indíce promedio ponderada implicará llevar las diferentes. aplicaciones mensuales en cada tubro del estado, de resultados a pesos de poder adquisitivo de fin del año para luego compararlas con las citras del estado de resultados. N.E., como es produce el Baletín B. N.E., con el Indíce nacional de precios di consumidar de fricare paríodo. En algunas casos es posible que este procedimiento se simplifique y solo se efectúe con base en las citras de ventos y costo de ventas y el indice promestic tion designations the security of para minuto de las partidas del estado. de resultados.

Este procediniento, ademas de paco costoso, es de aplicación simple, Proparciona. elementos adir onales en la complaración de estados financieros de una empresa en diterentes periodos, permitiendo evaluar ciertos aspectos que en un ambiente inflacionatio se pierdem.

Por ejemplo:

Determinar el crecimiento de la empresa en relación a sus ventas en un período de icínco años cor-los estados financieros actuales, no es pasible, si no se consideran los efectos de la inflación, pero si las ventas de esos años se representan en moneda del mismo pader adquisitivo, las variaciones porcentuales entre ins ventas de cada año estarán más cerca de mastrar las variaciones en los valúmenes de las ventas comparadas y de las validalenes reqies en los precios de venta (es decir, arriba o abdjode la inflación:

El procedimiento también liene ciertas desventajas y no corrige algunas ya existentes:

a) La modificación de las citras de años unteriores podría contundir a los usuarios.

b) Modificaria ciertas relaciones financieras que se calcular inntre citras del balance general y del estado de resultados, talés como: razón de ventas netas a capital contable y ventas rietas a activos totales. Esto no se ociaciona por emplear este procedimiento, sino porque al aplicar el Boletín. B-10, el estado de resultados y el balance general se presentan en monedas de poder adquisitivo diferente.

#### 2. REVELACIÓN ADICIONAL EN LAS NOTAS A LOS ESTADOS FINANCIEROS QUE PERMITAN. **IA COMPARABEDAD**

and the company of the company of the company of the

Can el fin de evitat las problemas que puedan surair al efectuar la reestructuración par efectos de la inflación de los estados financieros de años anteriores, cuando éstos se carribaran con los del último año, se puede seleccionar información relevante y en una nata a los mismos revelaros en base a maneda del mismo poder adquisitivo, Para hacer esta, se recueirá.

- A. Cuando en los estados financieros se presentan citras de años anteriores, revelar en las palíticas contables que dichos estados financieros no son comparables por estar expresados en manuda de poder adquisitivo diferente. Esta es conveniente advertir al lector que hacer comparaciones entre esos estados requiere de mayor información
- B. Deferminar la información relevante a incluise en la nota a los estados financieros y cómo debe ser presentada para que con la ayuda de esta y de los estados. financieros básicos el lector pueda hacer comparaciones en forma correcta. Ta intormación relevante podría seleccionada en función de las necesidades del usuario, lisi se analiza la que buscari los usuarios al comparar diferentes estados. financieros, se puede hacer esta selección.

#### A maniera de elemista, se citan los siduientes casos.

- 1. Si se desea saber que tanto ha crecido una empresa o se quiere saber qué tanatande és en relación a ofras compañías, se pueden seleccionar diferentes medidas. en función de la que se desea saber, número de empleados, participación en el mercado, tamaño de los activos, ventas, etc... Como se observará, algunos de estos datos no se proparcianan en los estados financieros, pero atros sí, por lo tanto, estos últimos son los que interesaría presentar, de la forma que permitan comparaciones. adecuadas tas ventas pueden medir el crecimiento de una empresa, por la que al presentar los correspondientes a varios períodos con una mísma medida la información permitirá conclusiones. Si adicionalmente a esta, se revela el indice promedio ponderado para esas ventas (poder adquisitiva al que se expresan en relación el índice nacional de precios al consumidor), se podrán hacer comparaciones con las ventas de otras compañías que cuando algunas tengan aperaciones de carácter adicional.
- 2. Si se desea comparar el margen de utilidad en las ventastutilidad bruta) en diferentes. periodos o untre empresos, se hace normalmente a través de parcentale y no se requiere ninguna modificación a las citras que reporte el Boletín B-10, pues las ventas y su relativo costo va están presentadas en pesos de poder adquisitivo promedio del beriodo ol que corresponden.

#### INTERPRETACIÓN DE ALGUNOS CONCEPTOS RELACIONADOS CON EL BOLETÍN B-10 Y SUS **ADECUACIONES**

والمتحقق والواقين فوجون والجادي جافيه فتناول التوافقات فتنهاجا والمتحققات والمتحدث والتوارد المتناو

#### **Antecedentes**

En octubre de 1983 se emitió el Boletín B-10 "Reconocimiento de los Efectos de la inflación en la información financiera", el cual menciona el propósito fundamental de la Comisión de Principios de Cantabilidad de "considerar la actualización de la información como qua sueta a un permanente proceso de investigación y experimentación ..." Considerando las imperiencias acumuladas hasta entonces, en octubre de 1985 se emitió el documento "Adecuaciones al Boletin B.10", el cual modifica algunas disposiciones del Boletín ariginal. Existeri sin embargo, algunos conceptos incluidas en los dos documentos antes citardos que requieren de interpretaciones a actualaciones adicionales.

#### Objetivo

El propósito de este que umerzo es clientide y aclarar algunos conceptos de las narmas carifables rel tivas el 57 farma de reflejar en las esfados financieros básicos los efectos de la intigación, con el fin de fucilitar la aplicación adecuada de dichos conceptos y consecuentemente incrementar el significado de la información financiera.

#### Alcance

Este documento incluye interpretaciones de la Comisión de Principios de Contabilidad sobre:

- $\bullet$  El Valor de 1150.
- · Capitalización de Costo integral de Financiamiento en fase prepperacional.
- · Partidas Monetarias v
- · Partidas No Monetarias

#### Valor de Uso.

El boletín C-6 "Inmuebles, Maquinaria y Equipo" en el párrafo 2 menciona que: "..... La adquisición de estos bienes deriata el propósito de utilizarlos y no de venderlos en el cuiso normal de las oberaciones de la entidad"

Par atra parte, el baletín B-10 y el Primer Documento de Adecuaciones señalan que los activos fijos deben de valuarse al costo actualizado por cualquiera de los dos métodos aceptados, Los valores así determinados no deben exceder a su valor en uso.

El documento de "Adecuaciones al Boletín B-10" define volor de uso como: "monto de las ingresos potenciales que se espera razanablemente obtener como consecuencia de la utilización de activos fijos tangibles e intarigibles".

Las ingresos potenciales representan el efectivo que se espera aptener por el uso de los activos durante su vida últi remanente, disminuidos por las costas y aastos de operación attibuibles a dichos inatesas. Tadas ellos medidos en unido tes manetarias del misma poder admisitiva a la fecha del balance.

El valor de uso se aplica a grupos de activos que estén en operación y sin intención de venderlos en el corto plaza. El volor de uso se aplica a activas individuales sólo cuando éstos seciri uxentos en forma incierneticidente de un oruno

Las diferencias resultantes en la aplicación de la regla de valar de uso se llevar. a resultados cuando de ho valor es inferior al valor actualizado en el mercicio inmediato. anteriar. En el caso contrario la diferencia disminuye la detugilzación de las activas en el año. y en cansecuencia será menor el exceso, o mayor la irisuficiencia en la actualización del cantal

## Capitalización des Costa Integral de Financiamiento en fase preguen clasal

En el Baletin & TC se estublece que l'idn aquellas casas en que se captitaticen las castas financieros correspondientes a una fase preoperacional de inversiones en activas fijos. éstos deperan comprender logicamente, los mismos conceptos de intends, resultados cambiarios y reservavs por posición monetarla"

El aceptar que en taxes preoperacionales de activos fijos se capitalice costo integral de financiamiento (CIF) molicia que el costo de adquisición es mayor por haber incurrido. en costas tinencieros a sicionales. Por la tanta, en actualizaciónes posteriores, cuando se use el métoda de costos específicos para la actualización de los activos fijos y exista. CIE contintizado tomerido narte del costo de adquisición, por razones prácticas se procederá contamiento stablente.

- A Actualizar por sep anato el CIF en base a factores defivados del indice nacional de precios al consumidar
- B. Reveiar adecuadamente en hotas todo la concemiente a la actualización de dicha concepto

## Partidas Monetarias y Partidas No Monetarias

Un Activo Monetario es cinero o el derecho a recibir determinado importe de dinero. expresado en unidades monetarias nominales, sin ninguna relación con precios futuros de determinados bienes o servicios.

Un Pasivo Monetario es la obligación de pagar una suma de dinero, expresada en unidades monetarias nominales, sin ninguna relación con precios futuros de determinados hieras o senicios.

El significado económica de los activos y pasivos monetarlos (partidas monetarlas) es que su valor nominal no cambia por el qumento o disminución en el índice nacional de precios al consumidor y, generalmente, origina un cambio en el poder adquisitivo de sus tenedores.

Las activos y pasivos manetarios provenientes de transacciones que por acuerdo entre las partes se van aiestonido de acuerdo al indice derieral de precios o cualquier otro factor, una vez actualizados continúan sendo partidas monetarios.

San partidas no morietarias aquéllas cuyo sanificado económica depende del valor específico de determinados bienes y servicios, y que por sí solas no ondinan en fiujo de efectiva futura, a bien este no es conocida-

Tadas las cuentas complementanas de activo y posivo tienen la misma naturaleza monetalia o no monetalia de la partida correspondiente.

LOS de tivos no monetarios incluveri la siduiente.

1. Activos para venta o tierres para uso directo en las operaciones de una entidad.

2. Detectios is recibil determinada suma de driero cuvas impartes dependen de los precios futuros de determinados trienes a servicios.

3. Offos, came credita mercantila caraas diferidas

Las pas vas no manetalias incluyen abligaciones de proparcionar bienes o servicios en cantidates filos o moritos que no deperiden de los camplos en el indice gerieral de precios

Las excedentas de etectiva representadas por inversiónes temparales que, de acuerda a las regios del Boletín C. E. los incrementos de valor en el mercado se reconocen como ingresos en los resultados, a pesar de que por su rigiurgieza pueden ser partidas no manetatios, para efectos del cálculo de la posición misnelaria se consideran partidas. monetarias.

tias det vos y plasivos en monedos extranjeras a su equivalente en moneda nácional, de douerdo con el boletín el 10, se consideran partidas monetarias.

## Advertencia

Las circulares emitidas por la Comisión de Principios de Contabilidad son opiniones respecto di tratamiento contable de algunas situaciones a il terpretaciones de ciertas concentos. Sin embargo, al no haber sido sometidas a los aspectos forinales de aprobación de otras normas, su aplicación no debe interpretarse como una norma obligatoria.

INTERPRETACIÓN DE LA DISPOSICIÓN TRANSITORIA RELATIVA A LA REESTRUCTURACIÓN DE LOS ESTADOS FINANCIEROS DEL AÑO ANTERIOR DEL SEGUNIDO DOCUMENTO DE ADECUACIONES AL BOLETÍN TO

## **Antecedentes**

El Segundo Documento de Adecuaciones al Boletín B-10 fue promulgado en octubre de 1987 para entrar en vidor a partir de los elercicios que se miciarán en enero de 1988. recomendándose su aplicación anticipada.

El Segundo Dacumento de Adecuaciones al Boletín B.10 señala "El efecto monetarlo" tavorable del periodo se llevará integramente a resultados. Ariles de la promulgación de este documento, la aplicación a resultados de efecto monetario favorable se fimitaba a la suma algebraica de naturaleza devdora de los intereses y fluctuaciones. cambiarias y a que, de existir capital contable negativo, su actualización se destinará a reducir el efecto monetario del periodo.

Además se establece que en el primer ejercicio de su aplicación los estados financieros. de periodos antenores que se incluyan para fines de comparabilidad, se deberán reestructurar, únicamente para fines de presentación y sin modificación alguna en los registros contables, dándole al electo monetario lavorable el tratamiento señalado.

Se han hecho del conocimiento de esta Comsion varias preguntas relativas al procedimiento que debe seguirse para reestructurar los estados financieros sin modificar los registros contábies, así como sugereticias respecto a que esta reestructuración sea lo más sencilla posible puesto que es únicamente para efectos de presentación.

## Interpretación

La Comisión considera que cuarido se derivas circuristancias antes descritas, se cumple con las disposiciones relativas contenidas en el Segurido Documento de Adecuaciones. reestructurando, únicamente para fines de presentación los estados de resultados y cambios en la situación financiera. Este última en la que se refiere a utilidad (o pérdida) neta y efecto monetario.

Par la riaturaleza de la reestructuración (no se modifican los registras contables) se llegó a esta interpretación, buscando que la reestructuración únicamente se hiciera en los estados que se ven mayormente afectados por el campio en el tratamiento contable. del efecto monetario y que son los indicados anteriormente. No se requiere reestructurar ni el balance general rii el estado de variaciones en el capital contable puesto que se considera que el valor agregado de su campio no es significativo, y por la dificultad de su presentación al no modificarse los reastros contables.

Se deberán revelar claramente en el cuerpo de los estados antes mencionados y/o en las notas, según se considere más apropiado, las citras previamente presentadas, y se deberá mencionar que la reestructuración de años anteriores sólo se efectúa para efectos de presentación sin modificar los reaistros contastias

CRITERIOS PARA LA DETERMINACIÓN DEL VALOR DE USO Y TRATAMIENTO CONTABLE DE LAS VENTAS Y BAJAS DE ACTIVO FUO.

## **Antecedentes**

Se han percibido en la práctica dudas respecto al tratamiento contable de las ventas o baias de activos filos octualizados de acuerdo con las normas del Boletín B-10, a las cuales se les da respuesta mediante esta Circular.

## Objetivo

El propósito de este documente es

- · Serialar algunos de los indicios que pueden existir de que los valores actualizados de las activas fijos son superiores a su valor de uso y propaner critarias para el cálculo de este último.
- ». Ratificar el tratamiento contable que debe seguirse plara la venta o baja de activos fijos.

## Valor De Uso

Existen indícios de que los valores actualizados de los activos fijos son superiares a su valor de usa cuando, entre otras se den alguna(s) de la siguientes circunstancias:

a) La capacidad instalada no utilizada es sianificativa debido a problemas de mercada, obsolescencia tecnológica y otras razones similares.

b) La empresa incurre en pérdidas de operación de manera persistente por el elevado monta relativo de la depreciación de los activos fijos actualizados.

c) La depreciación caradda a los reseltados del ejercicio es substancialmente superior a la depreciación de ejercicios anteriores, expresado en términos porcentuales con relación a los inaresos netos, o bien, respecto a otras entidades del ramo,

En los casos y tal como lo establece el Primer Decumento de Adecuaciones, será necesario determiniar el valor de uso de los activos filos directamente vinculados con la generación de Ingresos.

El valor de uso se aplica a conjuntos de activos tijas y sólo es aplicable activos individuales cuando éstos seun usados en forma independiente.

La mecánica para calcularla la estiscience la entidad de acuerdo a sus circunstancias particulares.

CRITERIOS PARA LA DETERMINACIÓN DEL VALOR DE USO Y TRATAMIENTO CONTABLE DE LAS VENTAS Y BAJAS DE ACTIVO FLIO-

## **Antecedentes**

Se han percibido en la práctica dud a respecto al tratamiento contable de las ventos o bajas de activos fijos actualizados de acuerda con las normas del Boletín B-10, a las cuales se les da respuesta mediante esta Circular.

# Obietivo

El propósita de este documento es:

- · Señalar algunos de los indicios que pueden existir de que los valores actualizados de las activas fijos son superiores a su valor de uso y proponer criterias para el cálculo de este último.
- . Ratificar el tratamento contable que debe severo para la venta o baja de activos flios.

#### Volor De Uso

Existen indicios de que los valores al fuglizados de los activos fijos son superiores a su valor de uso cuando, entre otras se den alguna(s) de la siguientes circunstancias:

a) La capacidad instalada no utilizada es sianificativa debido a problemas de mercado, obsaiescencia tecnológica a atras razones smiares.

b) La empresa incurre en pérdidas de aperação de manera persidente por el elevado manta relativa de la deprecidción de los detucs filas actualizadas.

c) La depreciación cargada a los resultados del ejercicio es substancialmente superior a la depreciación de eletcicios dotenares, espresado en léminos parcentuales can relación a los Ingresos rietos, o bien, respecto a otras erilidades del ramo,

En las casas y tal como la establece el Primer Documento de Adecudciones, será necesario determinar el valor de uso de los activos filos directamente viriculados can la deneración de Indresos -

El valor de uso se aplica a conjuntos de activos tilas y sólo es aplicable activos individuales cuando éstos sean usados en tarma independiente...

ta mecárica para calcularlo la estaciece la entidad de acuerdo a sus circunstancias particulares.

Un procedimiento para su cálculo puede ser el que se mencionia a continuación, para la cual se requiere.

1. Calcular las inaresos potenciales, multiplicando las ventas esperadas en unidades durante la vida útil remariente de los activos por los precios de verità representativas de dichas unidades.

Para la determinación del valumen de las ventas esperado, así como de los precios de verita representativos, es riecesario considerar las provecciones de la eritidad dentro de las condiciones del mercado dondu opera. Para efectaval un este cálculo, los precios de venta deberán estar referidos al poder admisiva a la fecha de la revaluación.

2. Determinar los costas y adstas de acerdado directamente atributues, a las indresas provenientes de los activos nor la que se calcula el valor de liso, y uncurrir la debterciacion, y que padricio ser las subuentes.

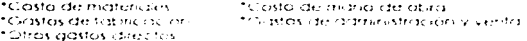

Estas conceptados poesder, ser condidendados en forçados (o fois aotomenas de ventra esperados durante la vida eti remanente de los activos a pesos de peder adquisitiva a tes telephonicités da les citulaires dans

3. La diferencia entre las ingresas potenciales seguri el punto antenar, menos los castos y los agstos de operacioni directamente atribuibles, calculados contamne el punto anteriar, representan el valor de uso de las activas fijas a la fechia de la evaluación.

#### Ventas Y Baias De Activo Filo.

ta Comsan ratfica der nara curreir contas daposciones contencias en el Boletin B-10. y sus adecuación es cuantibles venda o dé de baja un activo fila se debe llevar a resultadas su valor neto actualizado a la fecha de la venta o baía. Lontramestando, en su caso, por el ingreso correspondiente.

#### **TRATAMIENTO DE LA NUEVA UNIDAD MONETARIA**

El 22 de junio de 1992 la Secretaria de Hacienda y Crédito Público publicó en el Diario Oficial de la Federación el decreto mediante el cual se crea una nueva unidad del Sistema Monetaria de los Estados Unidos Mexicanos equivalente a mil pesos actuales

En atros aspectos, el menoionido decreto establece que a partir del ta, de enero de 1993 y en tanto los bilides representativos de la unidad monataria que se sustituye ha havan sida desmanetizados. Jos obligaciones de nacio en moneda hacional deberan denominarse en la nueva unidad mediante la expresión "nuevos pesos" o el simbolo "N\$", También señala que las citras en moneda nacional conteriidas en estados financieros u atros dacumentas de caracter contable. deberán expresarse en esta nueva unidad

En vidud de la anterior y cari el nirobásita de untarmar la información financiera de las empresas arde el cambio de unidad monetaria la Camisión de Principios de Contabilidad est ablece la siquiente.

Tex Exhibits Environment at 31 one dicembate de 1992 deber 31 expresarse en la nueva unidad maneturia. Cuando los intados a lasta tucha se presenten en torna comparativa con los de períodos antenores, estos únicios fambren deberán ser expresados en la nueva moneda.

Los Estados Financieros y sus notas deberán indicar cieramente que las citras que se Incluyen en los mismos se encuentran expresadas en la nueva unidad manetaria.

# TRATAMIENTO CONTABLE DE LOS EFECTOS DE LA DEVALUACIÓN DE DICIEMBRE DE 1994

#### **Antecedentes**

En diciembre de 1994, se produjo una importante devaluación del nuevo peso mexicano. El Boletín B 10 en viaor regula el tratamiento contable de las fluctuaciones cambiarias, las cuales forman parte del costo integral de financiamiento, sin embargo, ante la trasceridació del evento y la inquietud manifestada por los preparadores y usuarios de la idamación financiera, sobre el tratamiento contable de sus efectos la Cornisión de Piricipios de Contabilidad decidió pronunciarse atrespecto.

#### Obletivo

El propósito de esta circular es emitir el criterio de la Comisión, respecto al tratamiento contable de los efectos de la devaluación ocumad en diciembre de 1994.

#### **Consideraciones**

Al estudior este problemia. la Comsidicaziona di contre che partos de vista que permitieranreflejar objetivamente el impacto de la designación y concluyó confirmar la normatividad vigente por las siguientes razones:

- · Se considera espreial la alptalización de los mercados tinancieros y él procéso de hamaiogacion de las principios contables montener la credibilidad de la Información tinanciera, a traves de «1 aplicacions consistente de la normatividad vidente
- · Manterier la equidad en el tratamiento contrave del costo integral de financiamiento de 1564 va que, en años anteriares, este se vio beneficiado por los efectos de la estabilidad cambiaria, menores taxos de interes en los financiamientos en moneda. nacional y por la ganancia por poscion monetaria derivada de dichos **financiamientos**
- · No existen principios contables internacionales que, de acuerdo con la norma de supletoriedad contenida en el Baletín A.B. den apoyo sólido en las circunstancias de esta devaluación, para modificar los princípios contables existentes en México.

## **Tratamiento Contable**

Con base en las razones antes expuestas. Ia Comisión confirma que los efectos de la devaluación de diciembre de 1994, anben formar parte del Costo Integral de Financiamiento del año, camo lo establece el Baletín B-10 en sus párratos 119 v 120.

El Costa Integral de Financiamiento se debe llevar a resultados, excusto en aquellos casos en que se capitalicen costos financieros correspondientes a una fase preaderacional de inversiones en activos filos

Las electas de la duvaluación du dicumbru de 1994, no ruínen las des condiciones (6). evento o transacción debe poseer un alto arado de anormalidad y debe ser de un fino. claramente aeno a las octividades nomides y típicas de la entidad dentro del entorio. en que operá, así mismo no se prevé recurrente, formando el enformo en que opera la entidad) establecidas en el párrato 17 del Boletín A.Z. para ser considerados como partida extragrafizina. Sin embarga, considerando su naturaleza y macinitud, pueden clasificaise como partida especial, de acuerdo con la indicada en el númelo 22 del mismo Boletin.

## **Boos De Cambio A Utilizar**

Cansiderando la mestabilidad de los mercados cambianos al 31 de diciembre de 1994. és importante hacer una cuidadosa evaluación de los fibas de cambio, seleccioniando aquéllos a los que crigo entigad en la particular tuva accesa en esa fecha.

Dada la considerable, veriación existente entre los tipos de cambio de compra y ventade las monedas extraractas, se debe terior especial cuidado en seleccionar el apropiado en visto de los ciclostadores trara la generalidad de las empresas, se considera recientativo del mercada, e tipo de cambio interparicario de N\$ 5.00 por délar americana, en vigar al 30 an diciembre de 1994.

La Comisión estara atenta a la minolución de los tipos de combio en 1995 y en coso de ser necesario, se pronunciará respecto a su qui cacion.

## Revelación En Estados Financieros

Las efectos de la devaluación, si son considerados como partido especial, deberán presentaise en el estado de resultados, arites de la utilidad por operaciones continuas. sin dequair et efecto de l'AN PILE.

Corno la establizazan los pronunciamientos en vigor deberá revelarse el monto del Costa integral de Financiamiento capitalizado en los activos fijos durante su fase preaperaciona:

Asimismo, deberán revelarse los tipos de cambio utilizados en la valuación de activos y pasivos denominados en monega extranjera e informar sobre los tipos de cambio en vigor q la tecna de emisión de los estados tinancieros.

# BIBLIOGRAFIA

# BIBLIOGRAFÍA

APLICACIÓN PRÁCTICA DEI BOLETIN B-10 Alfonso Pérez Reguera Martinez de Escobar Instituto Mexicano de Contadores Públicos. A.C. México. 1996.

APLICACIÓN SIMPLIFICADA DEL BOI ETÍN B-10 Miguel Ángel Montejo González Editorial ECASA SeAta Edición México. 1996.

# 8-10 Y SUS CUATRO DOCUMENTOS DE ADECUACIONES EDICIÓN INTEGRADORA

Instituto Mexicano de Contadores Públicos, A.C. México. 1990.

El GOBIERNO Y LA INFLACIÓN

Luis Pozos Editorial Diana México. 1990.

# FUNDAMENTOS DE ECONOMIA

José Silvestre Méndez Morales Editorial Me Grow-Hill México. 1995.

# **INFLACIÓN: ESTUDIO ECONÓMICO, FINANCIERO Y CONTABLE**

A. Ortega Pérez de León Instituto Mexicano de Ejecutivos en Finanzas México, 1982.

# **INFLACIÓN Y DESCAPITALIZACIÓN**

Alejandro Hernandez de la Portilla **Editorial ECASA** México, 1984.

# LA INFLACIÓN EN MÉXICO

Ize Alain y Gabriel Vera Colegio de México Primera Edición México, 1984

# **LA INFORMACIÓN FINANCIERA**

Armando Ortega Pérez de León Editorial Limusa, S.A. de C.V. México, 1994.

# LAS FINANZAS EN LA EMPRESA

Joaquín Fernández Moreno México, 1994.

# LA REEXPRESION DE ESTADOS FINANCIEROS Y EL BOLETÍN B-10

Jaime Dominguez Orozco Ediciones Fiscales ISEF, S.A. Décimo tercera edición México, 1996.

# NORMAS Y PROCEDIMIENTOS DE AUDITORIA fnstituto Mexicano de Contadores Públicos. A.C. Décimo sexto Edición México. 1996.

PlANEACIÓN FINANCIERA EN UNA ÉPOCA INFLACIONARIA Instituto Mexicano de Ejecutivos en Finanzas México. 1974.

PRINCIPIOS OC CONTABll IDAD GENERALMENTE ACEPTADOS Instituto Mexicano de Contadores PUblicos. A.C. México. 1996.